# **ARULMIGU PALANIANDAVAR ARTS COLLEGE FOR WOMEN** *(AUTONOMOUS)*

**Re- Accredited with B++ by NAAC in 3rd Cycle (Run by Hindu Religious and Charitable Board under the Aegis of Arulmigu Dhandayuthapani Swami Thirukovil, Palani) (Affiliated to Mother Teresa Women's University, Kodaikanal) Chinnakalyamputhur, Palani -624 615.**

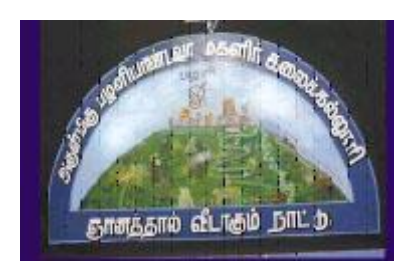

# **OUTCOME BASED EDUCATION**

# **SYLLABUS FOR BACHELOR OF COMMERCE (CA) B.Com(CA)**

**2022 -2025 Batch**

## **1.COLLEGE VISION**

- **CV1** Women Education
- **CV2** Women Empowerment
- **CV3** Self-Reliance
- **CV4** Model Citizen

## **2. PROGRAMME SPECIFIC OBJECTIVES**

- To enable the students to understand the basic concepts, laws and theories in Commerce and Computer Applications
- To create an awareness about the current trends in Business, Accounting, Management, Marketing, Finance and Computer Applications.
- To equip the students with accounting, entrepreneurial, marketing, Managerial skill and leadership traits.
- To develop logical thinking and analytical skills and to imbibe professional ethics, environmental values and social responsibility**.**
- To equip the students with the basic computer skill and gain knowledge in programming languages.
- To enable the students to have broad understanding of database management system software.

## **3. PROGRAMME SPECIFIC OUTCOMES**

The students at the time of graduation will be able to

- ➢ **PSO1:** To gain knowledge and replicate the concepts, principles and theories in the field of Commerce, Accounting, Finance, Law and Taxation
- ➢ **PSO2:** To explore, analyse and apply contemporary trends in Business and which will promote their career opportunities and become and successful entrepreneur.
- ➢ **PSO3:** To become successful Income Tax consultants and financial consultant
- ➢ **PSO4:** To perform well in various competitive examinations.
- ➢ **PSO5:** To integrate knowledge and skills learnt in the field of commerce, accounting, finance and management to solve the real world scenarios across industries

## **4. PROGRAMME OUTCOMES**

The successful completion of the B.Com(CA) program helps the students to

- **PO1** Attain academic proficiency relating to the various concepts in Commerce, Accounting and Computer Applications.
- **PO2** Apply the business, management, banking, finance, insurance, taxation, mathematical, statistical and accounting concepts in real time organizational environment.
- **PO3** Apply the accounting, financial, statistical and mathematical tools in social Science research.
- **PO4** Equip the students with the required soft skills ,Computing skills and Knowledge to face the Various career oriented exams in taxation, accounting, finance, marketing, business management etc.,
- **PO5** Write programs using C++ languages and create tables using SQL Commands.
- **PO6** Design website using HTML and learn Image editing process.

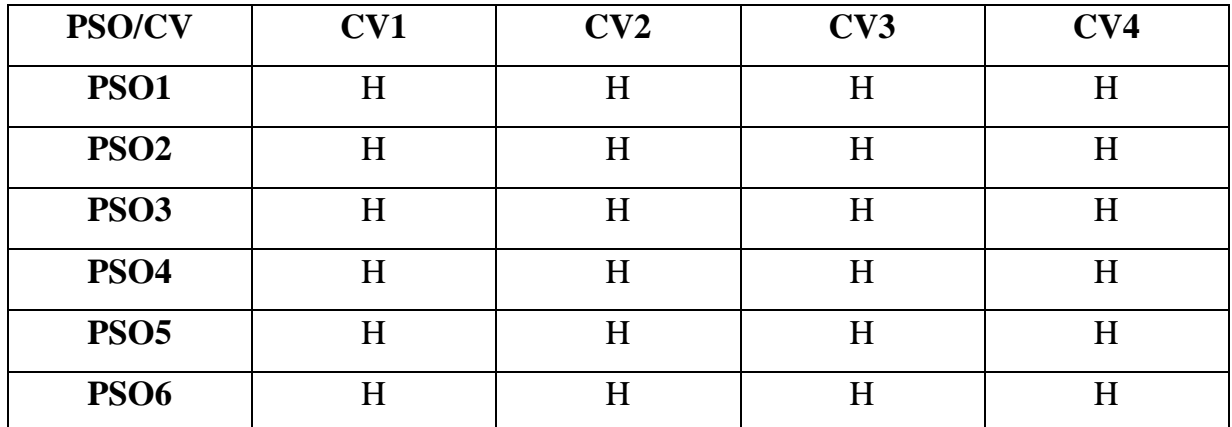

## **MAPPING PEO WITH COLLEGE VISION**

## **5. ELIGIBILITY FOR ADMISSION**

➢ Candidate should have passed the Higher Secondary Examination conducted by the Board of Higher Secondary Examination, Government of TamilNadu or any other Examination accepted by the Syndicate as equivalent there to with Accountancy and Commerce as their main subjects.

#### 6. **DURATION OF THE COURSE**

The students will undergo the prescribed course of study for a period of not less than three academic years (Six Semesters).

## **7. MEDIUM OF INSTRUCTION : English**

## **8. ELIGIBILITY FOR U.G DEGREE**

- $\triangleright$  Candidates will be eligible for B.Com (CA) Degree, if they secure the passing minimum of 40 Per cent.(Internal & External)
- $\triangleright$  To complete the course the students should gain the prescribed credits i.e., 140 Credits.
- ➢ Candidates require 75 per cent of attendance to write the semester exam.
- ➢ Two internal examinations will be conducted and the average of this two will be considered for consolidation of Internal Marks.
- ➢ Group Project work is compulsory which carries 100 Marks. Group should select a topic for the project work in the beginning of the VI semester and submit the report at the end of that semester. Project report shall be valued and viva-voce examination will be conducted by an Internal Examiner.

## **9 .EVALUATION PATTERN**

Evaluation of the candidates shall be made through internal and external assessment.For theory papers, Internal Examination will be for 25 Marks and External Examination will be for 75 Marks. For Practical papers, Internal Examination will be for 40 Marks and External Examination will be for 60 Marks.

#### **Theory Papers**

The break-up of internal assessment shall be as follows.

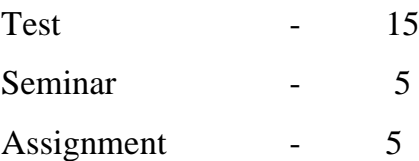

## **Computer Application Practical**

The break-up of internal assessment shall be as follows.

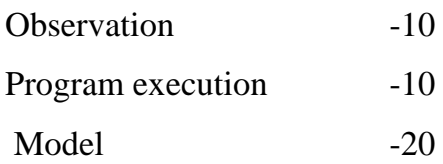

The break-up of External assessment shall be as follows.

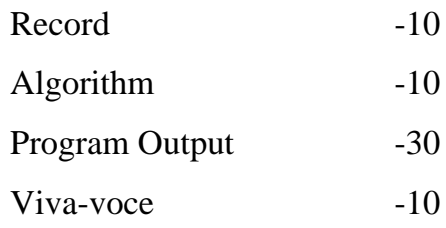

## **10. PROJECT**

## **Distribution of Marks**

## **Internal 75 Marks:**

Field Work and Data Collection- 30 Marks;

Data Processing- 30 Marks;

Participation-15 Marks

**Viva-Voce -25 Marks**

## **11. QUESTION PAPER PATTERN**

## **BLOOM'S TAXONOMY BASED ASSESSMENT PATTERN**

## **CIA:BOTHTHEORY & PROBLEM ORIENTED PAPERS**

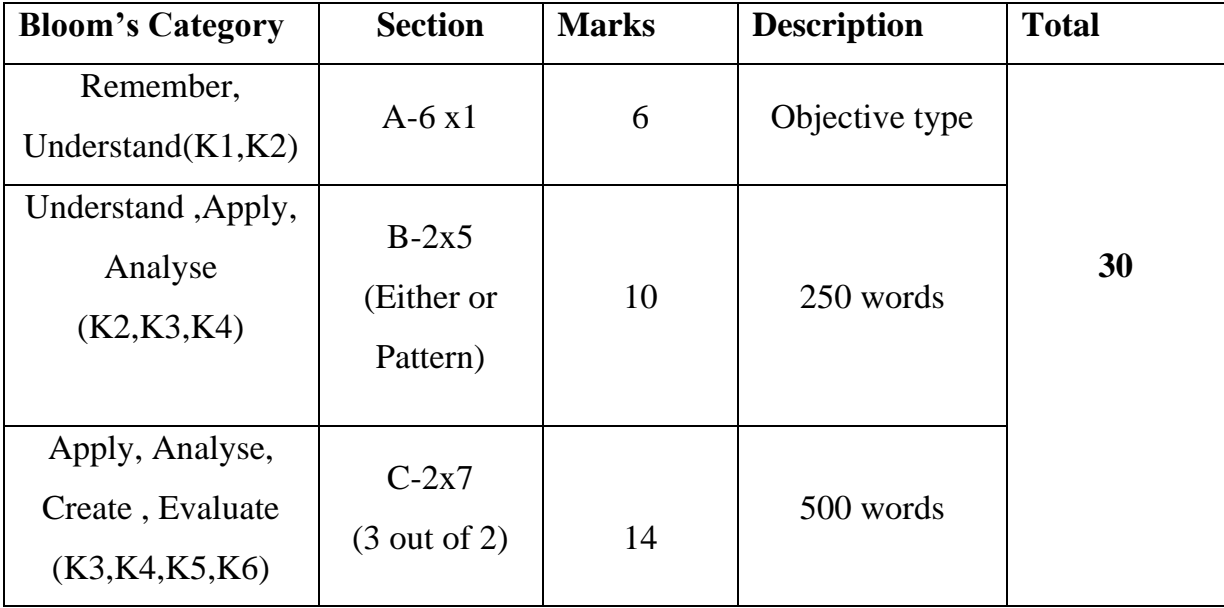

# **UG-END SEMESTER EXAMINATION:THEORYPAPERS &PROBLEM**

## **ORIENTED PAPERS**

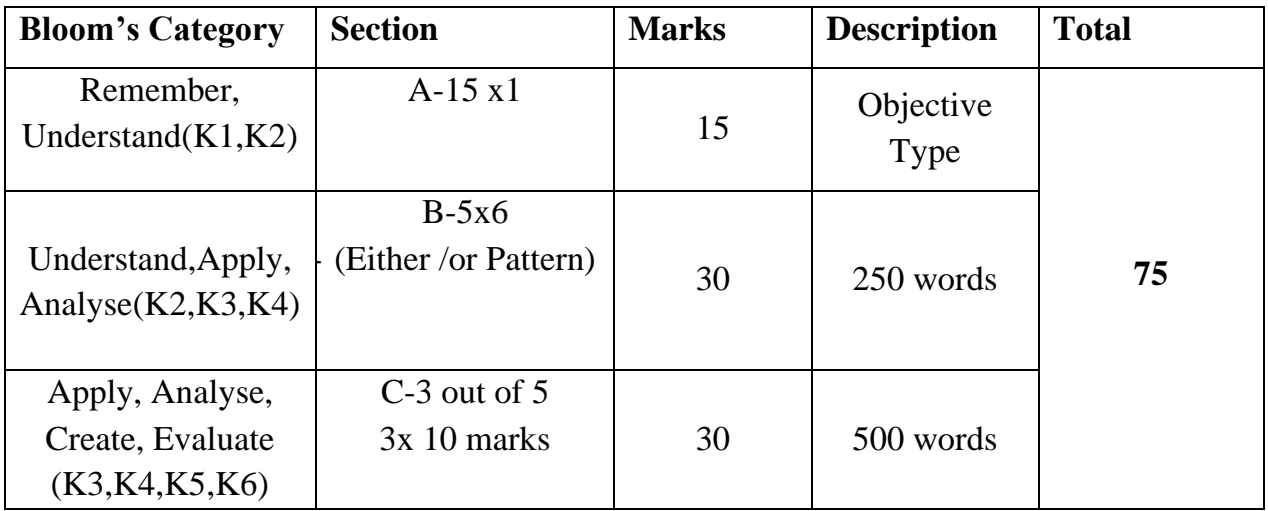

## **SBC and NME Papers**

## *Internal Question Paper Pattern*

## **Duration : 1 Hr Total Marks : 15 Marks**

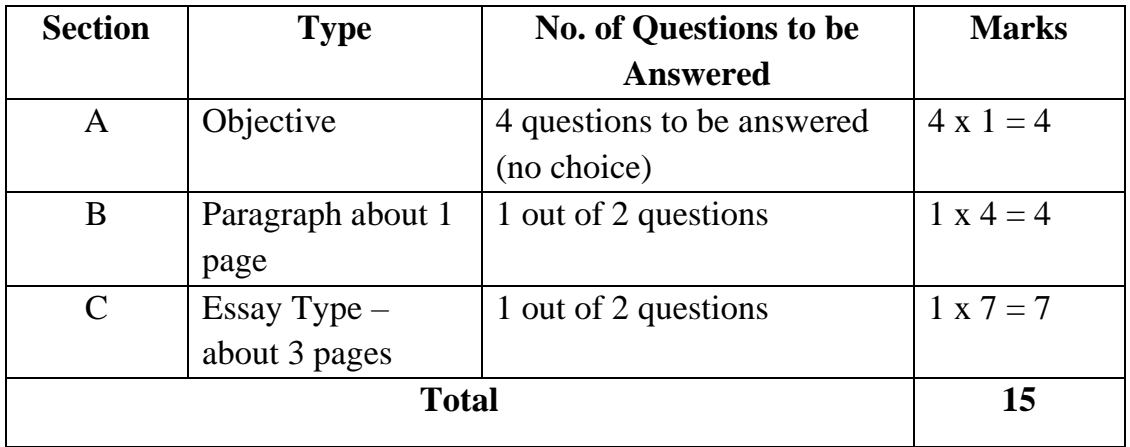

## *Summative Examination*

## **Duration : 3 Hrs Total Marks : 75 Marks**

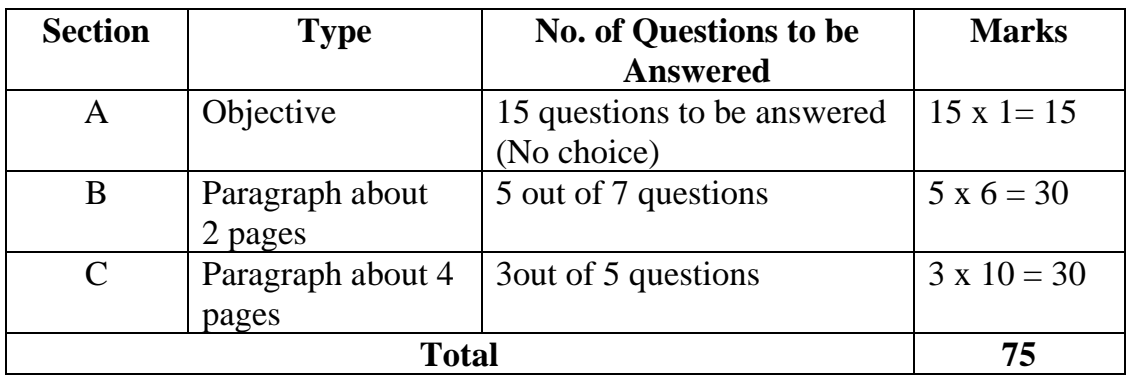

## **12.COMMERCIAL PRACTICES - EVALUATION PATTERN**

**Internal 40 Practical 60** 

Report-30

Class Performance**-**10

## **13.ENGLISH FOR CAREER DEVELOPMENT - EVALUATION PATTERN**

 $\text{Internal } = 25$  : Practical = 75

Class Performance

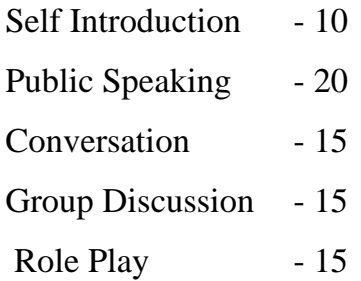

## **14. EXTRA CREDIT COURSE**

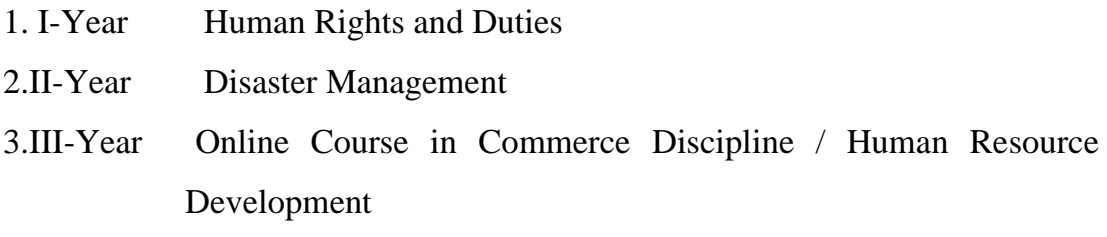

## **15. VALUE ADDED COURSE**

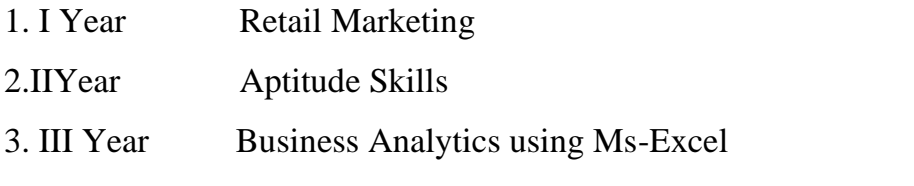

**Question Pattern :**Objective type questions - 100 Marks

Examination will be conducted through Online and Certificate will be provided

## **16. SWAYAM ONLINE COURSES**

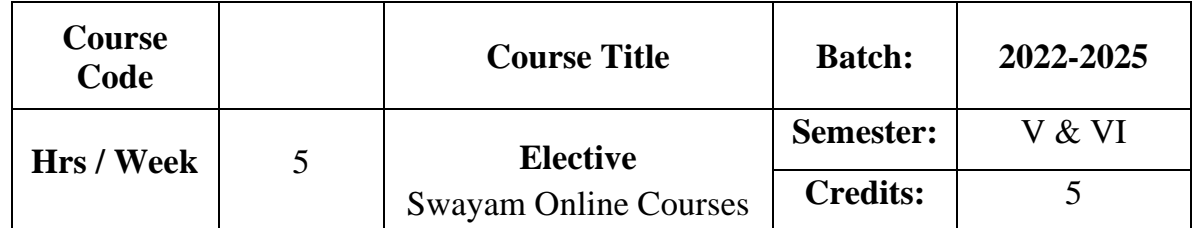

- ➢ The Massive Open Online Courses (MOOCs), which are relevant and available on SWAYAM, NPTEL and other such portals will be considered and chosen for study as an optional course in Major Elective – I.
- ➢ The Credit Courses, available in the MOOCs portal alone will be considered.
- ➢ The chosen course must carry the equal credit and weightage as the other two optional courses, mentioned in the common structure.
- ➢ On successful completion of the MOOCs course, the credit will be transferred and added with the credits, scored by the student already.

**HOD DEAN PRINCIPAL**

## **ARULMIGU PALANIANDAVAR ARTS COLLEGE FOR WOMEN** *(AUTONOMOUS)* **Re-Accredited with 'B++' by NAAC in 3rd Cycle (Run by Hindu Religious and Charitable Board under the Aegis of Arulmigu Dhandayuthapani Swami Thirukovil, Palani) (Affiliated to Mother Teresa Women's University, Kodaikanal) Chinnakalayamputhur, Palani – 624 615**

## **BOARD OF STUDIES MEETING – 09.05.2022**

## **B.Com (CA) -2022-2025**

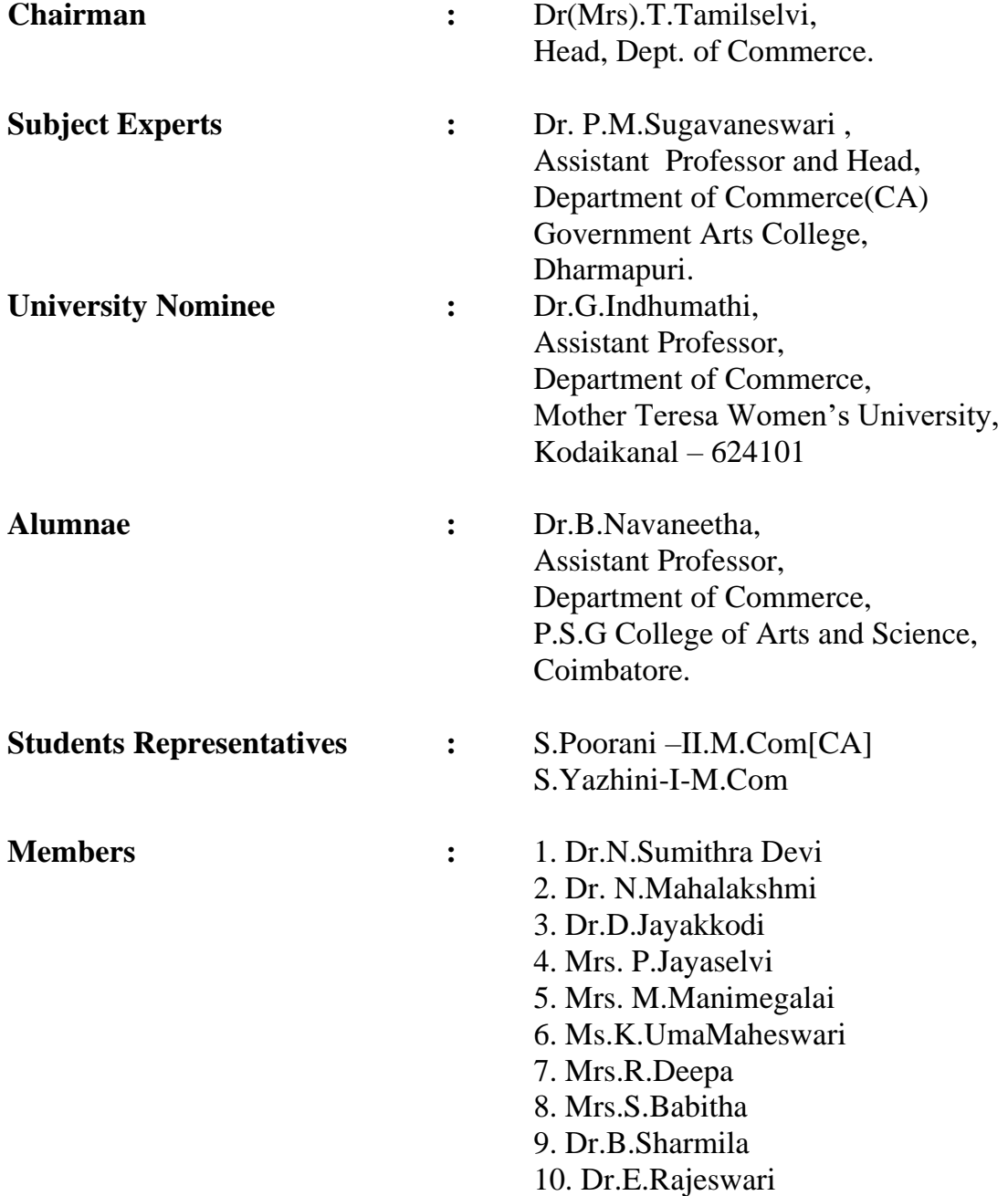

## **ARULMIGU PALANIANDAVAR ARTS COLLEGE FOR WOMEN, PALANI PG AND RESEARCH DEPARTMENT OF COMMERCE B.COM (CA)**

**(for those who joined in June 2022)**

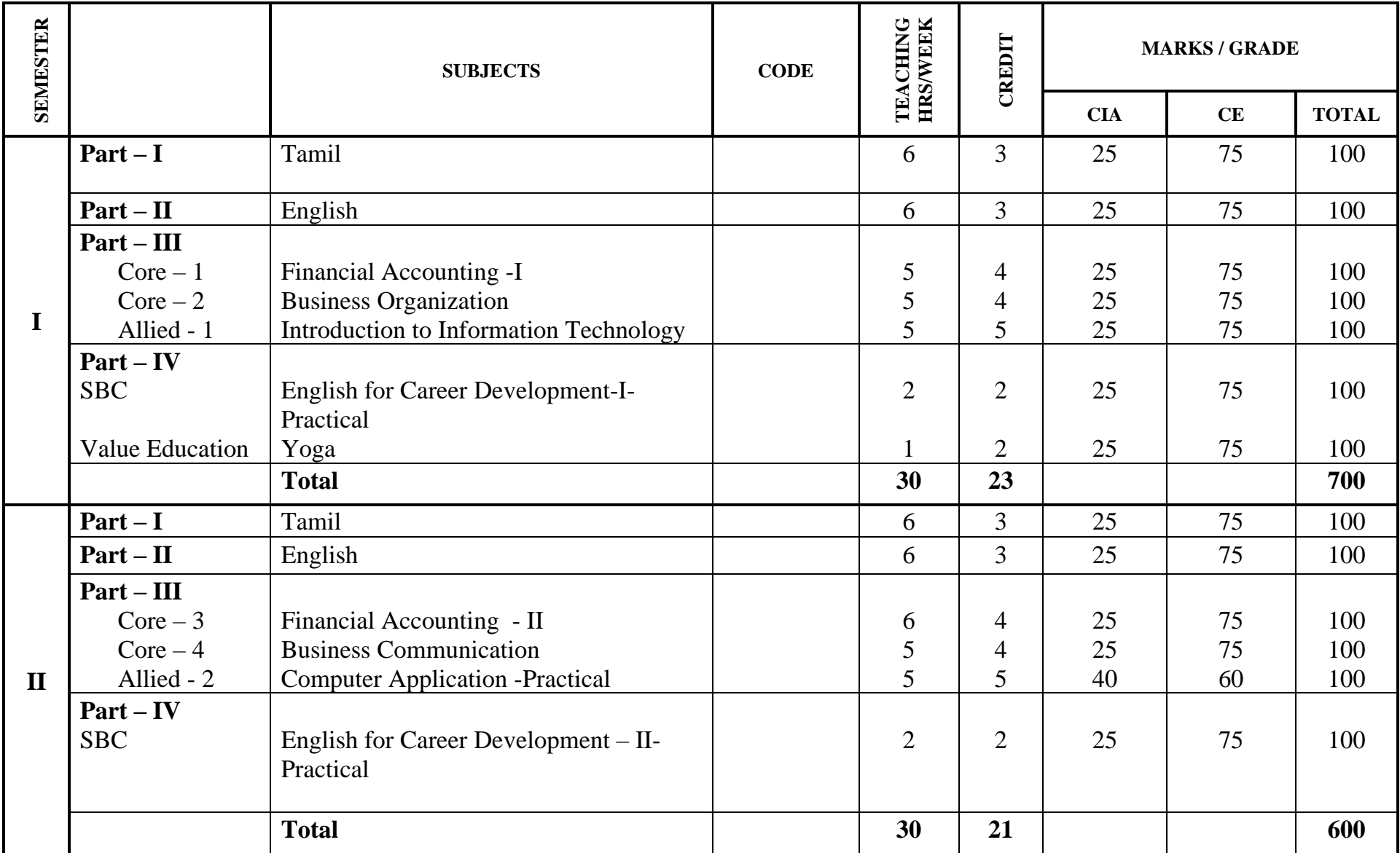

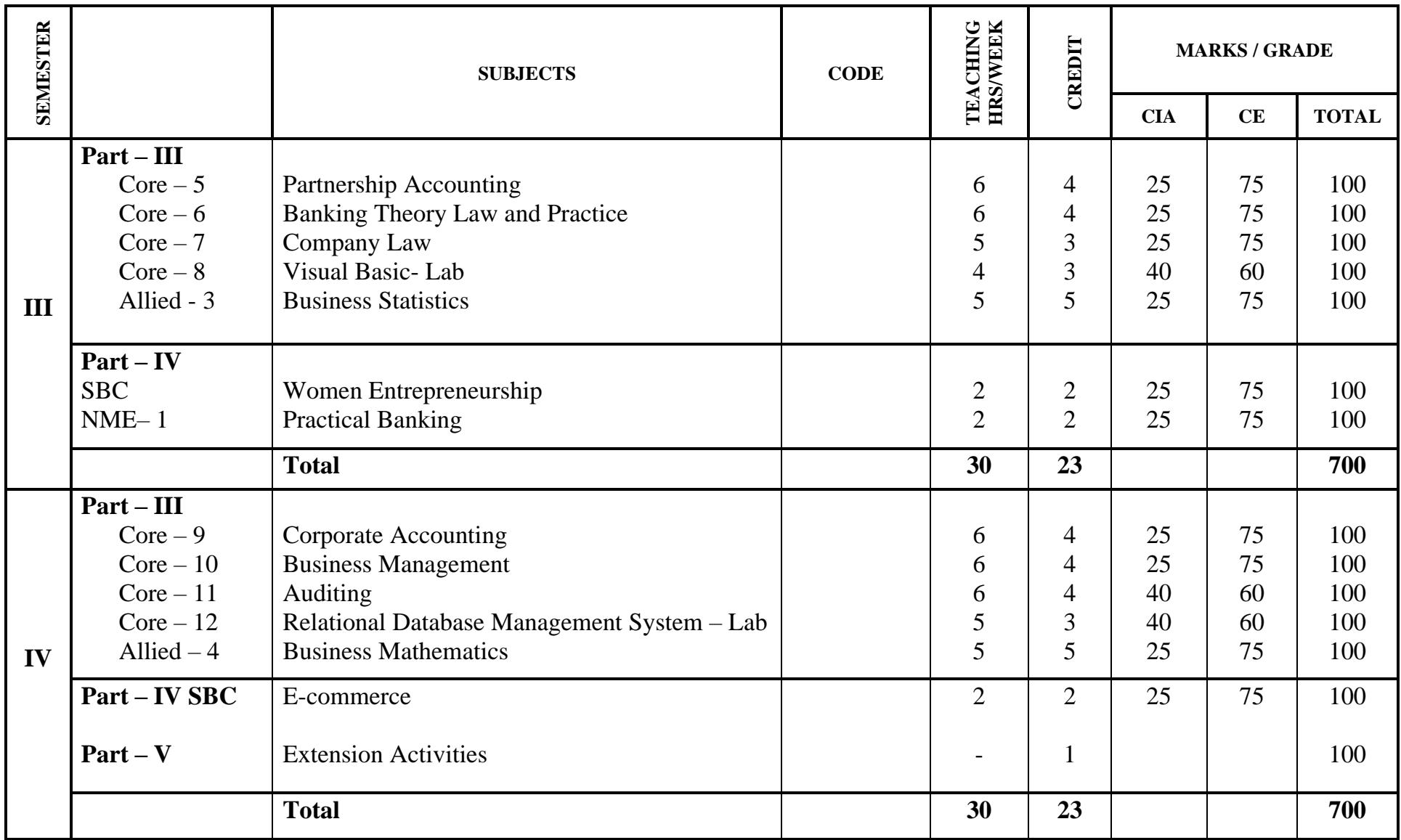

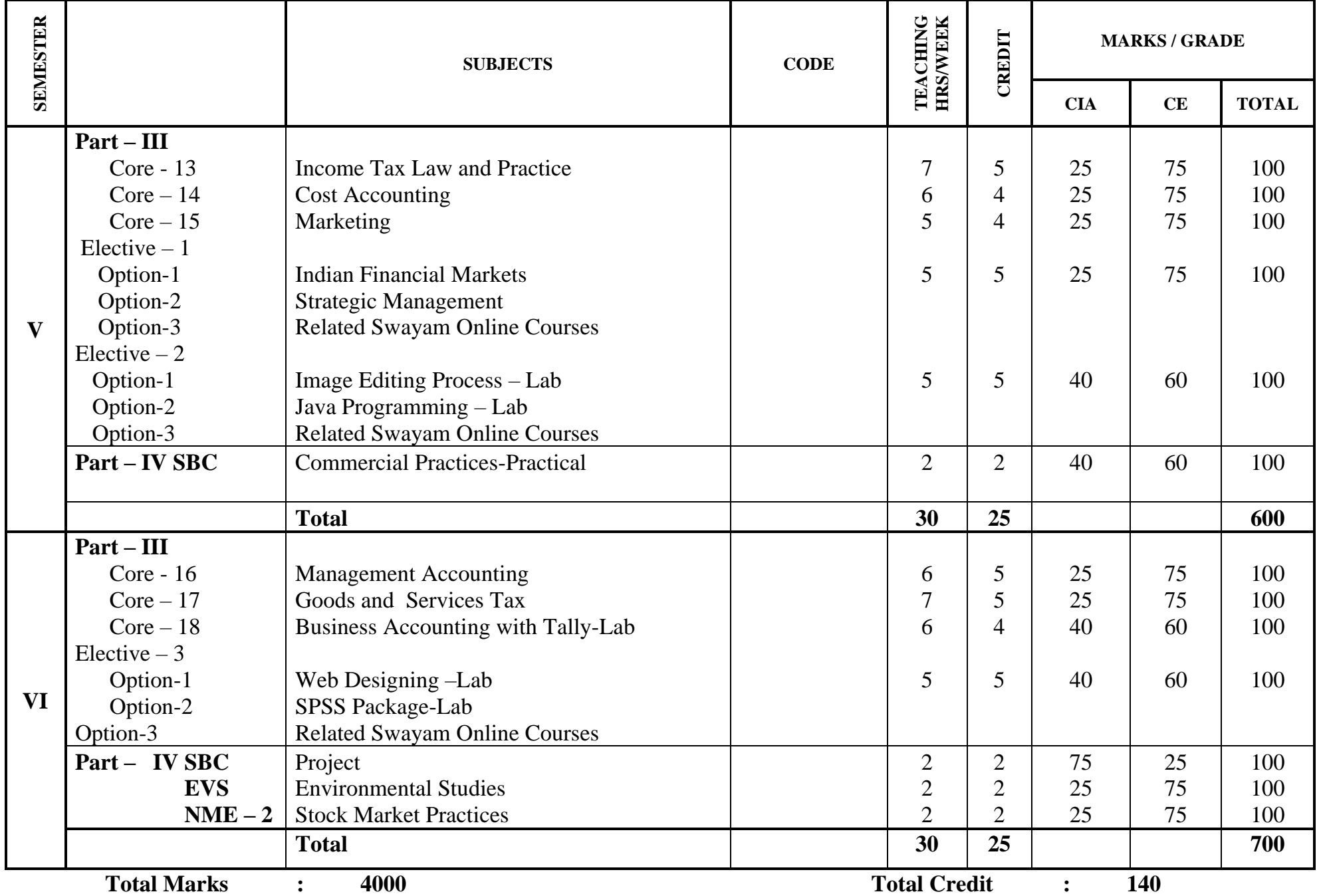

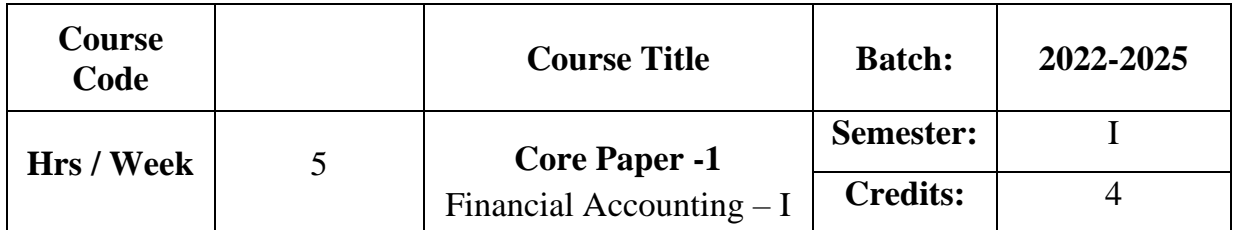

The course focuses on the, accounting concepts, conventions, objectives, methods and rules of accounting system. The course provides knowledge as to the various methods of book keeping and the preparation of final accounts.

## **Course Outcome**

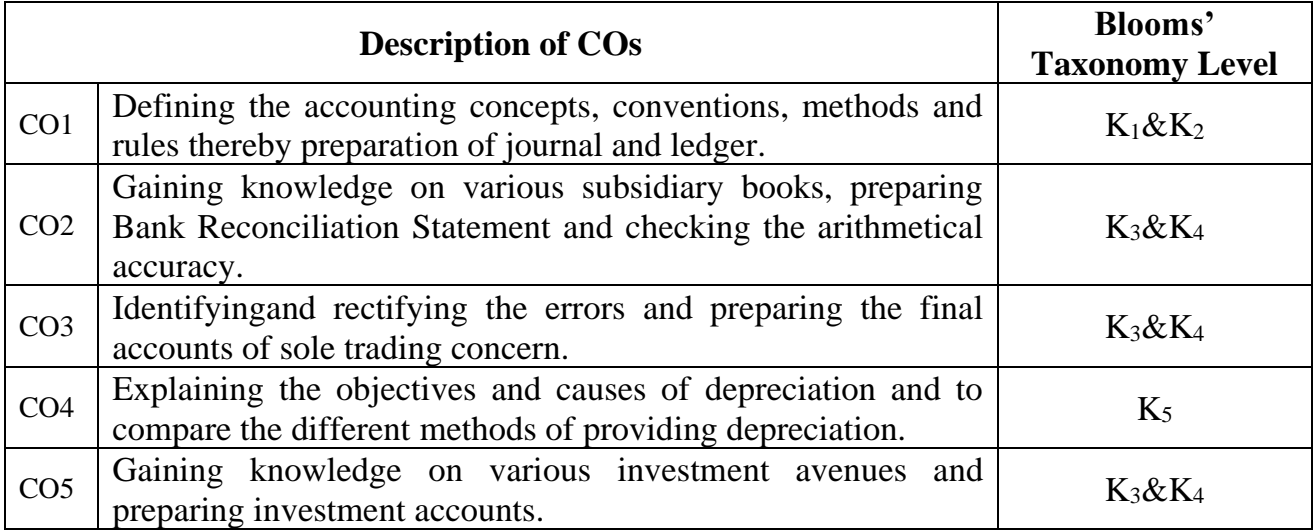

## **Mapping CO with PO :**

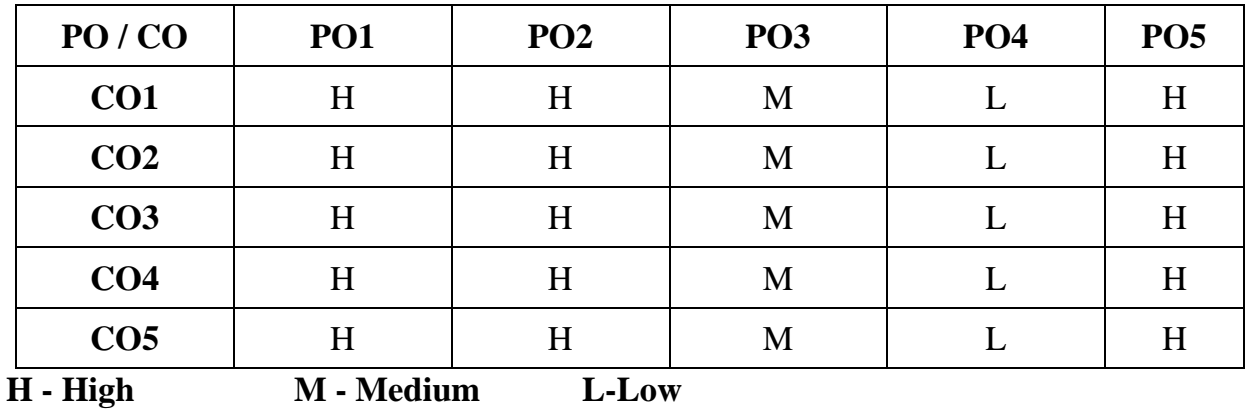

#### **SYLLABUS**

#### **UNIT I**

#### **Accounting Introduction:**

Meaning – Definition – Objectives – Accounting Concepts and Conventions - Methods of Accounting – Rules of Double Entry System - Journal, Ledger.

**(15 Hrs)**

## **UNIT II**

#### **Cash Book & Trial Balance:**

**Subsidiary Books (Theory only)**\* - Cash Book - Petty Cash Book - Bank Reconciliation Statement - Trial Balance: Meaning – Objectives - Preparation of Trial Balance. **(15 Hrs)** (15 Hrs)

## **UNIT III**

#### **Rectification of Errors & Final Accounts:**

Rectification of Errors - **Final accounts**\*\* of one man Company with all adjustments. **(15 Hrs)**

#### **UNIT IV**

#### **Depreciation:**

Meaning –Definition- Different Methods of Providing Depreciation – Straight Line, Diminishing Balance, Annuity, Sinking Fund and Insurance Policy method.

**(15 Hrs)**

#### **UNIT V**

#### **Investment Accounting:**

Meaning – Types of Securities – Purchase and Sale of Investments – Cum-interest and Ex-interest Quotations – Investment in Equity shares - Accounting Treatment of Investments – Columnar Investment Accounts. **(15 Hrs)**

**\* Self Study \*\* Case Study**

# **Note: 20% Theory and 80% Problems**

## **Text Book**

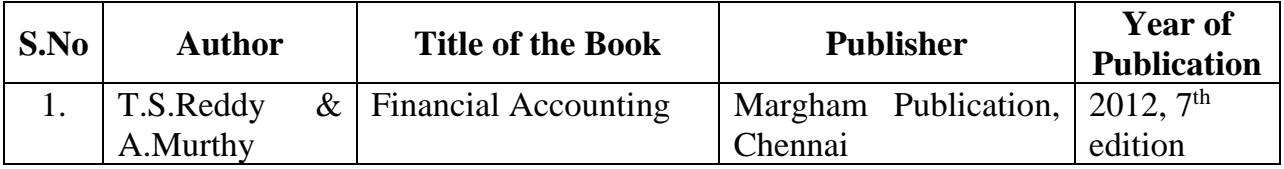

## **Reference Book**

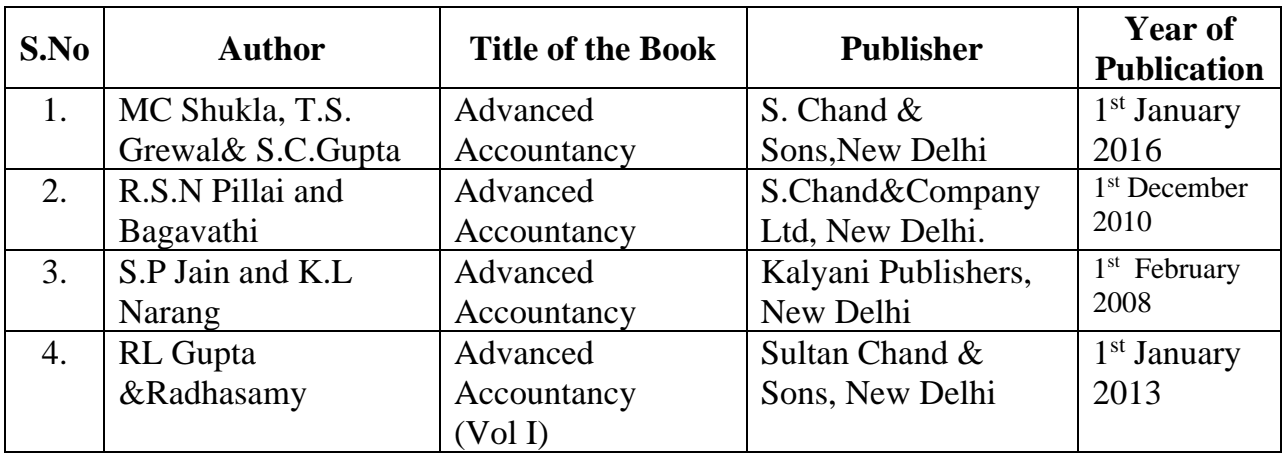

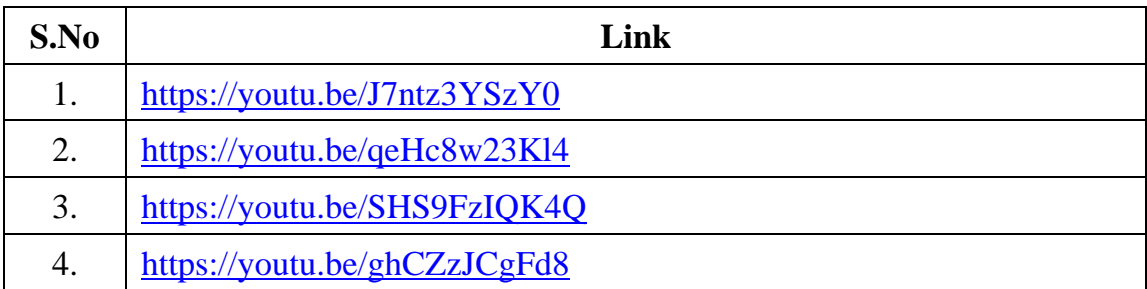

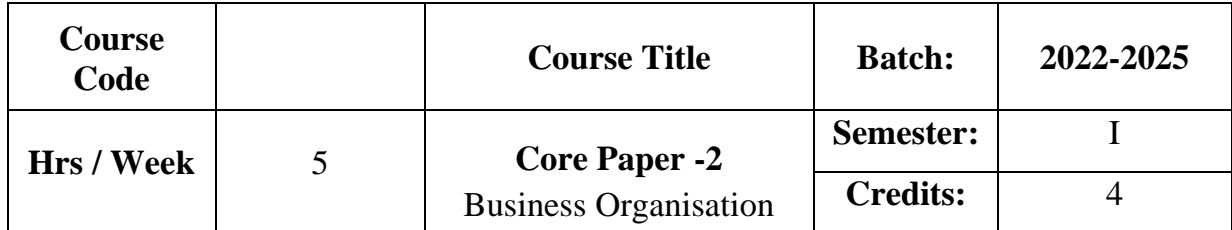

To acquaint the students with the nature and different forms of businessorganisation.It also aims to provide knowledge on need,objectives and problems of public enterprises and features of MNCs.

## **Course Outcome**

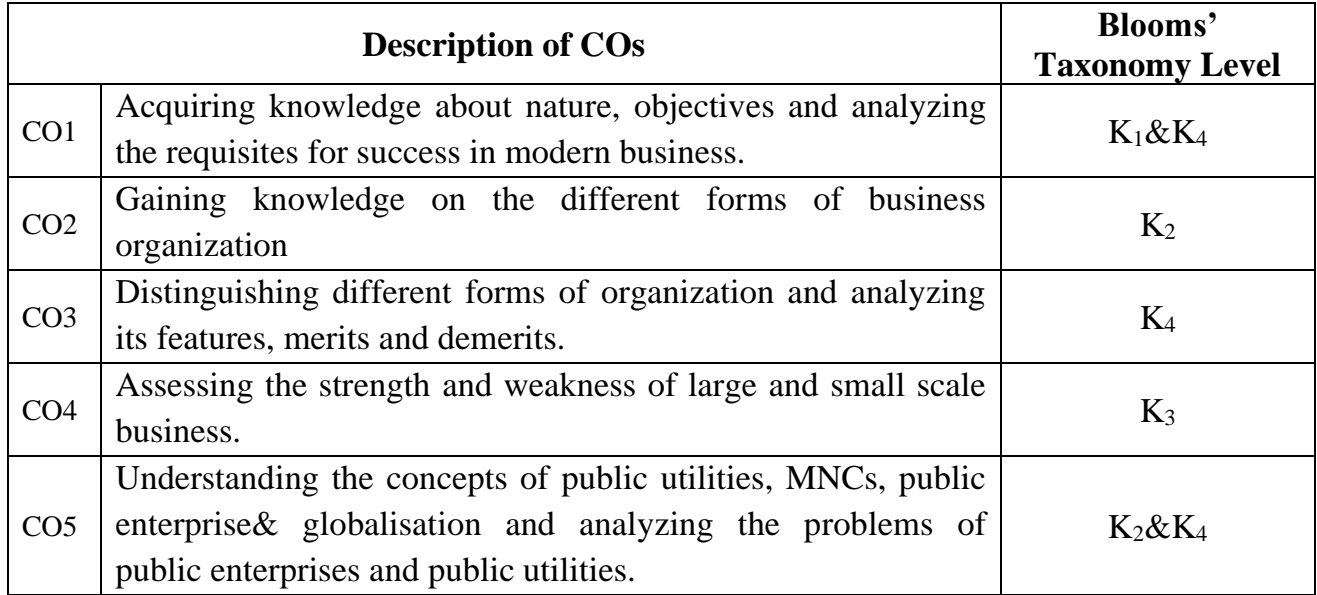

## **Mapping CO with PO :**

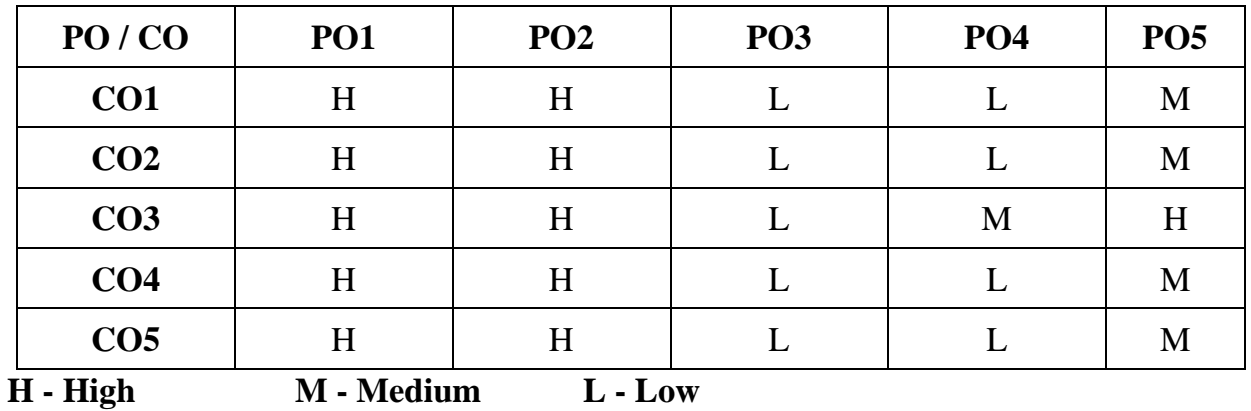

## **SYLLABUS UNIT I**

#### **Business Introduction:**

Nature of Business – Division of Business – Objectives of Business – Requisites for success in modern Business – **Qualities of a good businessman – Evolution of Business, Industry.\* (15 Hrs)**

#### **UNIT II**

#### **Non Corporate Enterprises:**

One man Company– Partnership Firms – Limited liability Partnership – JointHindu Family Firms– Features, Merits, Demerits, Distinctions – Ideal form of Organisation – Choice of a suitable form of organisation. **( 15Hrs)**

#### **UNIT III**

#### **Corporate Enterprises:**

Forms ofCorporate Enterprises–Joint Stock Companies – Cooperative Institutions – Features, Merits, Demerits – Distinctions. **(15 Hrs)**

#### **UNIT IV**

#### **Economies of size:**

Criteria for Measurement – Economies of Large Scale Production – Social evil of big business – Reasons for survival of small units – Optimum firm – Factors affecting optimum size – Representative firm. **(15 Hrs)**

#### **UNIT V**

#### **Public Enterprises:**

Rationale, objectives – Case against public enterprises – Organisation of public enterprises – Problems of public enterprises.

#### **Public utilities:**

Characteristics – Special problems and Price policy – ownership and management. **Multinational Corporations (MNC).\*\***

#### **Globalization :**

Meaning – Nature – Strategies – Advantages and Disadvantages. **(15 Hrs)**

## **\* Self Study \*\* Case Study**

## **Text Book**

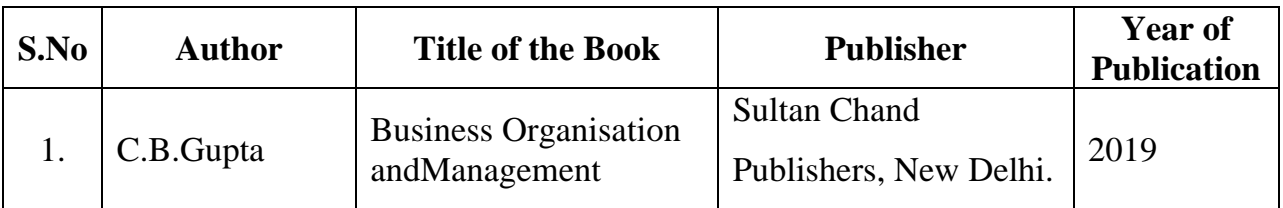

## **Reference Book**

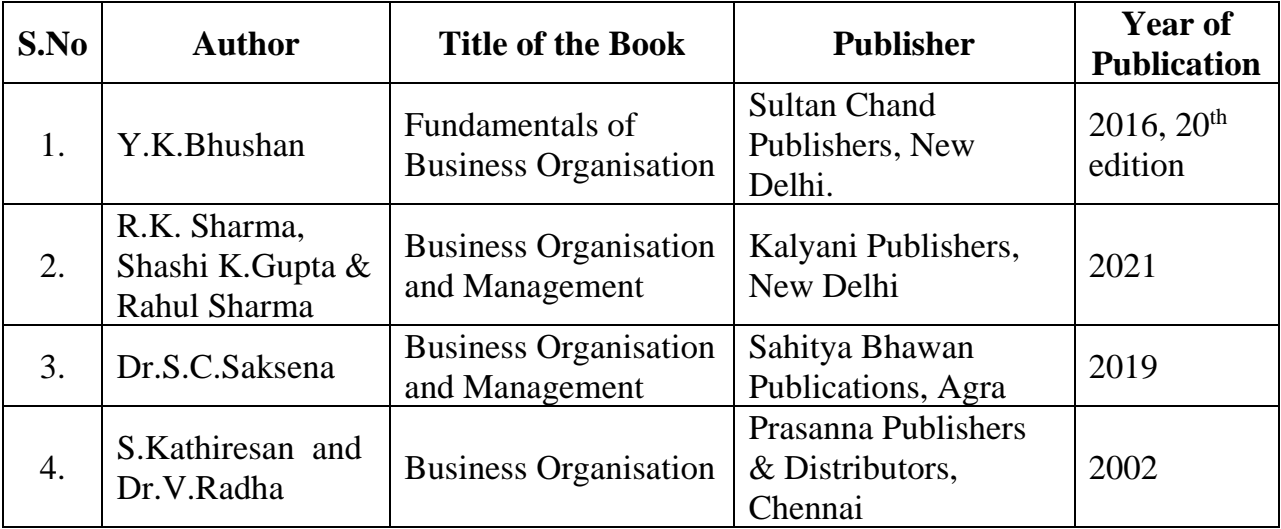

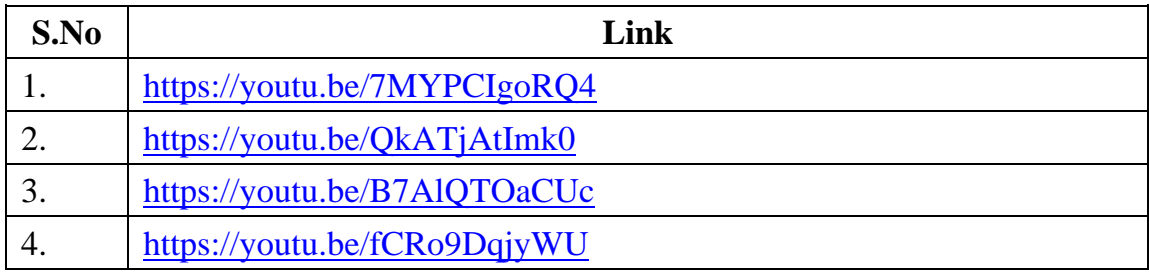

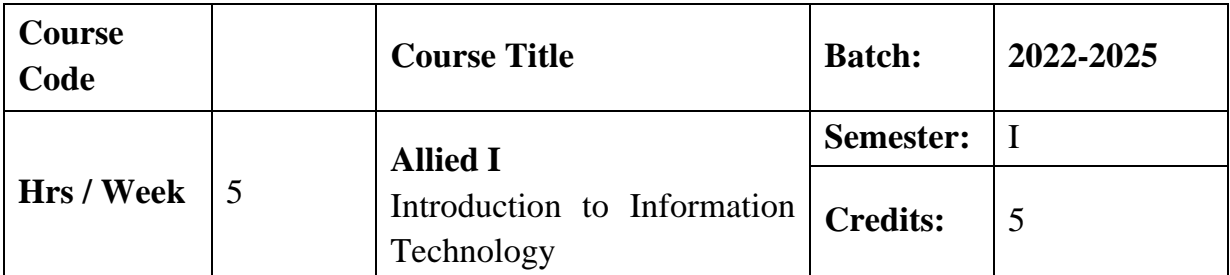

The Course aims to provide basic knowledge on computers and Programming languages.

## **Course Outcome**

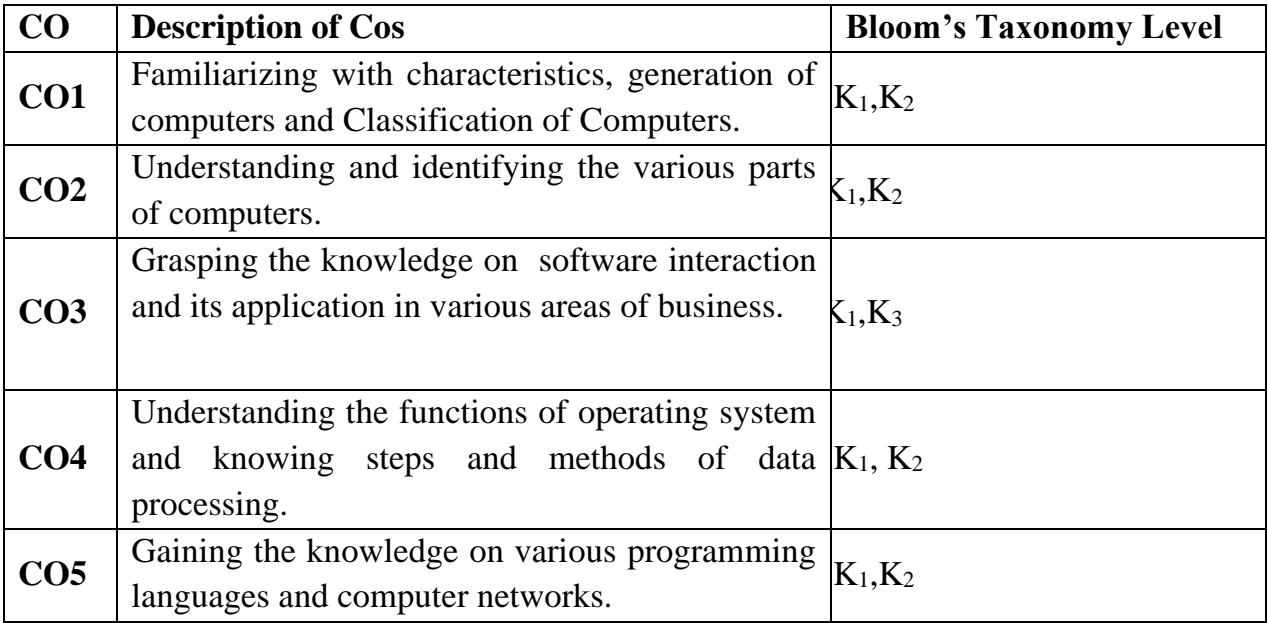

## **Mapping CO with PO**

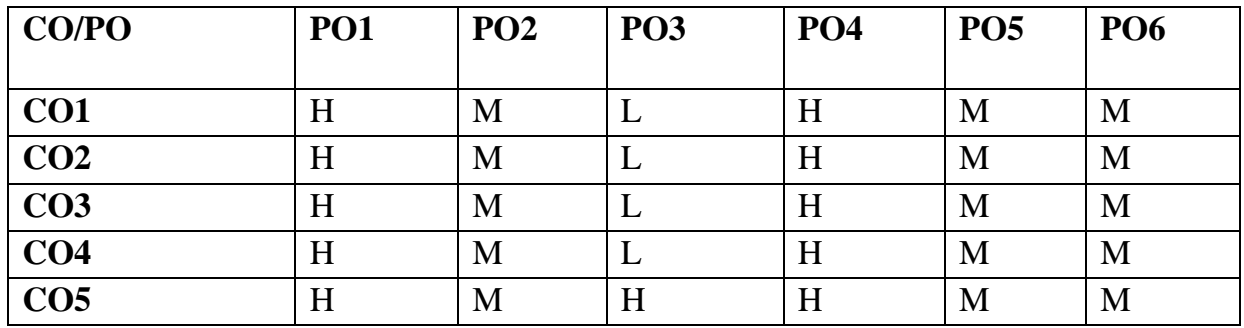

#### **SYLLABUS**

#### **Introduction**

# Introduction to Computers - Importance of Computer – Characteristics of Computer– Uses of Computers - **Generation of Computers\*.** Classification of Computers:Digital Computers-Analog computers-Hybrid Computers.

**UNIT II** (15 Hrs)

#### **Anatomy of Digital Computers**

Parts of Computers: Processor/CPU-Memory – Input Devices – Output Devices – Storage Devices.

#### **UNIT III (15 Hrs)**

#### **Computer Software**

Introduction – Types of Computer Software –Data processing: Introduction-Data versus Information-File processing: Types: sequential-Direct-Access – Problems in file processing.

# **UNIT IV (15 Hrs)**

#### **Operating system**

Definition-Functions-**classification\*\***- Data and Information-Data Processingsteps of data processing –Methods-Batch,online,real time systems,Time sharing ,Multi Programming –Distributed Processing –File organization.

#### **UNIT V (15 Hrs)**

#### **Programming Language**

MachineLanguage,AssemblyLanguage,High Level Language-Programming tools: Computers Network:Features-Network Structure-TypesofNetwork-LAN,WANandMAN.

**\* - Self Study**

**\*\*- Case Study**

## **UNIT I (15 Hrs)**

## **Text Book**

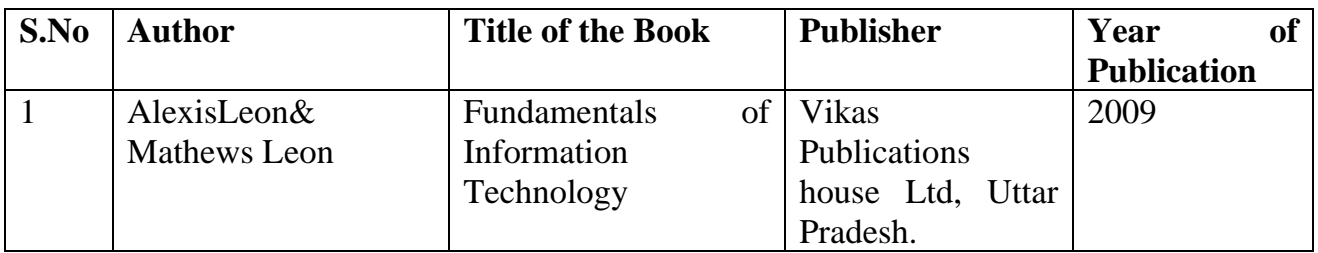

## **Reference Book**

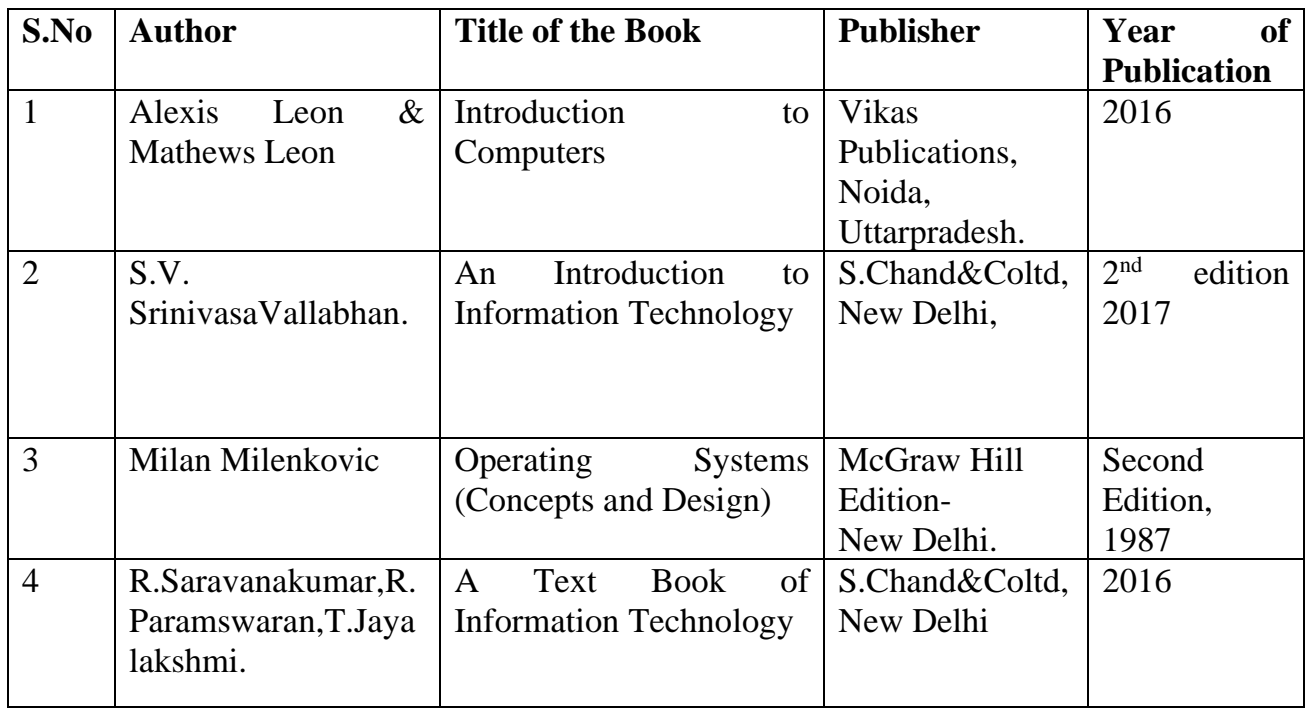

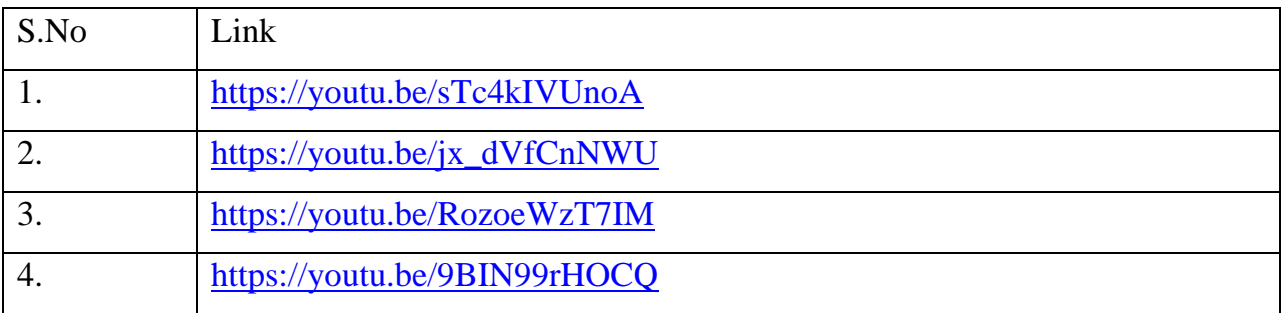

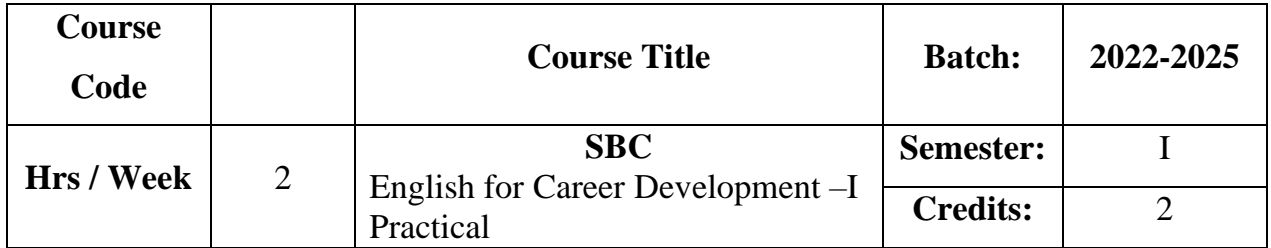

The course helps the learners to improve their vocabulary, reading skill, listening skill and non-verbal communication

## **Course Outcome**

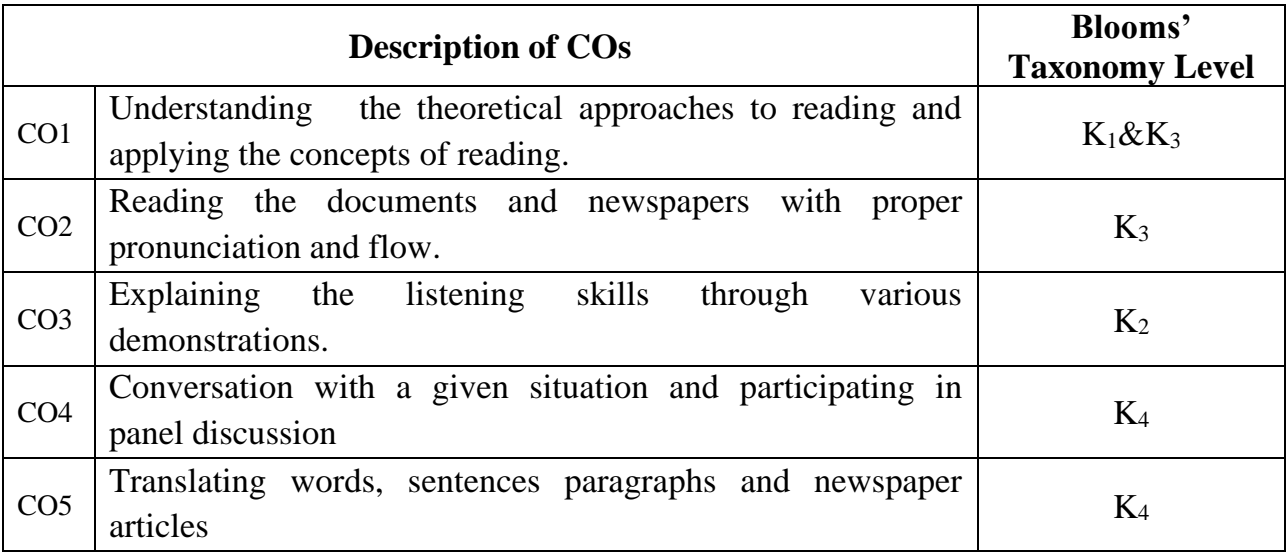

## **Mapping CO with PO :**

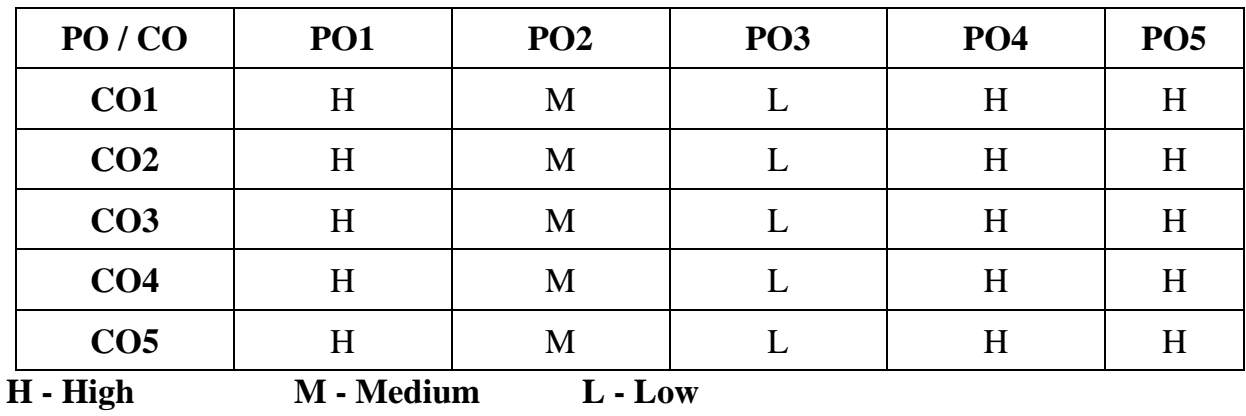

## **SYLLABUS**

## **UNIT I**

#### **Reading Introduction:**

Importance of Reading – Types of Reading – Loud Reading. **(6Hrs)**

#### **UNIT II**

#### **Reading skill:**

Reading of given texts–Passages from different areas of study –Reading newspapers. **(6 Hrs)**

#### **UNIT III**

#### **Listening skill:**

Listening to speeches – Dialogues and Panel discussion. **(6 Hrs)**

#### **UNIT IV**

#### **Body Language and Postures:**

Use of body language – Non-Verbal cues –Gestures that convey positive impression–Gestures that carry negative overtones. **(6 Hrs)**

#### **UNIT V**

#### **Translation:**

Translation of words – Sentences – Paragraphs – Newspapers – Commercial terms.

**(6 Hrs)**

#### ❖ **100 Per cent Practical**

## **Reference Book**

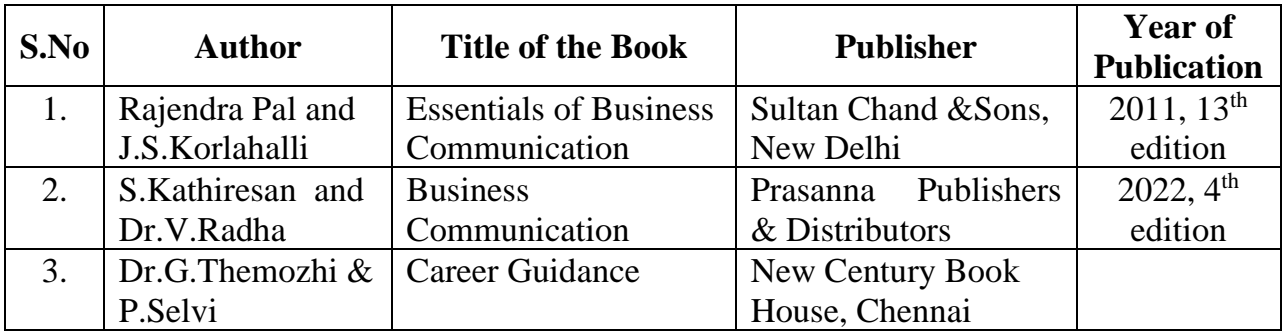

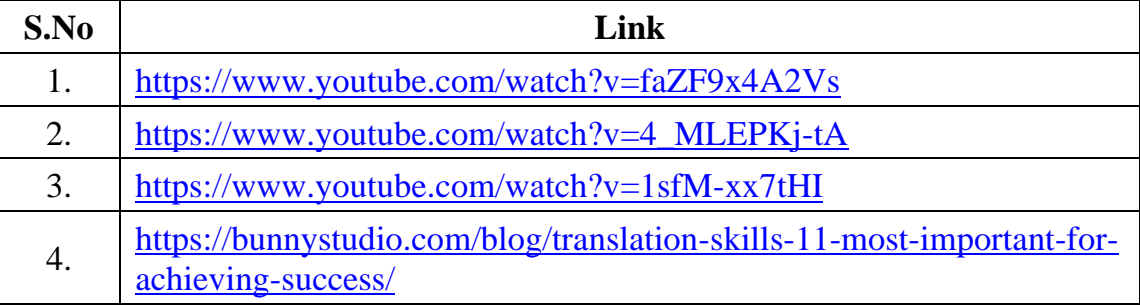

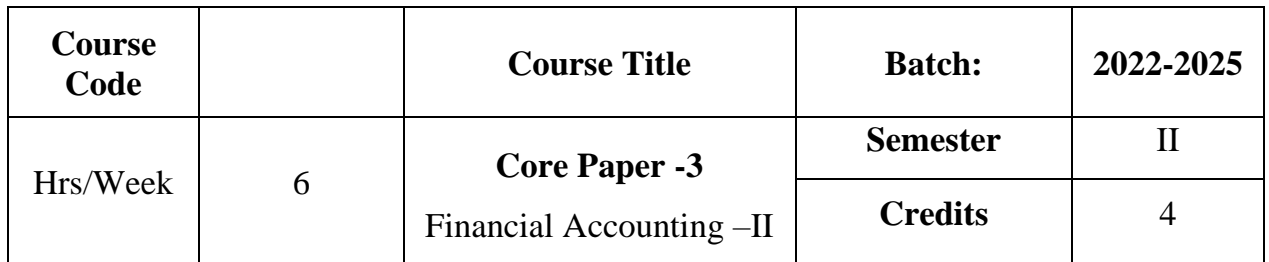

The course focuses on the accounting treatment relating to bill of exchange, consignment, royalty, single entry system and non-trading concerns.

## **Course Outcome**

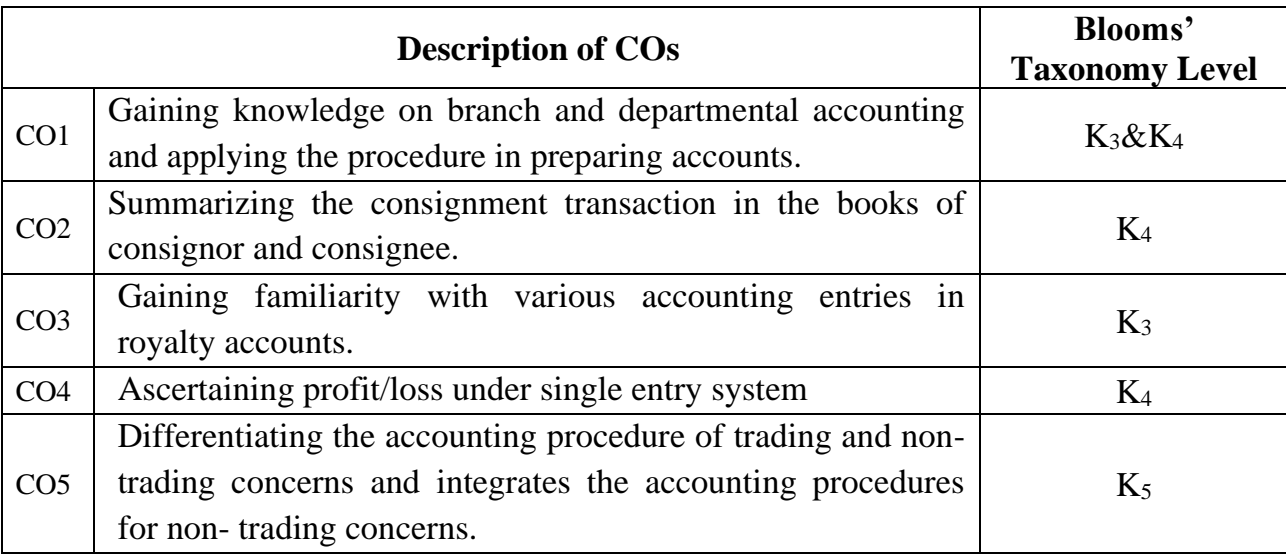

## **Mapping CO with PO :**

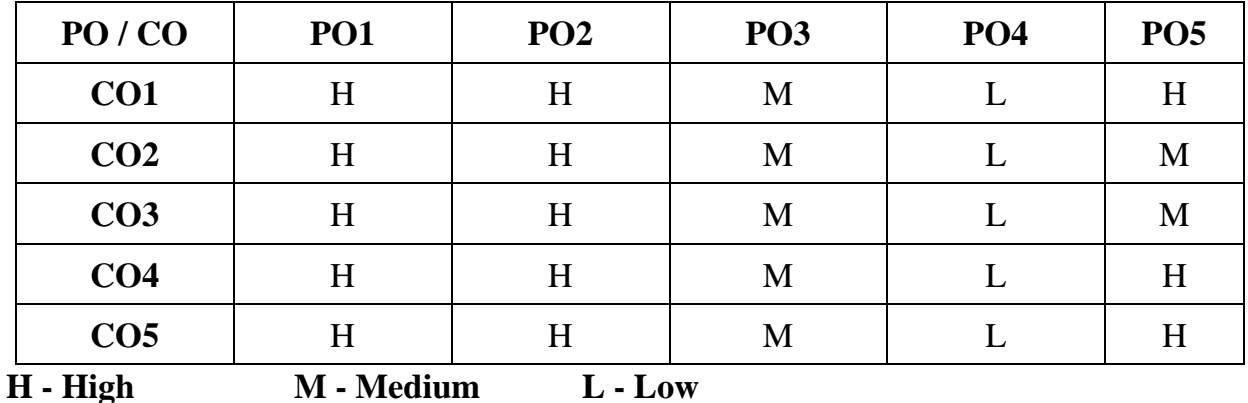

#### **SYLLABUS**

#### **UNIT I**

#### **Branch and Departmental Accounting:**

Branch Accounting: Meaning –Objects – Types of Branches – Dependent Branches – Meaning – Features – Accounting in respect of dependent branches (Debtors System & Stock and Debtors System only).

Departmental Accounting: Meaning – Need – Advantages – Departments Vs. Branches – Methods and Techniques – Guidelines for Apportionment of Expenses.

**(19 Hrs)**

#### **UNIT II**

#### **Consignment Accounts:**

Meaning – Features – **Distinction between Sale and Consignment**\* – Important terms – Accounting Treatment. **(19 Hrs)**

#### **UNIT III**

#### **Royalty:**

Meaning - Explanation of technical terms – Accounting Treatment – Methods of Recoupment. **(Excluding Sub-Lease) (13 Hrs) UNIT IV**

#### **Single Entry System:**

Meaning and Features – Statement of affairs method and Conversion method.

**(19 Hrs)**

### **UNIT V**

#### **Non-Trading Concerns:**

Meaning - Items Peculiar to Non-trading Concerns - **Preparation of Income and Expenditure account and Balance Sheet.**\*\* **(19 Hrs)**

**\* Self Study \*\* Case Study**

# **Note: 20% Theory and 80% Problems**

## **Text Book**

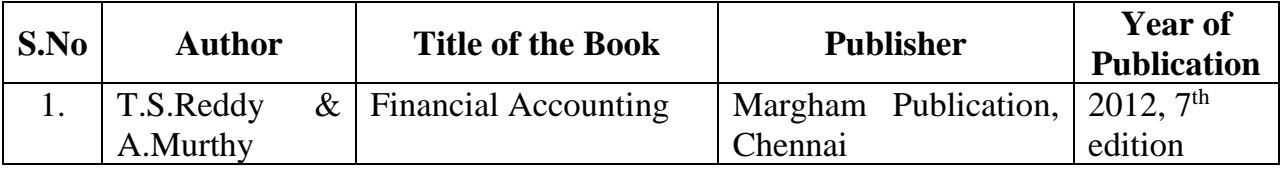

## **Reference Book**

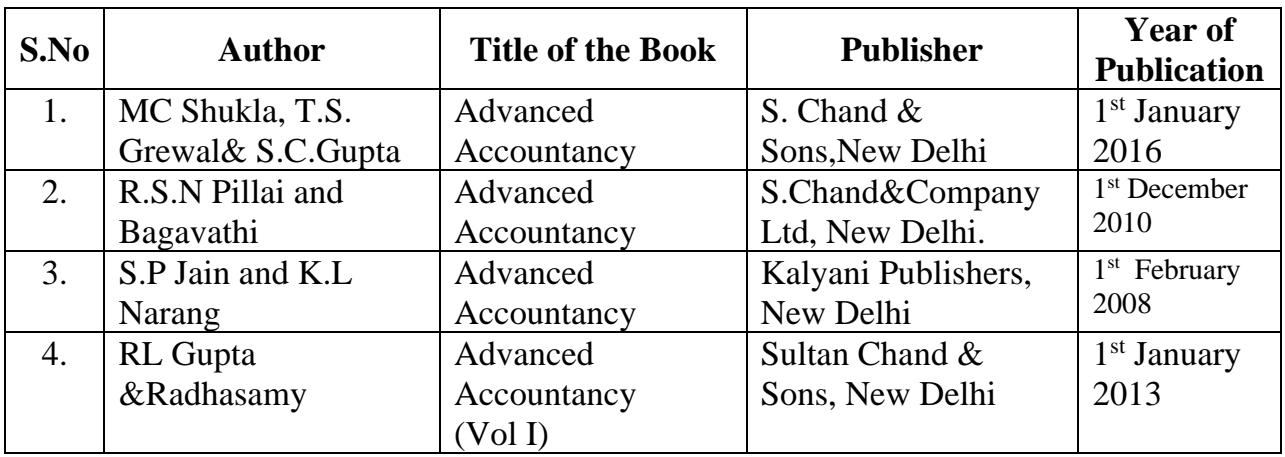

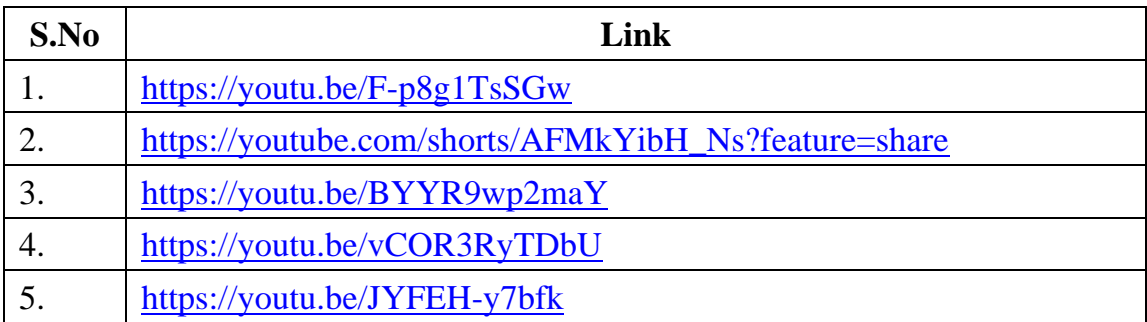

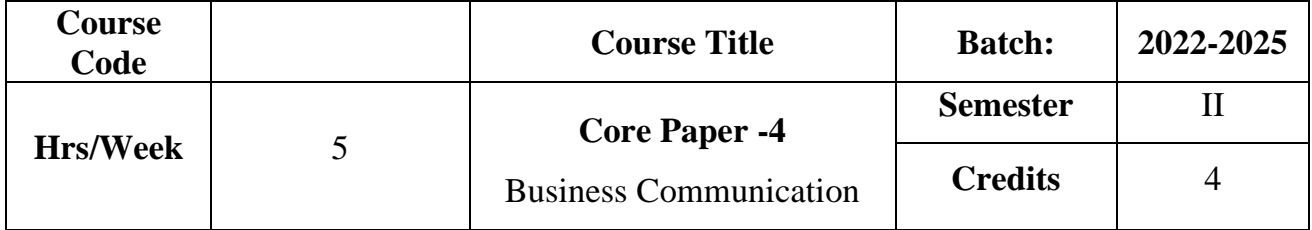

The course focuses on the objectives, quality and format of business letters.It provides knowledge with regard to the various commercial terms, drafting of resume and techniques for writing letters under various business situations.

## **Course Outcome**

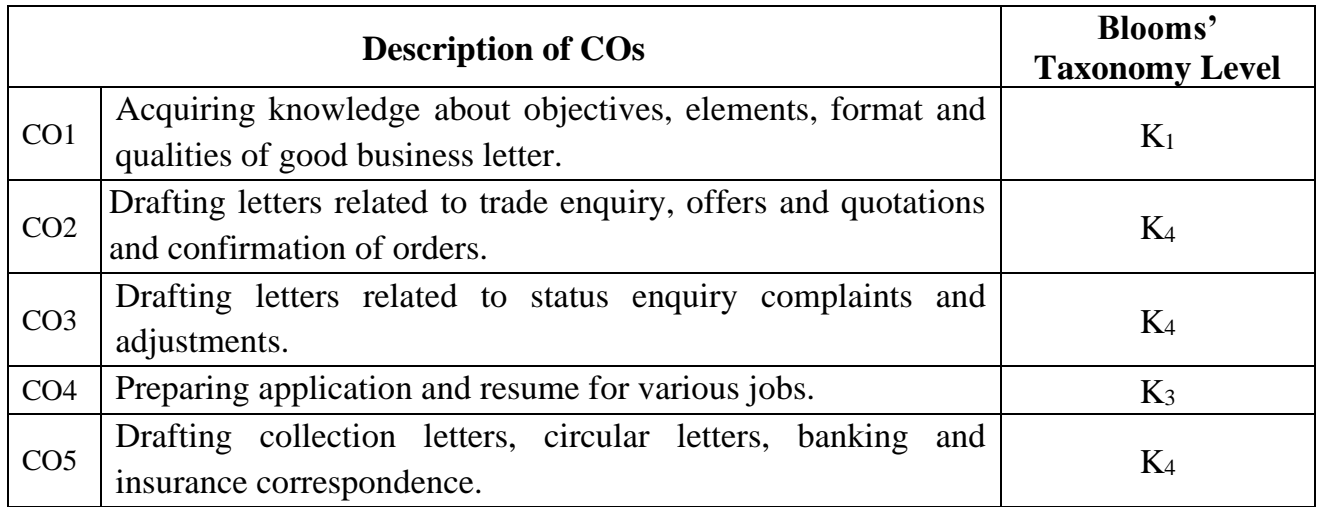

## **Mapping CO with PO :**

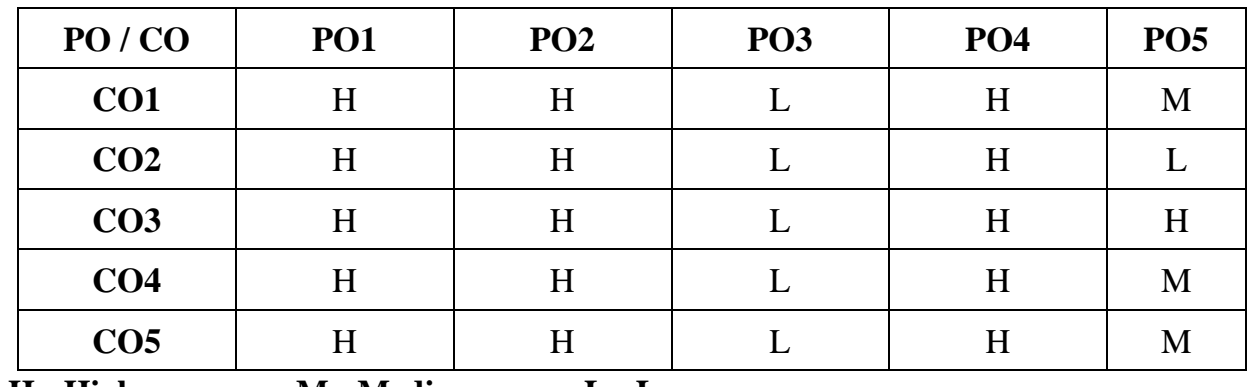

**H - High M - Medium L - Low**

## **SYLLABUS UNIT I Communication Introduction:**

Meaning–Definition–Objectives – Characteristics – Elements, **Types and Barriers**<sup>\*</sup>. Business letters: Importance – Appearance – Qualities of a business letter – Format of business letters - Essentials of a good business letter. **(15 Hrs)**

## **UNIT II**

#### **Trade Enquiries:**

Offers and Quotations – Commercial Terms- Trade Order – Confirmation of Orders. **(15 Hrs)**

#### **UNIT III**

#### **Letters of Credit:**

Status Enquiry - Complaints and Adjustments – Collection letters. **(15 Hrs)**

#### **UNIT IV**

#### **Job Application & E-mail Communication:**

**Application for a situation\*\*** - Circular letters – E-Mail Communications: Meaning –Features-Merits and Demerits- Etiquettes. **(15 Hrs)**

#### **UNIT V**

#### **Banking & Insurance Correspondence:**

Banking Correspondence: Opening of Account-Stop payment of cheque-Dishonour of cheque - Request for agency service-Request for overdraft/loan facilities.

Insurance Correspondence: Intimation of policy details-request for loan against policy-surrendering of policy-claim settlement. **(15 Hrs)**

**\* Self Study \*\* Case Study**

# **Note: 30% Theory and 70% Letters**

## **Text Book**

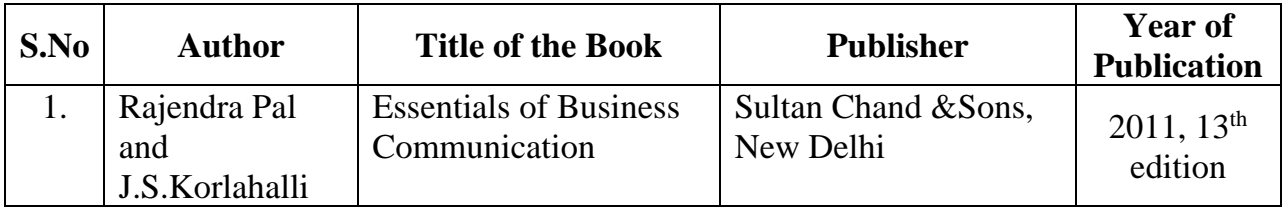

## **Reference Book**

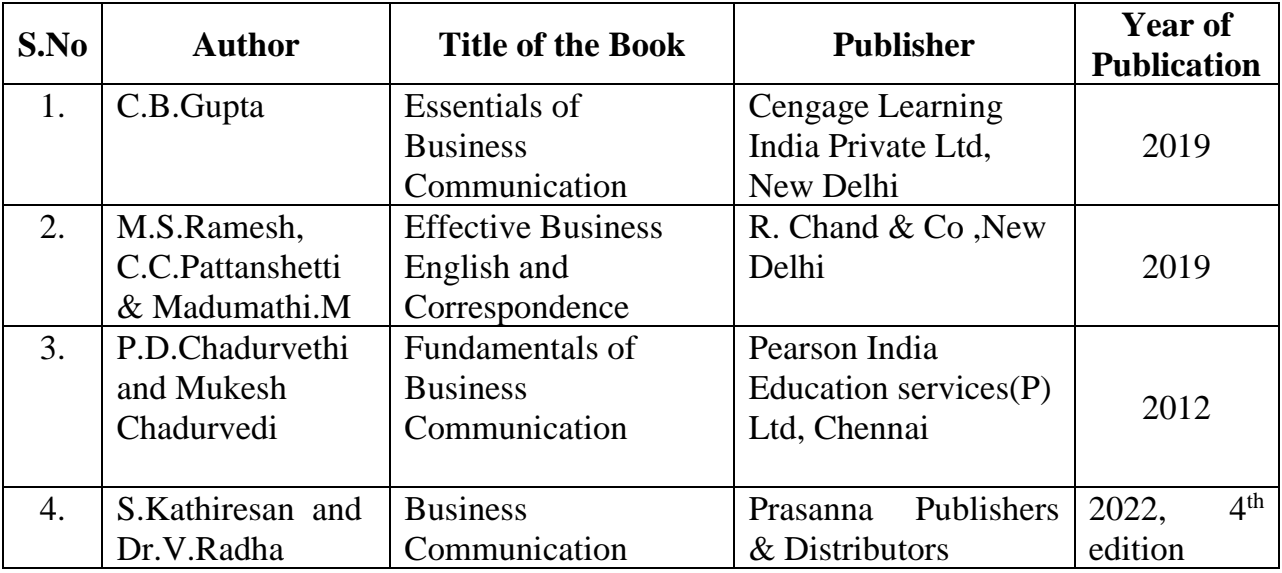

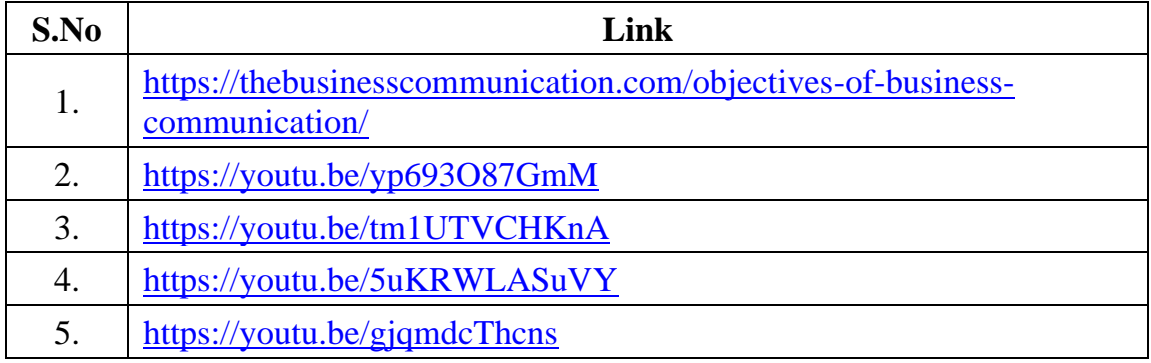

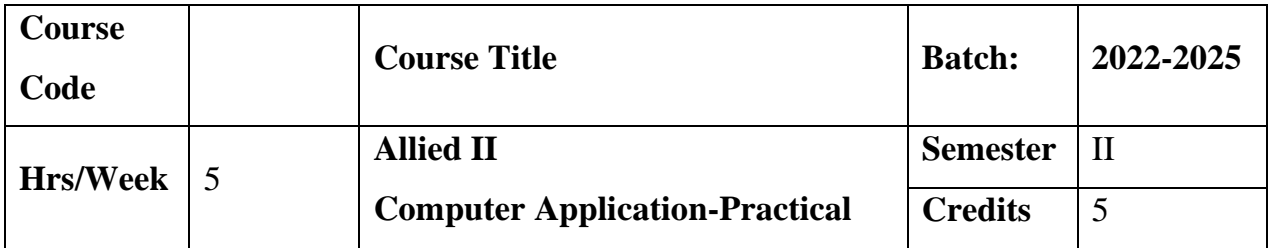

The Course gives hands-on –training in basic computer applications. It inculcate presentation skills and professional knowledge to compute data. It enables the Students to be knowledge full in most widely used application packages.

## **Course Outcome**

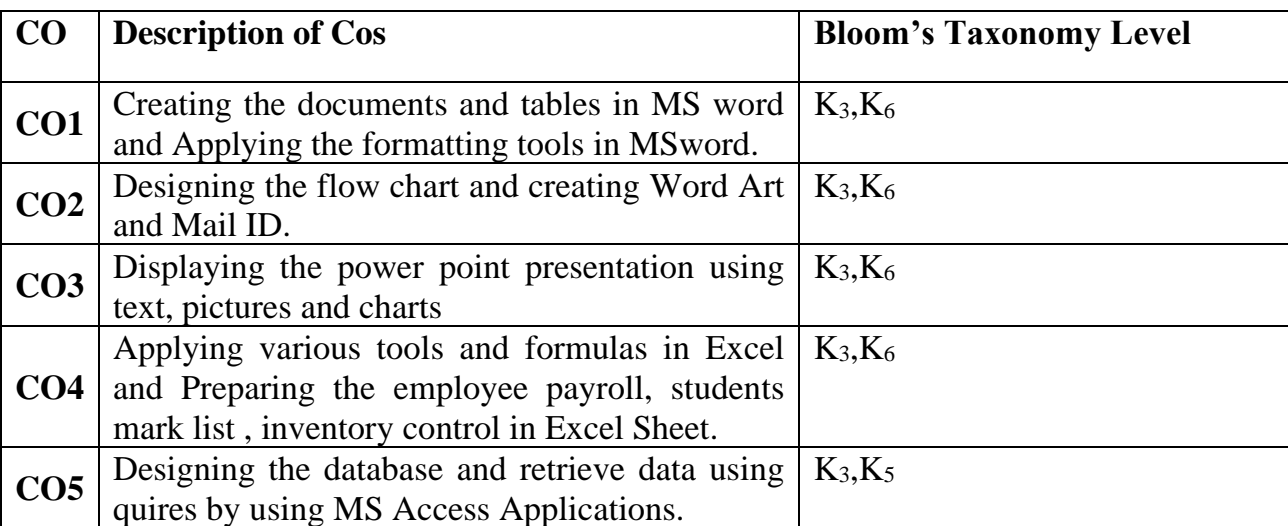

#### **Mapping CO with PO**

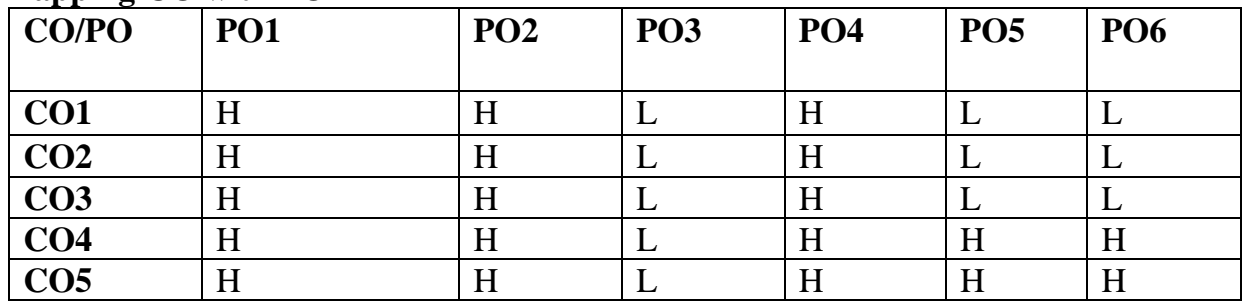

**H- High , M-Medium, L-Low**

## **SYLLABUS**

## **UNIT-I**

## **MS-Word**

Alignment and Editing Text-Text Formatting text: Font Size –Font Style-Line Space- Paragraph Space-Table: Table style-Alignment option- merge and Split optionworking with object: Inserting symbols, word art, chart- Mail Merge.

## **UNIT-II**

#### **MS-PowerPoint**

Setting up PowerPoint environment- Creating Slides and Applying themes-Working with bullets and numbering – working with objects.

#### **UNIT-III**

#### **MS-Excel**

Introduction to Excel- Formatting excel work book – Perform calculations with function- sort and filter data with Excel.

#### **Unit-IV & V**

#### **MS-Access**

Introduction- Design table- create query and save database. Form Creation- New ,Save Delete and Print form.

## **Text Book**

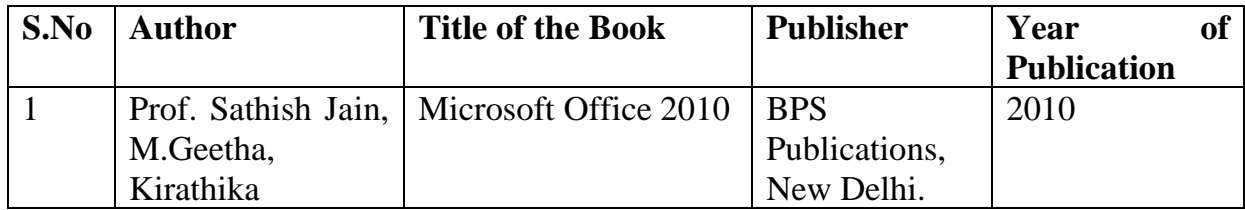

## **Reference Book**

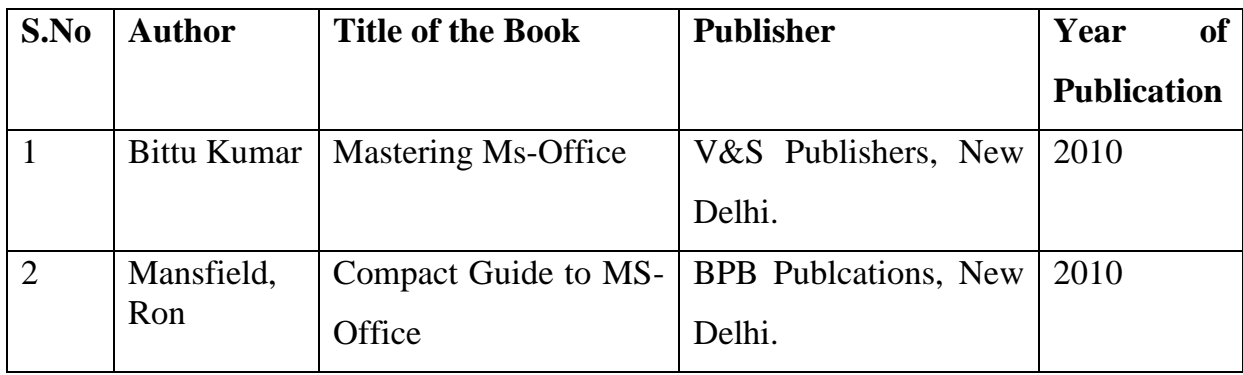

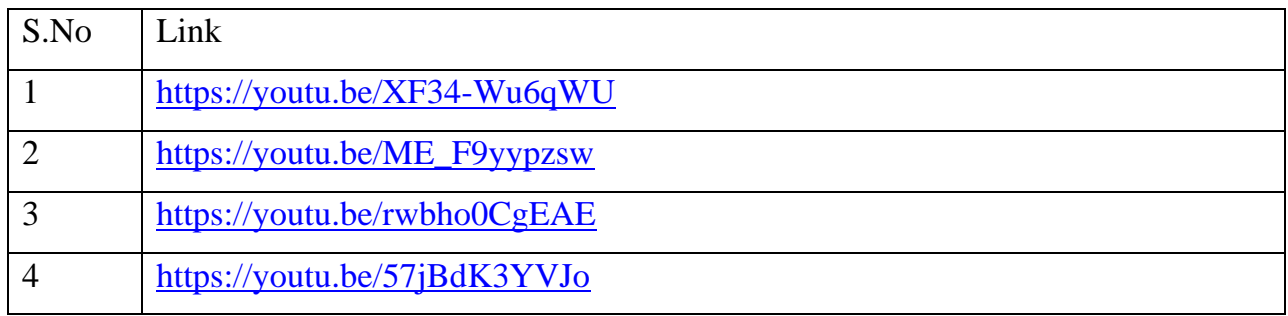

## **LIST OF PROGRAMS**

## **MS WORD:-**

- 1. Text Manipulation: Write a Paragraph about your institution and change the font size and font type, spell check, Aligning and justification of text.
- 2. Macro creation
- 3. To prepare a table for your class time table.
- 4. To create a table with the following field name **EMP-NO, EMP-NAME, DESIGNATION**, **DEPARTMENT** and **EXPERIENCE.**
- 5. Design a flow chart for adding two numbers by using drawing tools.
- 6. Create a **WORD ART** for your own name and address.

Mail Merge: Prepare at least 5 interview call letter by using mail merge.

## **MS POWERPOINT:-**

- 1. Scenery Creation.
- 2. Design a slide for college courses.
- 3. Create a Slideshow projecting the activities of your department during the Academic year.
- 4. Create a slide show presentation for a seminar

## **MS EXCEL:-**

- 1. Mark list preparation for a student's Using Sorting Option (Both Numbers and Alphabets).
- 2. Employee payroll by using filter option.
- 3. Inventory control
- 4. Chart creation

#### **MS ACCESS**:-

- 1. Create a mark list for students by using queries.
- 2. Create an Employee Payroll by using queries.
- 3. Form creation.

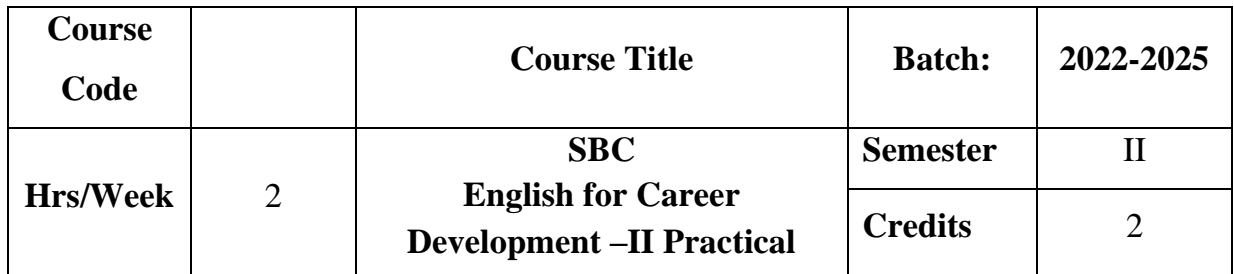

The course helps the students to develop their competency in oral and written communication.

## **Course Outcome**

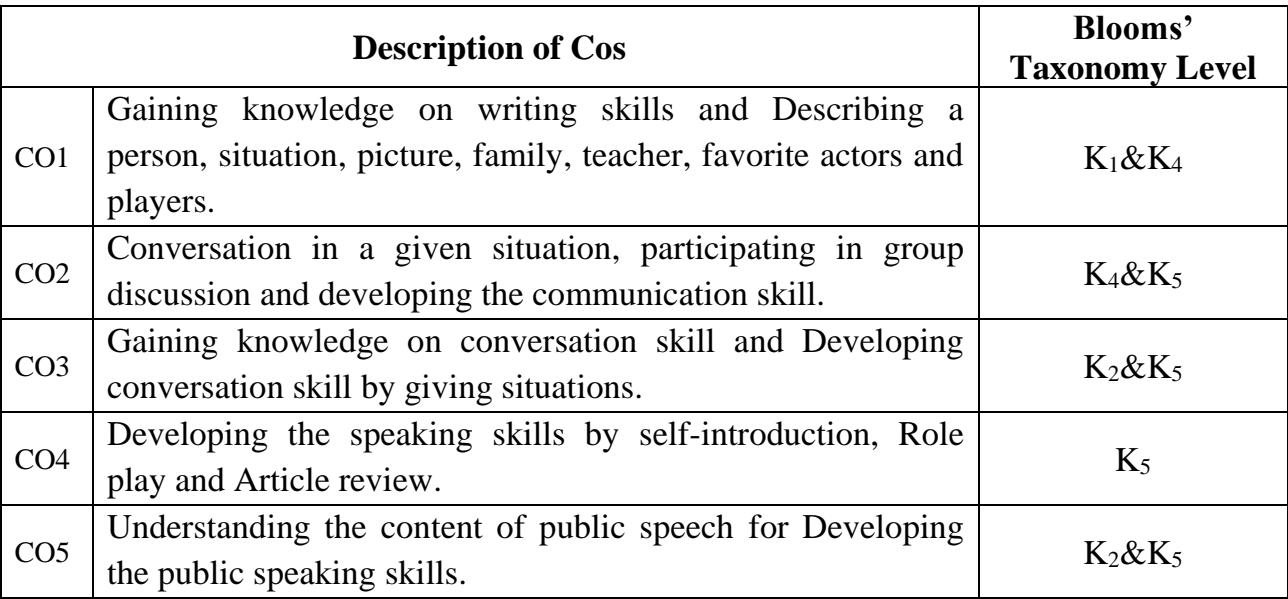

## **Mapping CO with PO :**

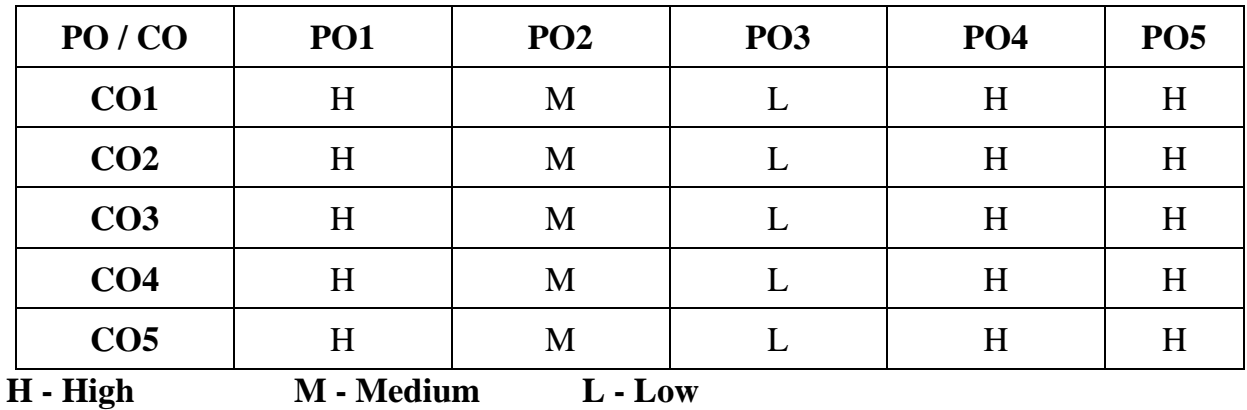
## **UNIT I**

### **Writing Skills:**

Describing a person, situation, picture – Describing family members – Teachers – Favorite actors – Players etc. Master of Ceremony Preparation. **(6 Hrs )**

## **UNIT II**

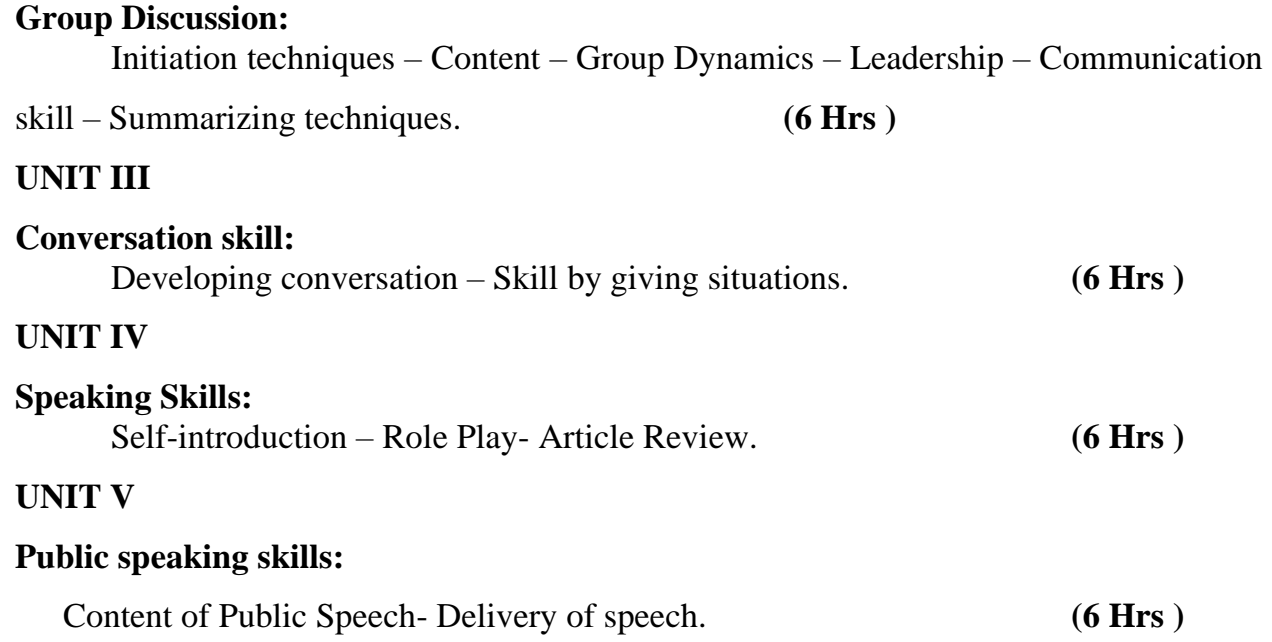

❖ **100 per cent Practical**

### **Reference Book**

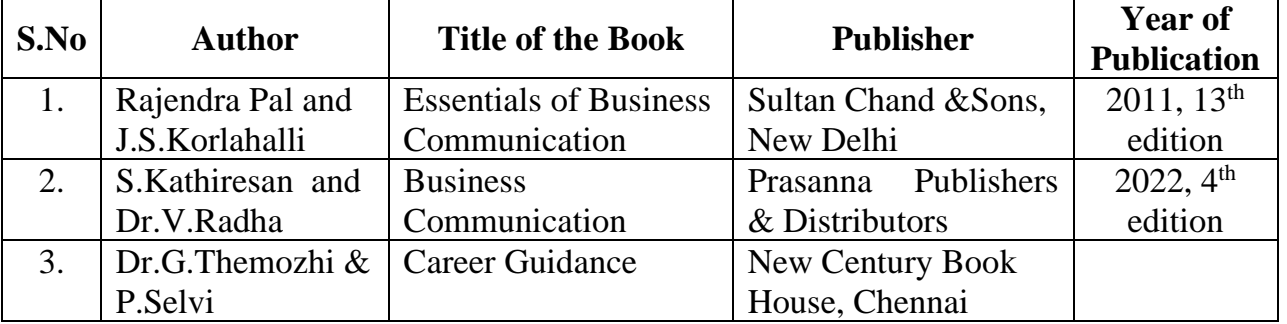

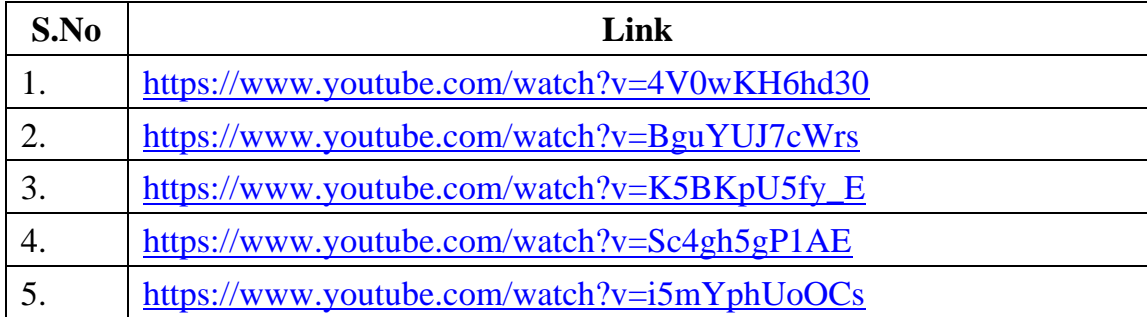

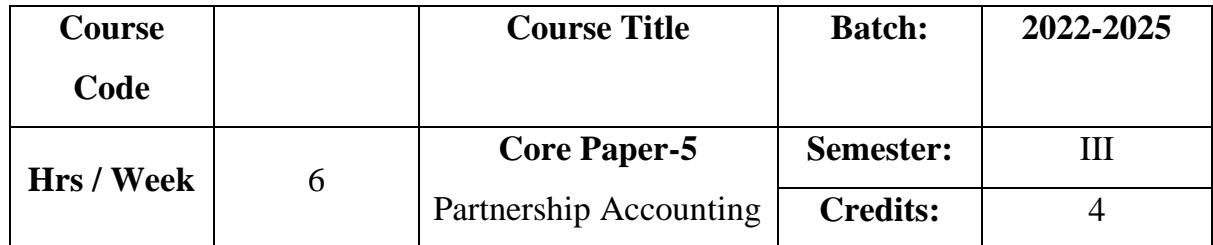

Enable the learners to acquire knowledge on accounting treatment on admission, retirement and death of a partner. It also imparts knowledge as to amalgamation of firm and insolvency of partners.

### **Course Outcomes**

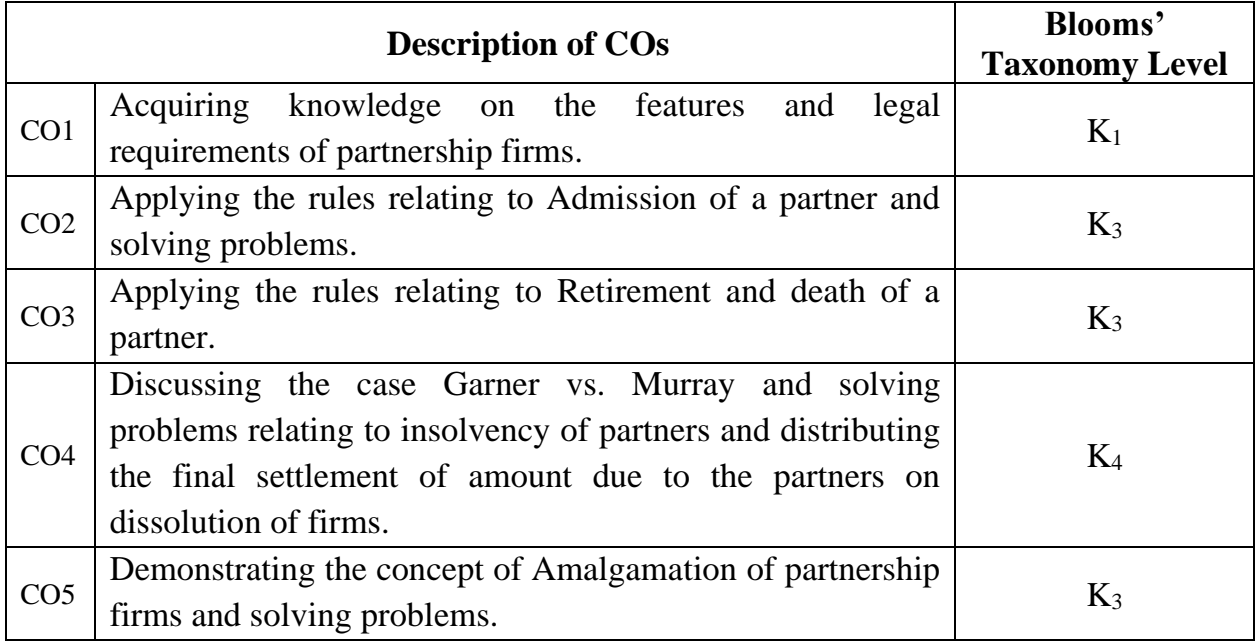

### **Mapping CO with PO :**

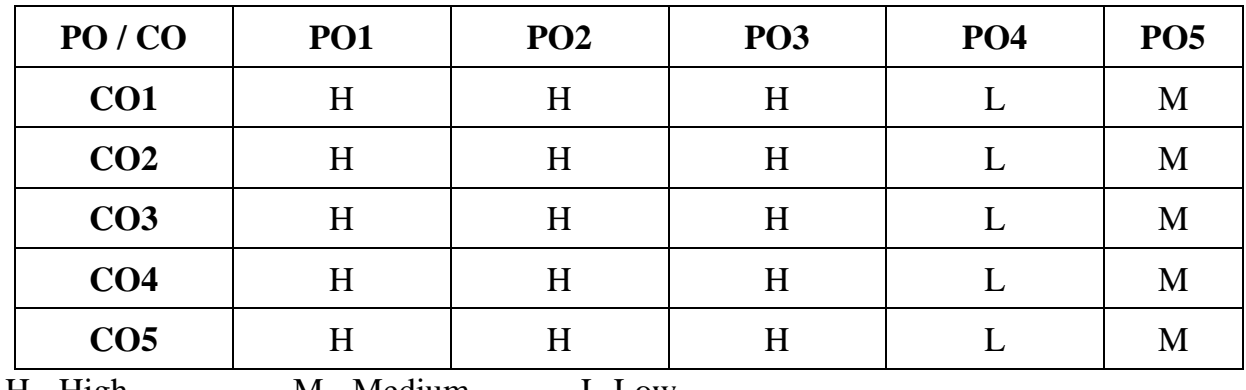

H - High M - Medium L-Low

### **UNIT I**

### **Partnership Introduction:**

Definition – **Legal Requirements – Essential Features**\* – Profit and Loss Appropriation Account – Past Adjustments and Guarantee. **(15 Hrs**)

### **UNIT II**

#### **Admission:**

Admission of a Partner - Profit Sharing Ratios – Revaluation of Assets and Liabilities – Treatment of Goodwill – Adjustment of capital. **(21Hrs)**

### **UNIT III**

#### **Retirement & Death:**

Retirement and Death of a Partner. **(18 Hrs)**

### **UNIT IV**

### **Dissolution:**

Insolvency of Partners – Garner Vs. Murray Case - All Partners Insolvent – Piece Meal Distribution – Proportionate Capital Method – Maximum Loss Method.

**(21 Hrs)**

### **UNIT V**

### **Amalgamation:**

**Amalgamation**\*\* of Partnership Firms. **(15Hrs)**

**\* Self Study \*\* Case Study**

### **Note: 20% Theory and 80% Problems**

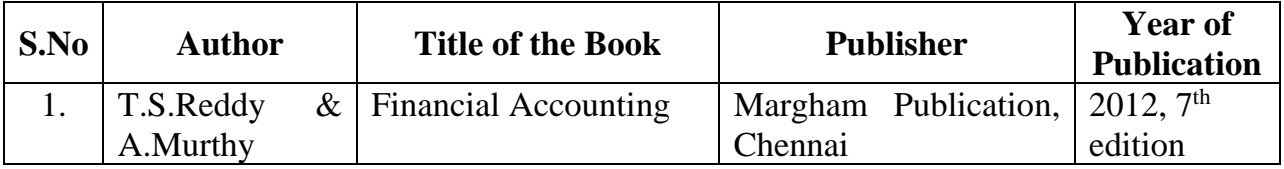

# **Reference Book**

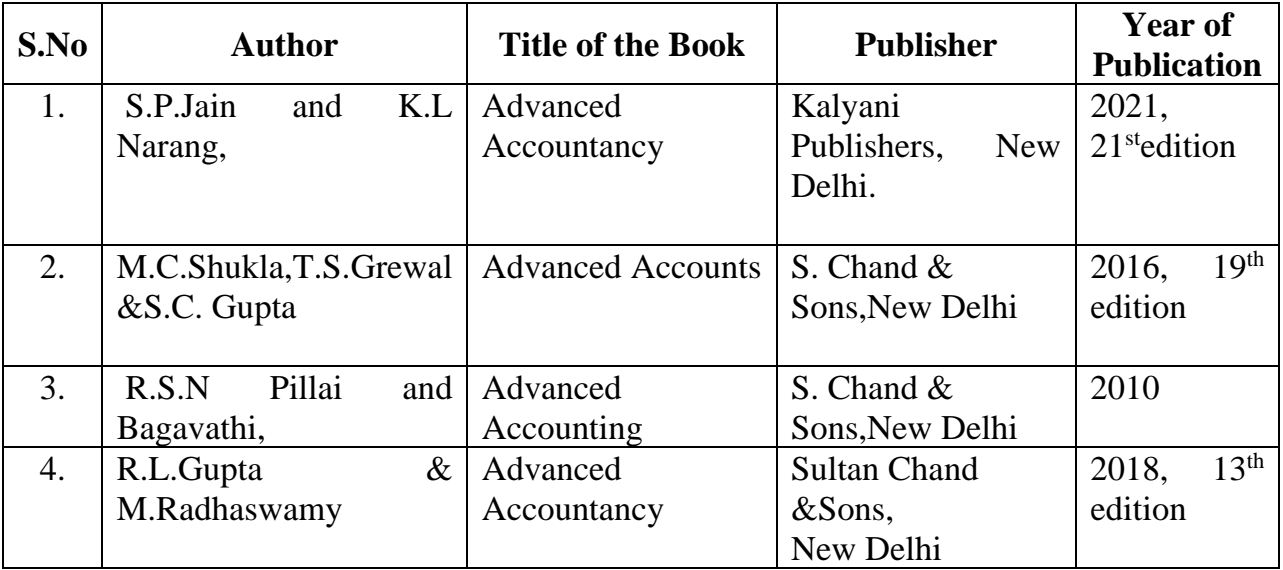

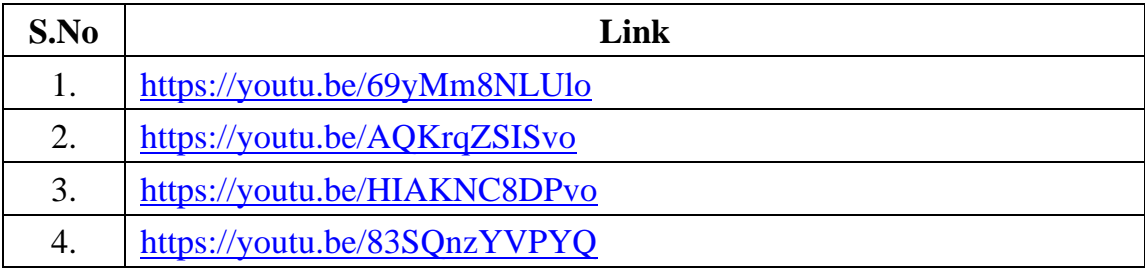

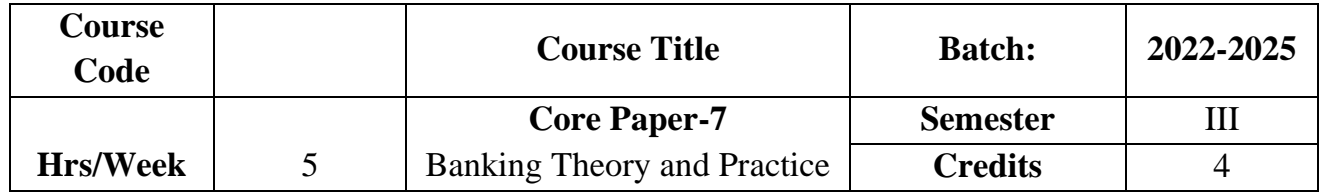

Enables the students to understand the classification and functions of banks and to provide knowledge of law and practice relating to banking. To provide exposure to the students with the latest developments in the banking sector.

## **Course Outcome**

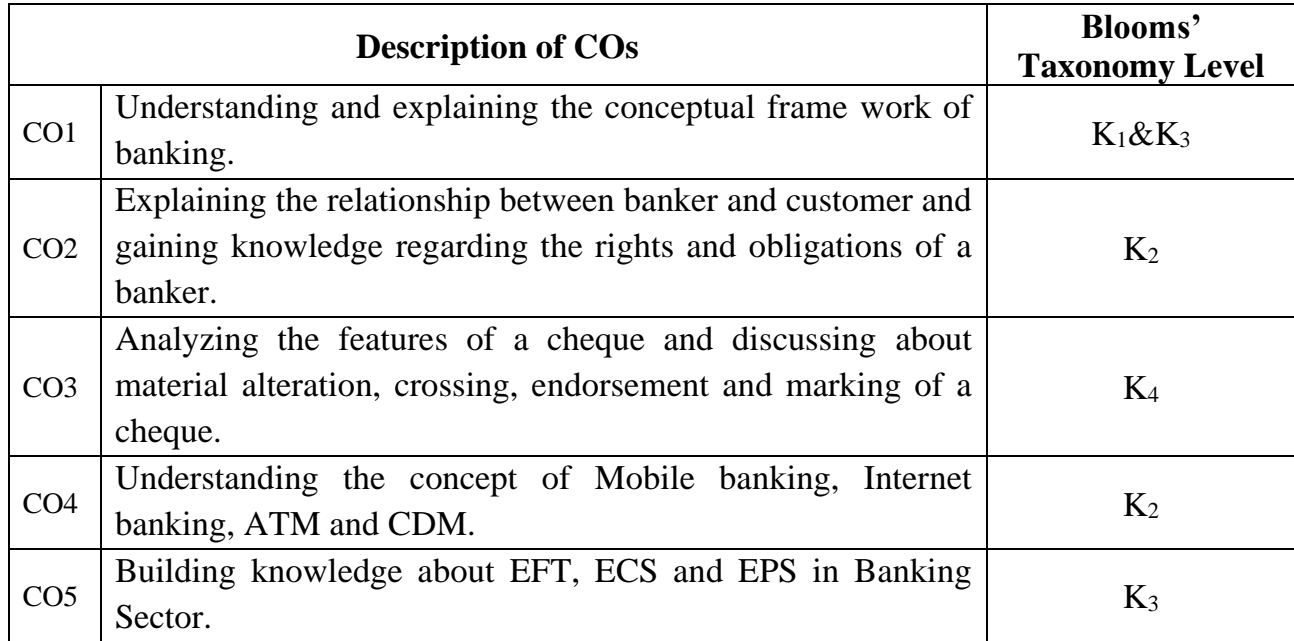

## **Mapping CO with PO :**

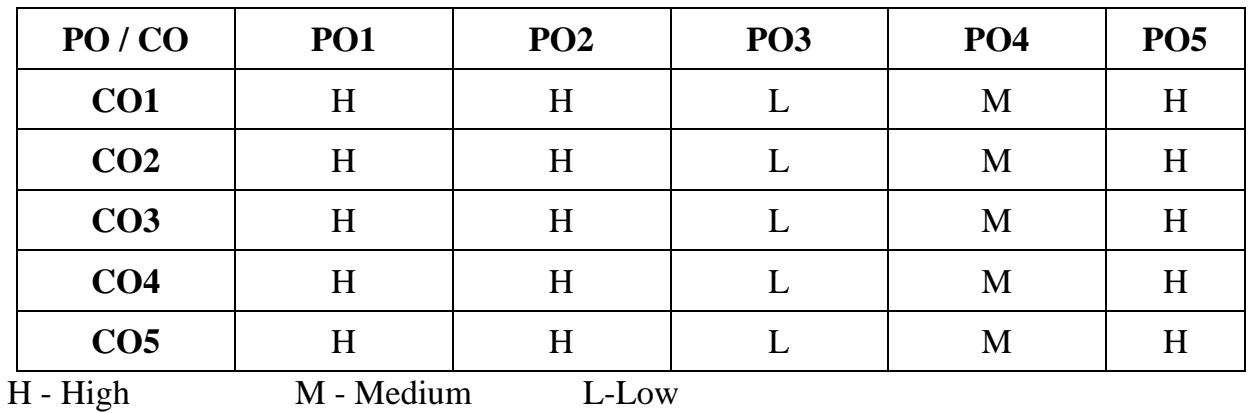

Meaning - Definition – Classification of Banks – Nationalization of Bank-Functions and Services of Commercial Banks<sup>\*\*</sup>- Types of Deposits<sup>\*</sup>- Types of Loans and Advances – RBI: Constitution-Nationalisation-Management-Functions of RBI.

**(15 Hrs)**

### **UNIT II Banker and Customer:**

Meaning – Definition – Relationship – General and Special – Obligation to HonourCheque – Lien – Obligation to Maintain Secrecy of Customer's Account – Right to Charge Compound Interest – Individual Charges. **(15 Hrs)**

# **UNIT III**

## **Cheque:**

Cheque: Definition – Features – Cheque Vs. Bills of Exchange. Material Alteration.Marking : Meaning – Significance. Crossing : Meaning – Definition – Significance of Various Forms of Crossing. Endorsement :Meaning – Kinds – Regularity of Endorsement. **(15 Hrs)**

#### **UNIT IV E-Banking Services I:**

E-Banking – Meaning – Advantages – Disadvantages – Traditional Banking Vs. Electronic Banking –Mobile Banking – Internet Banking – Automated Teller Machine (ATM) – Cash Deposit Machine (CDM) – Debit Card and Credit Card.

### **(12 Hrs)**

### **UNIT V E-Banking Services II:**

Electronic Funds Transfer System: Meaning – Steps – Advantages – NEFT – RTGS. Electronic Clearing Services: Meaning – Features – Benefits. Electronic Payment System: Meaning – Features – Constituents – Process – Payment Methods.

**(18 Hrs)**

**\* Self Study \*\* Case Study**

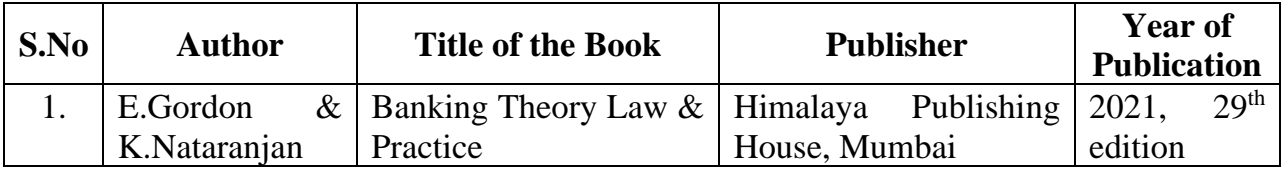

## **Reference Book**

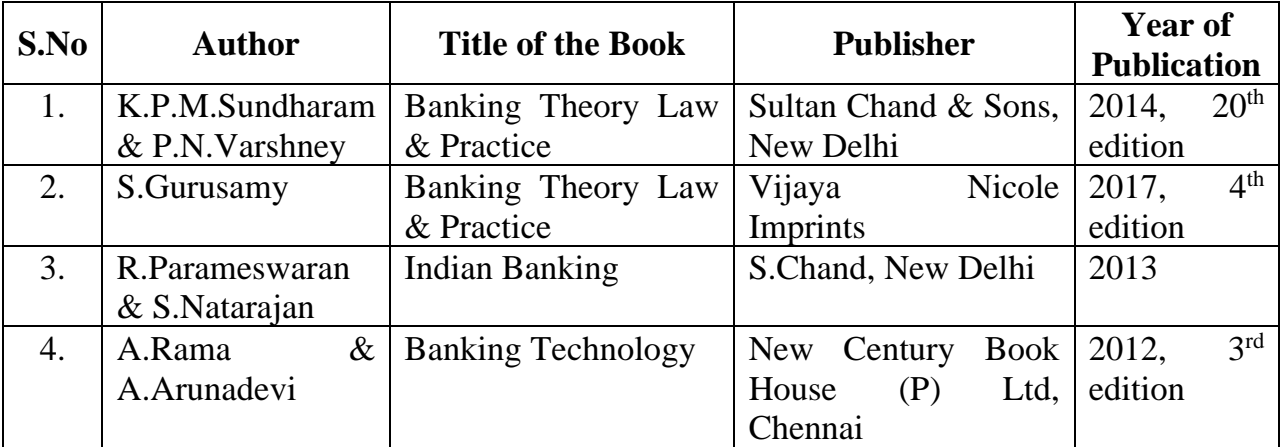

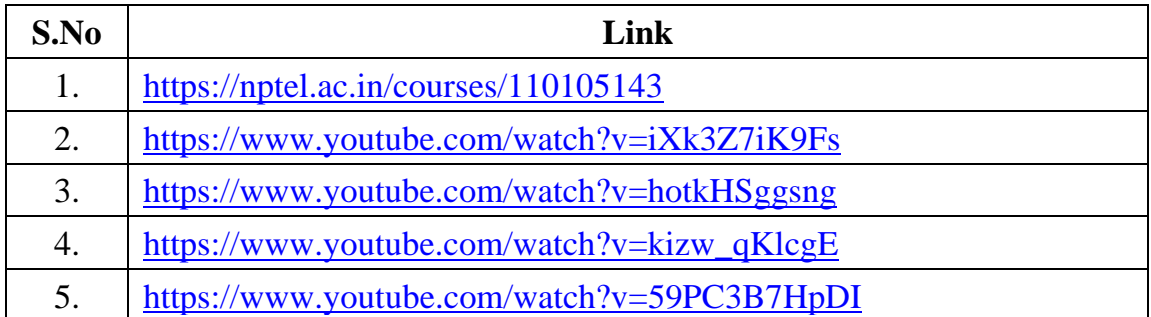

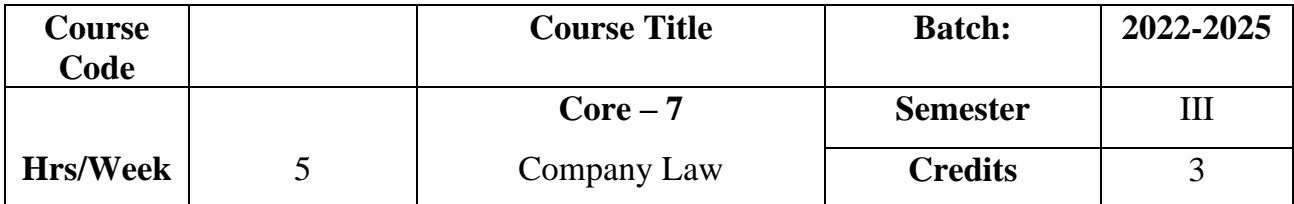

The course aims to import basic knowledge about formation of companies. The course also focuses on important documents to be filed with the registrar of companies.

## **Course Outcome**

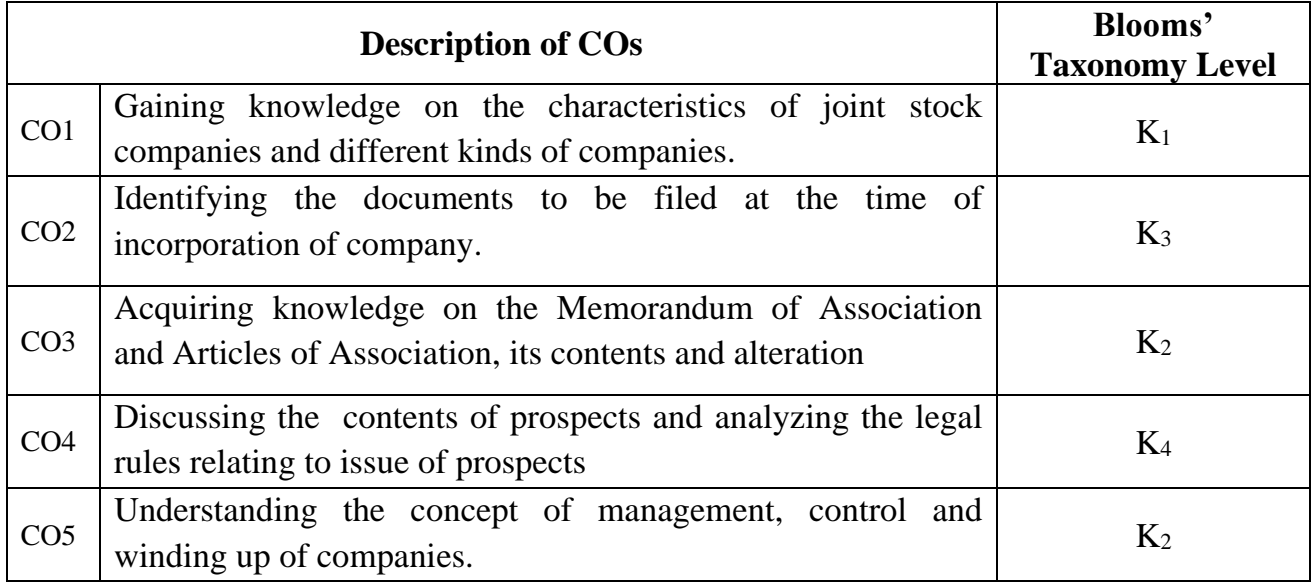

## **Mapping CO with PO :**

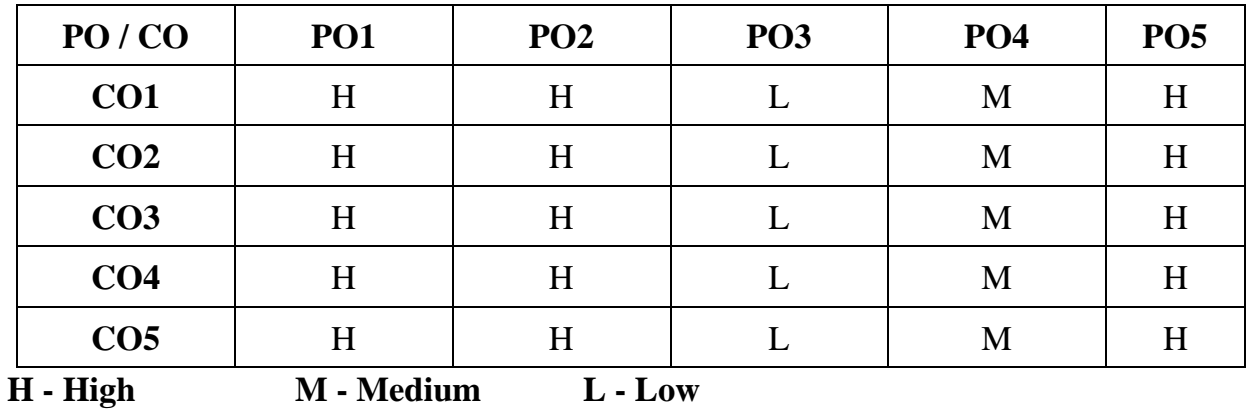

### **UNIT I**

### **Company Introduction:**

Meaning – Definition – Characteristics – **Difference between Company and**  Partnership<sup>\*</sup> – Kinds of Companies. **(15 Hrs)** 

### **UNIT II**

#### **Formation of Companies:**

Incorporation of Company – Documents to be filed with the Registrar – Certificate of Incorporation – Commencement of Business – Promoter – Meaning – Functions - Preincorporation Contracts. **(15 Hrs)**

### **UNIT III**

### **Memorandum& Articles of Association:**

Memorandum of Association – Clauses – Alteration of Memorandum – Doctrine of ultravires. Articles of Association – Contents – Alteration of Articles of Association – Doctrine of Indoor Management. **(15 Hrs)** 

### **UNIT IV**

#### **Prospectus:**

Definition-Legal Rules Relating to issue of Prospectus-**Contents of Prospectus\*\*** - Liability for Mis-Statement and Omission of Facts- Statement in Lieu of Prospectus.

#### **(15 Hrs)**

### **UNIT V**

### **Management and Control of Companies:**

Managing Director – Appointment-Disqualification Director,Secretary-Appointment-Qualification – Disqualification-Duties and Liabilities.

**Winding up of companies:**Meaning and Types. **(15 Hrs)**

**\* Self Study \*\* Case Study**

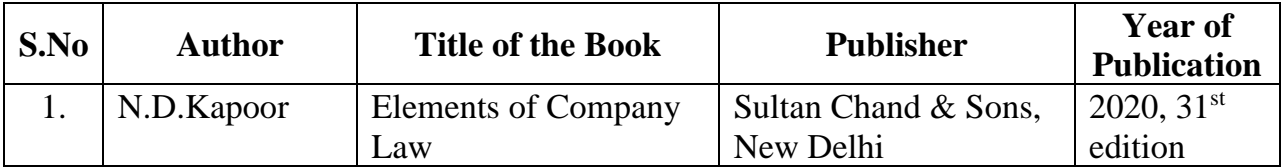

## **Reference Book**

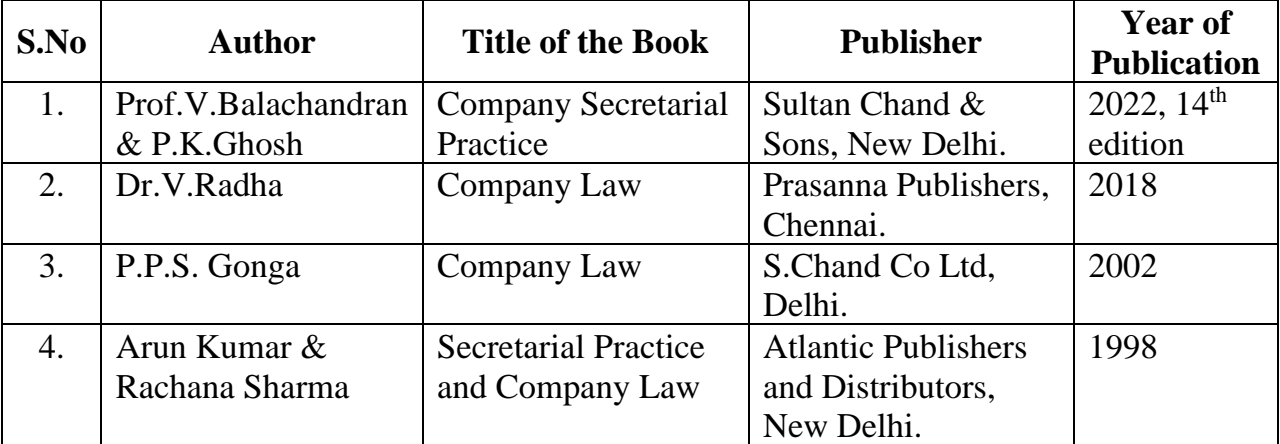

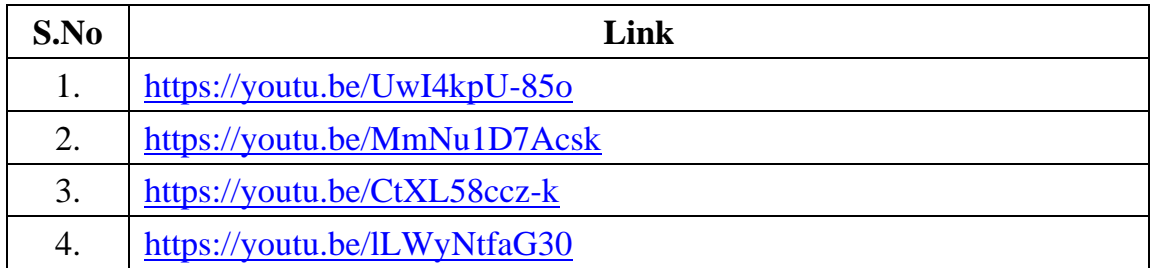

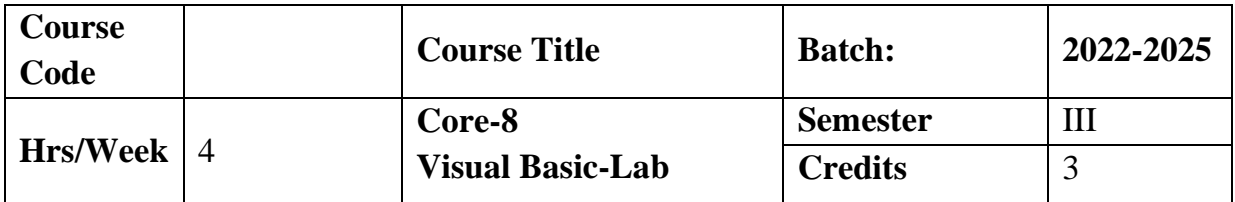

The course aims to train the students in using programmes with front end & back end database.

## **Course Outcome**

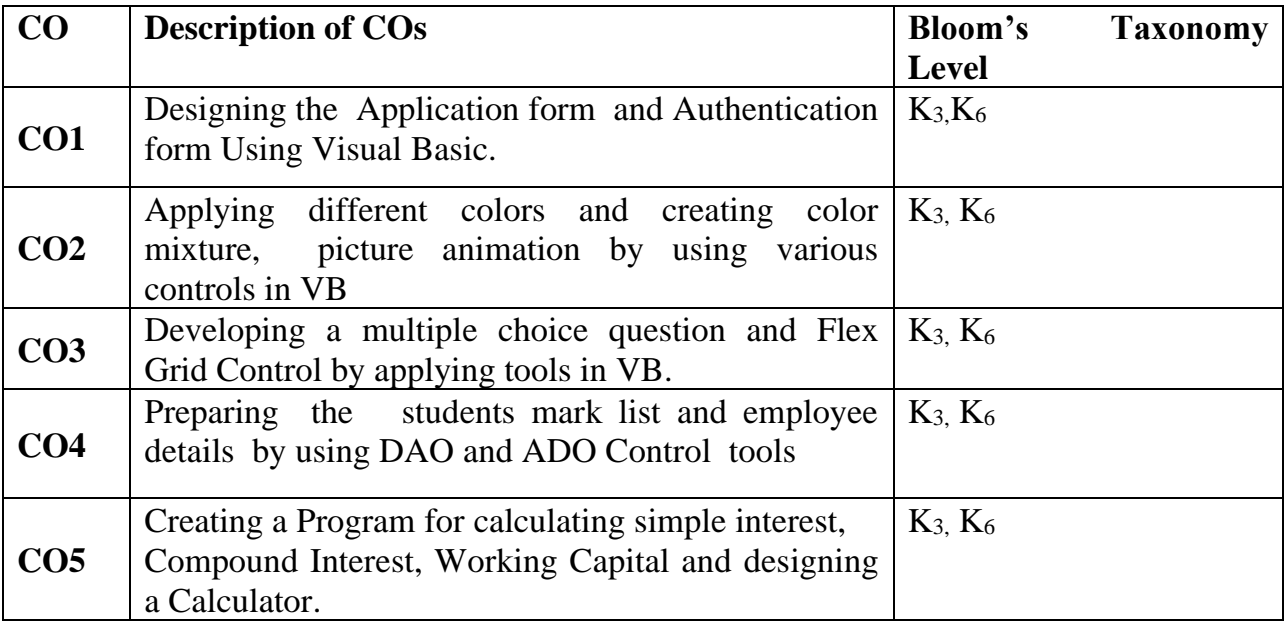

**Mapping CO with PO**

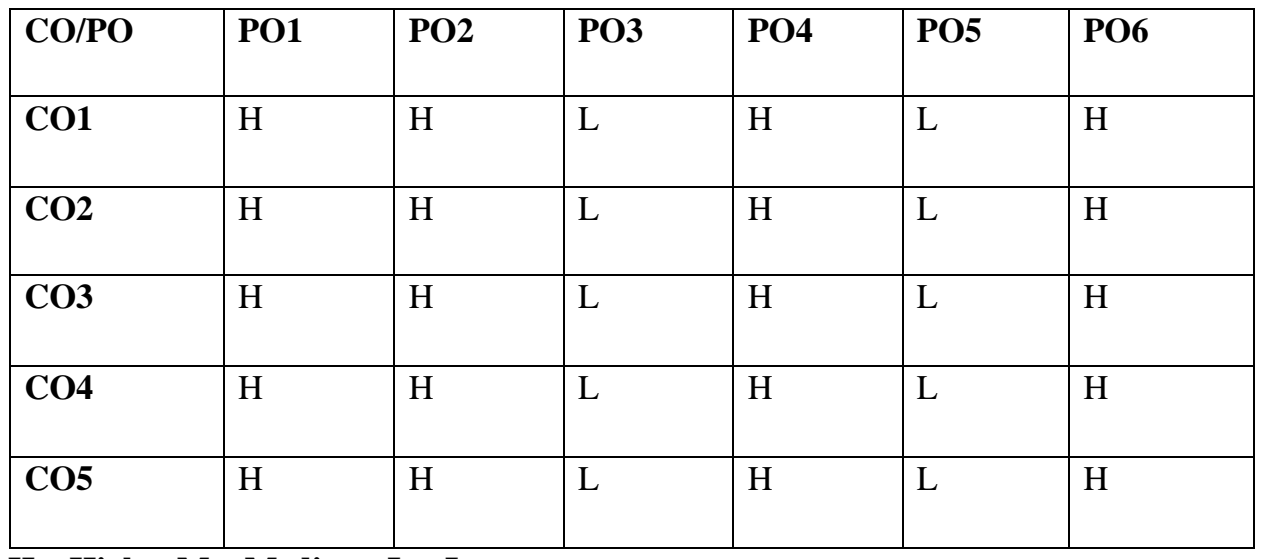

**H – High , M – Medium, L – Low.**

### **UNIT-I**

### **VB Controls**

Introduction to VB Controls: Text Boxes-Frames- Checkboxes- Option Button-Forms: Creating- Adding- Removing forms in Project.

### **UNIT-II**

### **Scroll Bar**

Introduction- Types of Scroll bar: Horizontal Scroll Bar- Vertical Scroll Bar

### **UNIT-III**

### **Branching and Looping**

Branching with If-then blocks-Braching with If-Then Else block-Looping with for-Next-Do Loop.

### **UNIT-IV**

### **Dialog Box**

More about Msgbox Function-Inputbox Function.

### **UNIT-V**

## **Data Controls and Reporting**

ADODC-DAO(Accessing records- Adding –Navigation- Editing and Deleting Records).

### **Text Book**

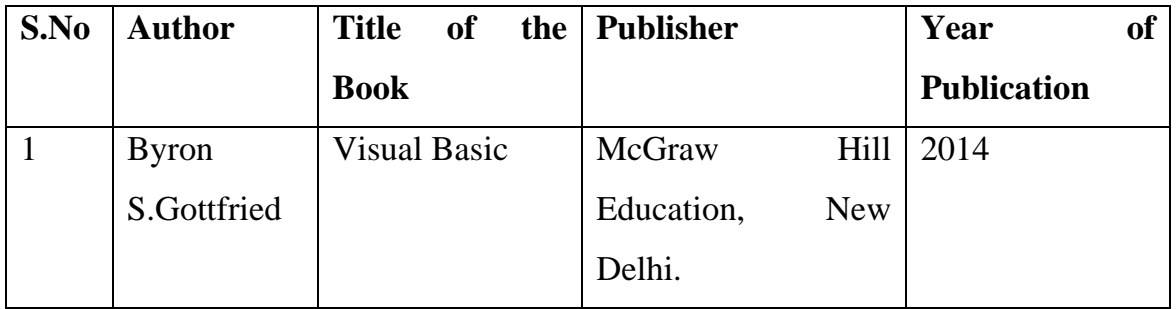

### **Reference Book**

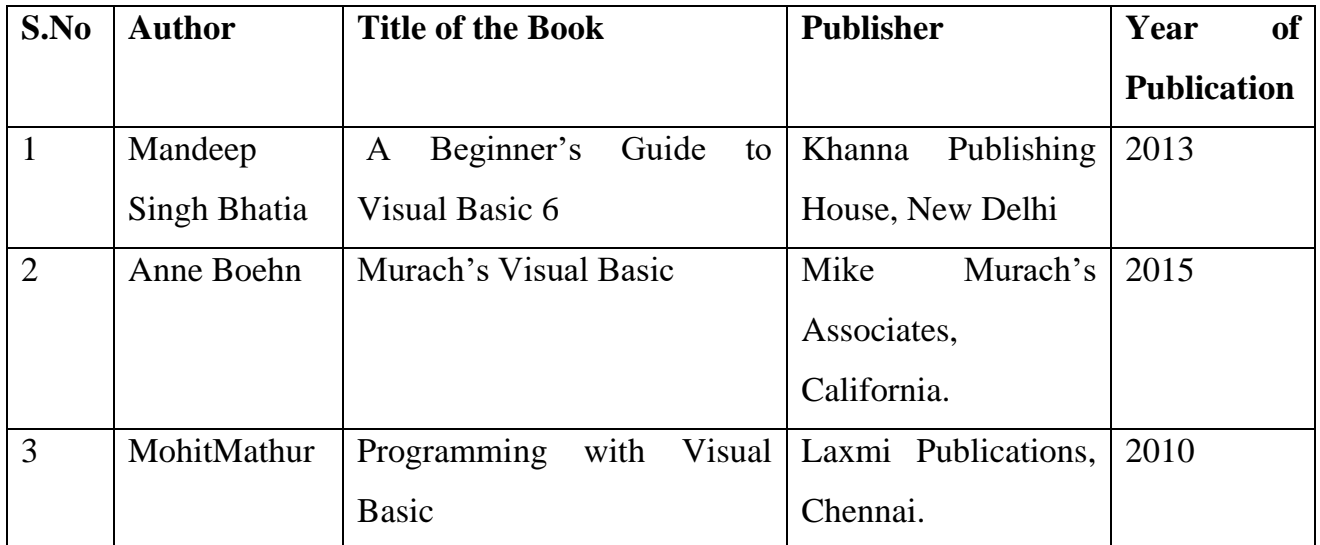

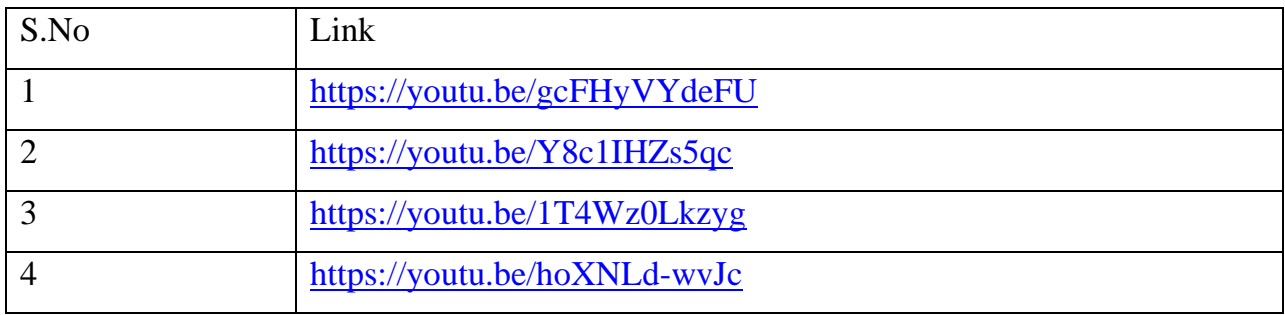

### **LIST OF PROGRAMS**

- 1. Designing the application Form
- 2. Creating Authentication Form
- 3. Design a color mixture
- 4. Creating Picture animation
- 5. Develop Objective type questions
- 6. Create Flex grid control
- 7. Calculate Arithmetic operation
- 8. Prepare Students mark list-DAO
- 9. Display Employee details-ADO
- 10.Calculate simple and compound interest.
- 11.Calculate working capital.
- 12.Design a calculator.

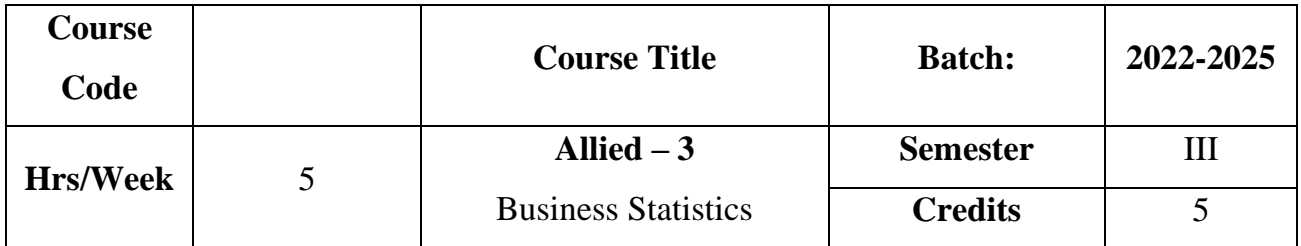

To impart knowledge regarding the importance and functions of business statistics in various fields. Also, to equip the learners with the skill to compute statistical measures like arithmetic mean, standard deviation, correlation, regression and index numbers.

### **Course Outcome**

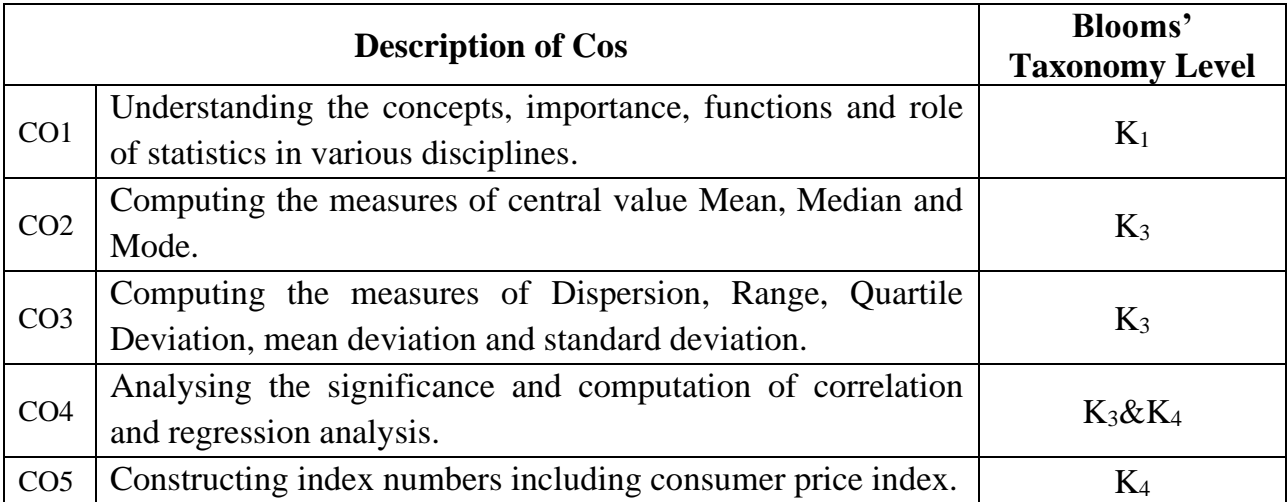

### **Mapping CO with PO :**

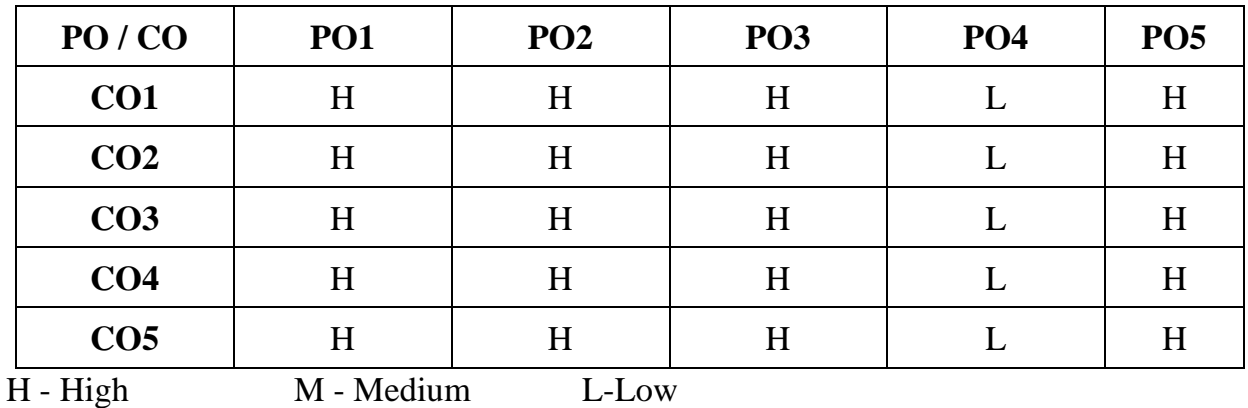

#### **UNIT I**

### **Introduction:**

Meaning - Definition – **Importance – Functions**\* – Limitations. **(10 Hrs)**

#### **UNIT II**

#### **Measures of Central value:**

**Mean**\*\*: Arithmetic Mean – Geometric Mean, Harmonic Mean – Methods of Calculating Mean. Median: Methods of Calculating Median. Mode: Methods of Calculating Mode. **(20 Hrs)** (20 Hrs)

### **UNIT III**

#### **Measures of Dispersion:**

Range – Quartile Deviation – Mean Deviation - Standard Deviation – Co-efficient of Variation. **(20 Hrs)**

#### **UNIT IV**

#### **Correlation & Regression**

Correlation Analysis: Significance – Types of Correlation – Pearson's Co-Efficient of Correlation – Spearmen's Rank Correlation.

Regression Analysis: (Simples problems only) **(20 Hrs)**

#### **UNIT V**

#### **Index Numbers:**

Methods of Constructing Index Numbers – Weighted and Unweighted Indices– Fisher's Ideal Index – Time Reversal and Factor Reversal Test– Consumer Price Index.

**(20Hrs)**

### **\* Self Study \*\* Case Study**

**Note: 20% Theory and 80% Problems**

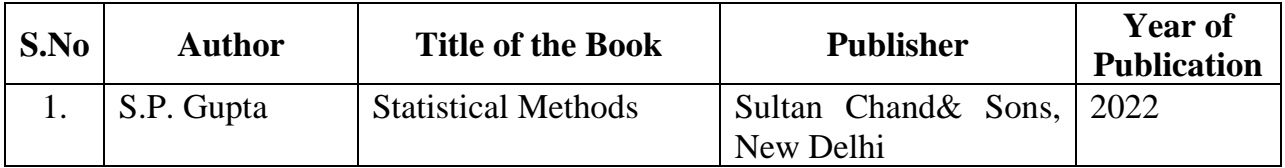

## **Reference Book**

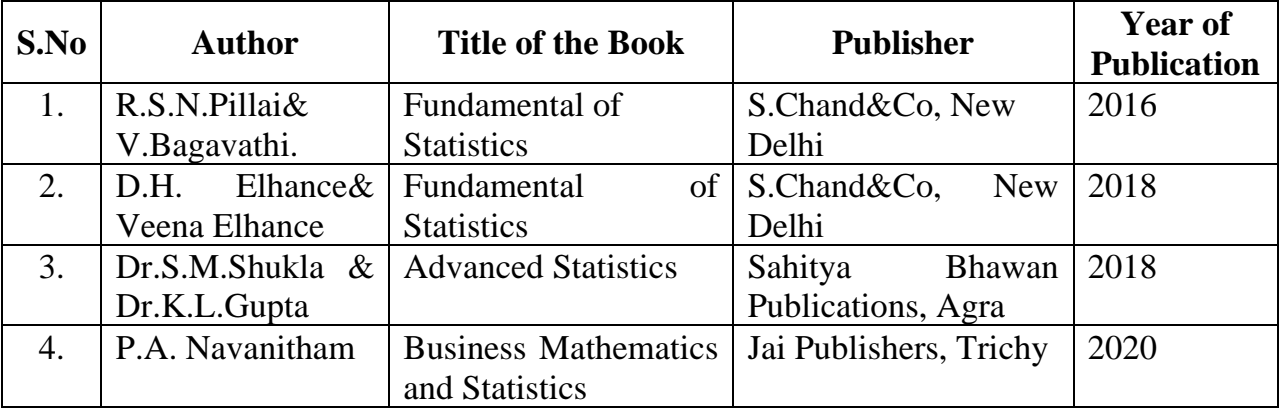

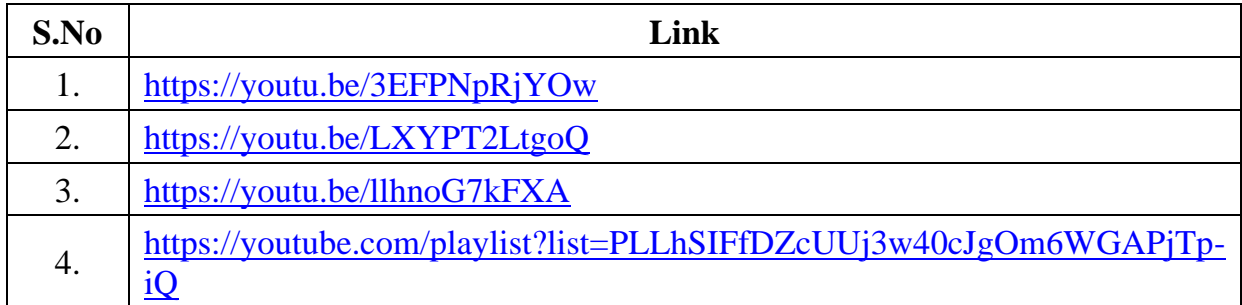

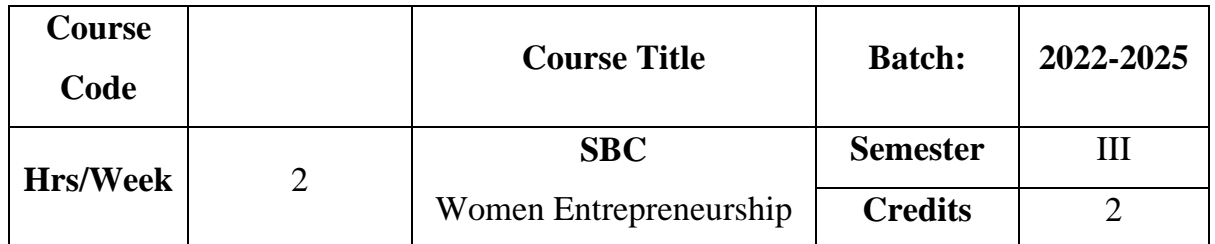

The course makes the learners familiar with Entrepreneurship and role of women entrepreneurs in Economic Development. It also provides knowledge as to institutions supporting women entrepreneurs.

### **Course Outcome**

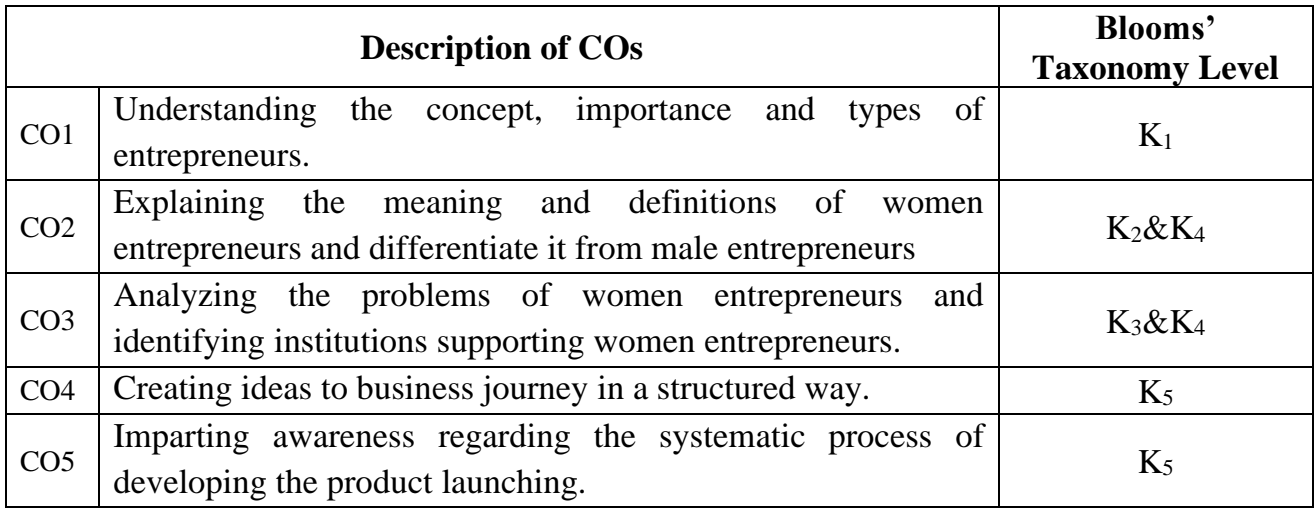

### **Mapping CO with PO :**

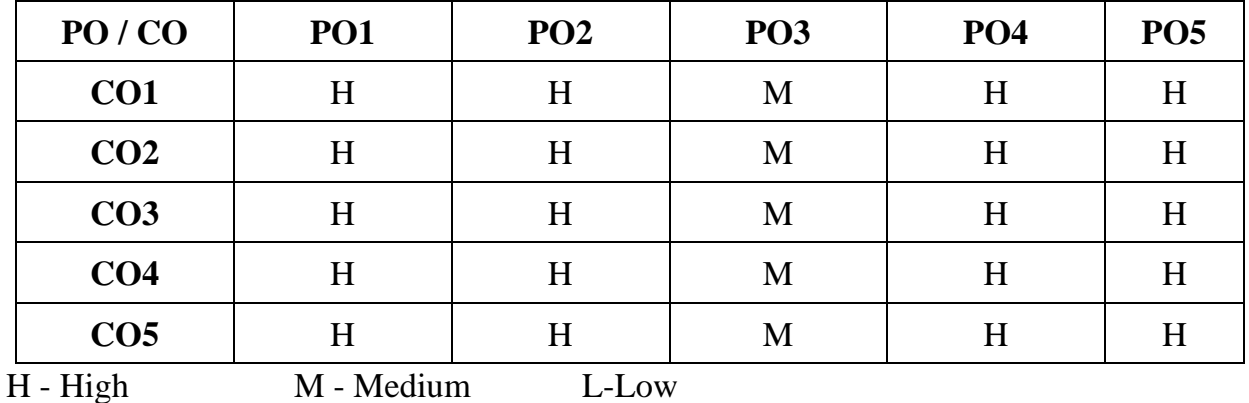

#### **UNIT I**

#### **Introduction: Entrepreneur**

Meaning – Definition – Characteristics – Functions – Types – Motivating factors to become entrepreneurs - Entrepreneurial competencies – **Qualities of successful Entrepreneur**\* – Entrepreneur and Economic development. **(6 Hrs)**

#### **UNIT II**

#### **Women Entrepreneur:**

Concept – Functions-Growth-Importance – Factors influencing the women Entrepreneur – Types – Male Entrepreneur vs. Women Entrepreneur – Minor Entrepreneur – Social Entrepreneur - **Women Entrepreneurship in India**\*\* .**(6 Hrs)**

### **UNIT III**

#### **Problems & Financial Assistance:**

Problems of Women Entrepreneur - Remedial Measures.Government schemes and Institutional finance to promote women Entrepreneur. **(6 Hrs)**

#### **UNIT IV**

#### **New Product Preparation:**

Branding – Labeling – Packaging (Practical) **(6 Hrs)**

### **UNIT V**

#### **Product Launching:**

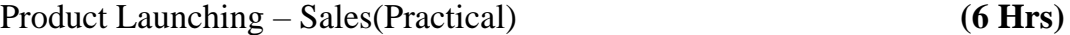

#### **Internal: 40 Marks( Test :15 , New product Preparation : 15 , Sales :10)**

#### **External : 60 Marks**

**\* Self Study \*\* Case Study**

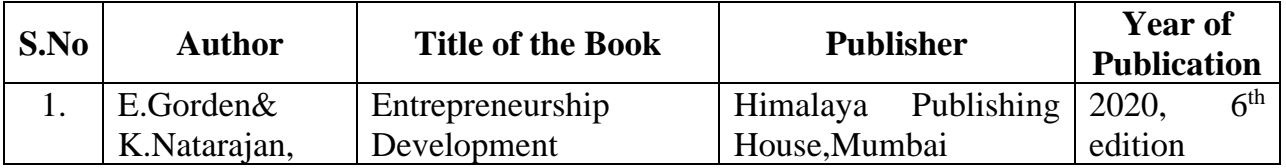

## **Reference Book**

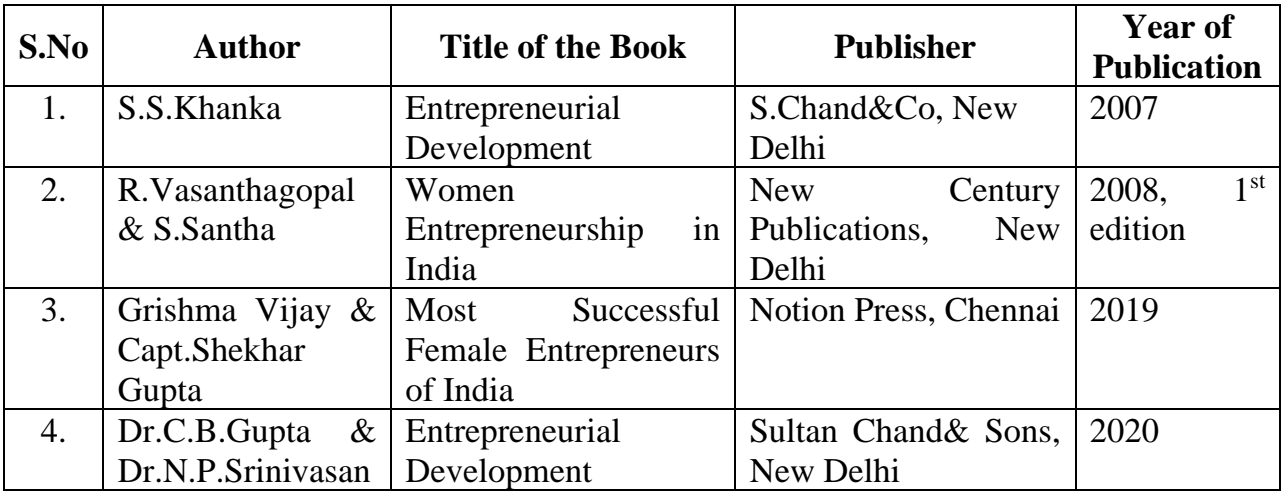

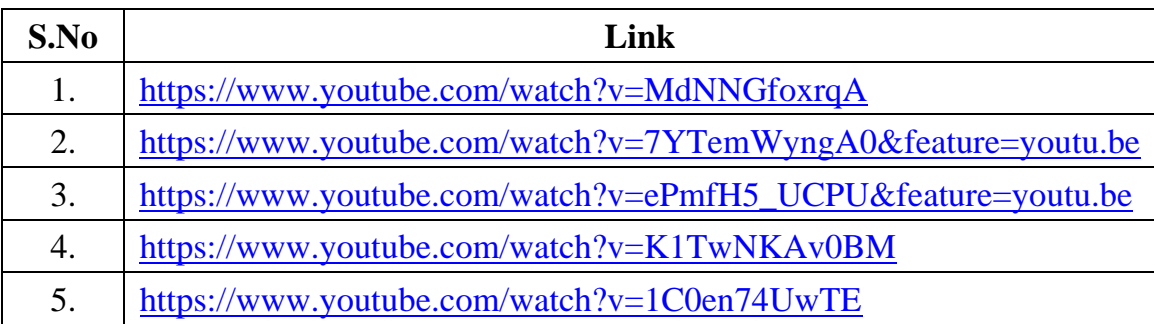

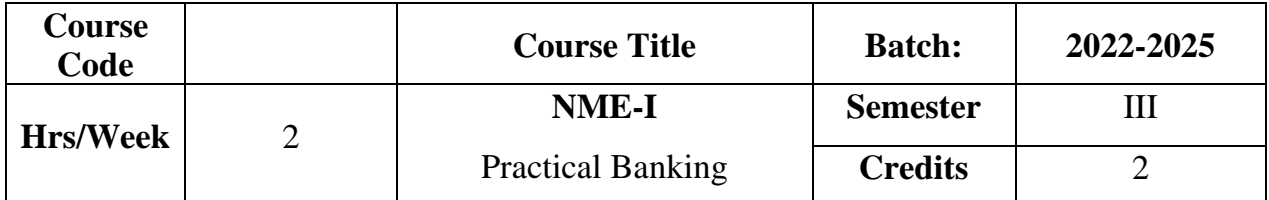

The course enlightens the students with the practical aspects on banking.

### **Course outcome**

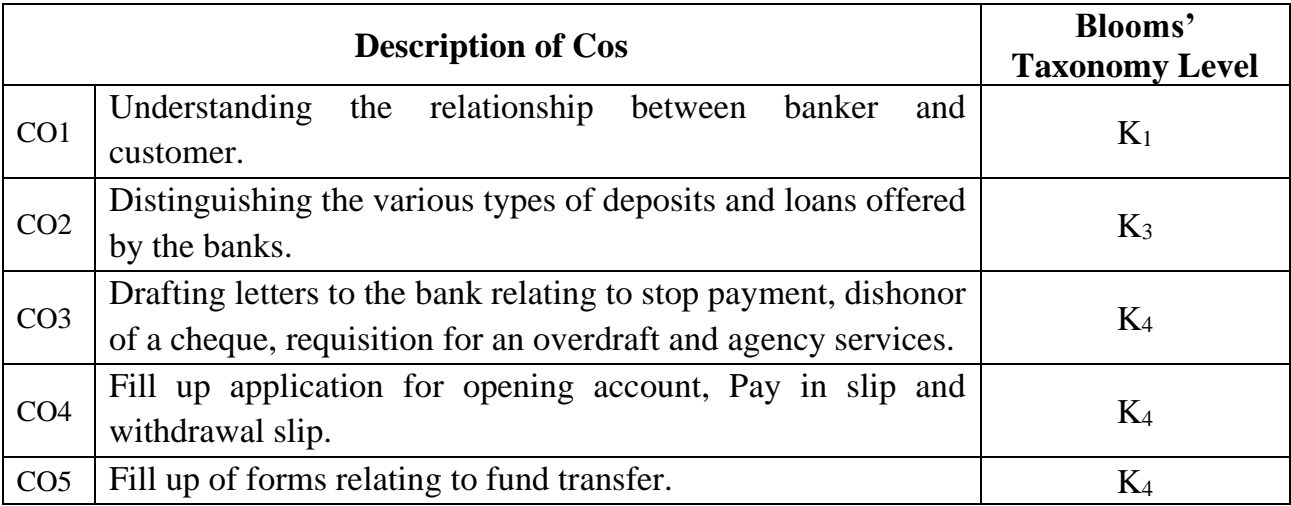

## **SYLLABUS**

### **UNIT I**

## **Banking Introduction:**

Banking – Meaning – Definition – Structure of banking system in India - Banker and Customer – Special types of customers – Minor, Married Women – Relationship between Banker and Customer. **(6Hrs)** 

### **UNIT II**

### **Deposits:**

Deposit – Current Deposit Account - Fixed Deposit Account – Savings Deposit Account – Recurring Deposit Account – Loans and Advances – Types of Loans and Advances. **( 6Hrs)**

### **UNIT III**

### **Letters to the Bank:**

Stop Payment for a Cheque – Dishonouring a Cheque – Request for an Overdraft – Request for Agency Services. **( 6Hrs)**

## **UNIT IV**

### **Procedures - Forms:**

Procedures for opening a bank account - KYC Form – Fill up of application for opening account - Fill up of pay in slip and Withdrawal slip. **( 6Hrs)**

### **UNIT V**

### **Filling up of Forms:**

Fill up of cheque leaf - DD challan – NFFT - RTGS. **(6Hrs)** 

### **Internal : 40 Marks ( Test :15 , Filling up of forms : 25)**

### **External : 60 Marks**

### **Text Book**

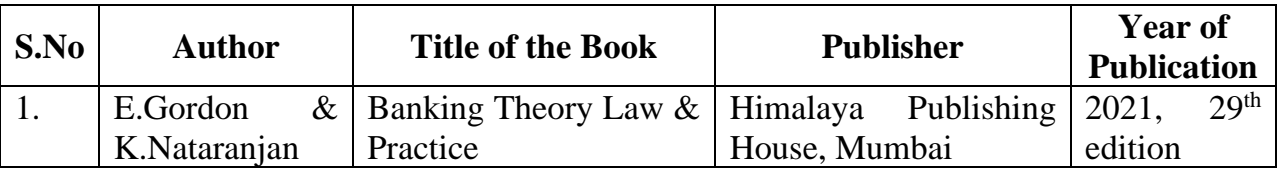

### **Reference Book**

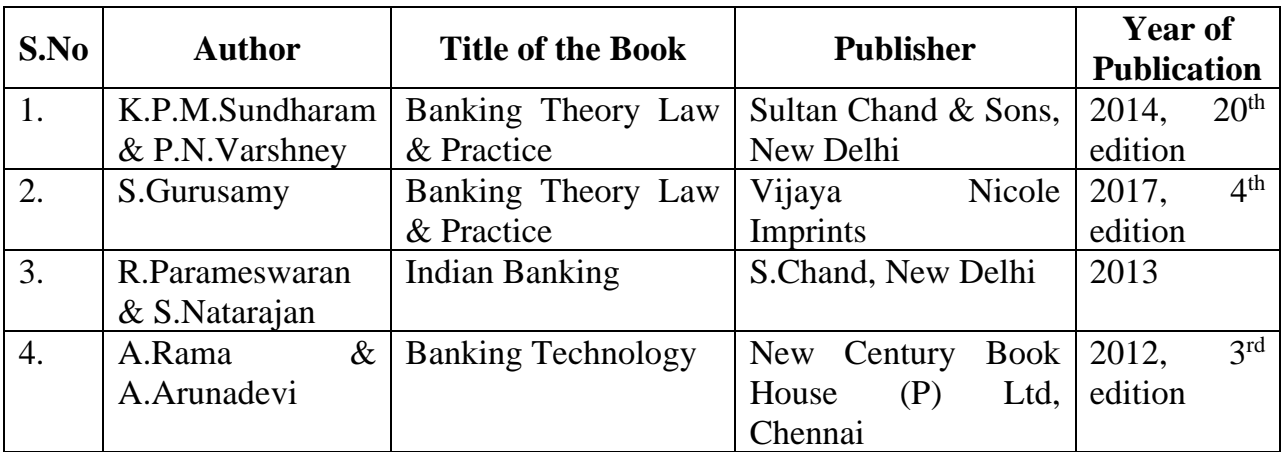

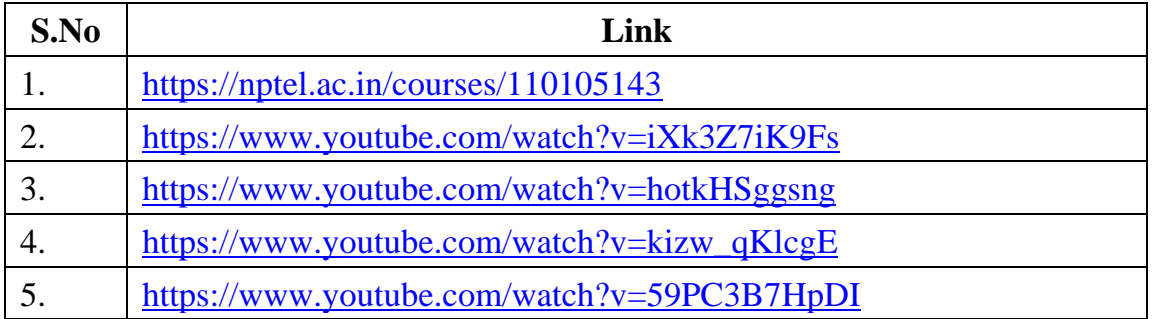

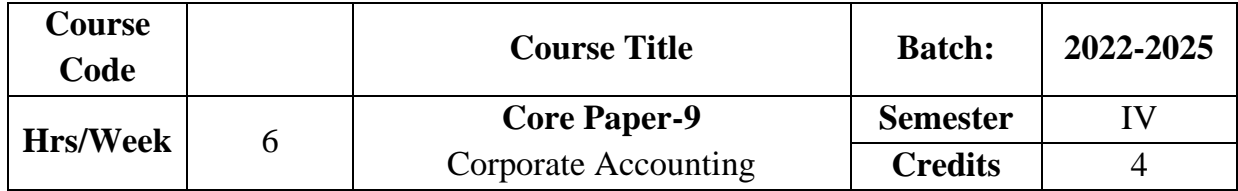

To enable the students to gain knowledge about accounting procedure for issue and redemption of shares and debentures. It also focuses on procedure relating to the preparation of company final accounts.

## **Course Outcome:**

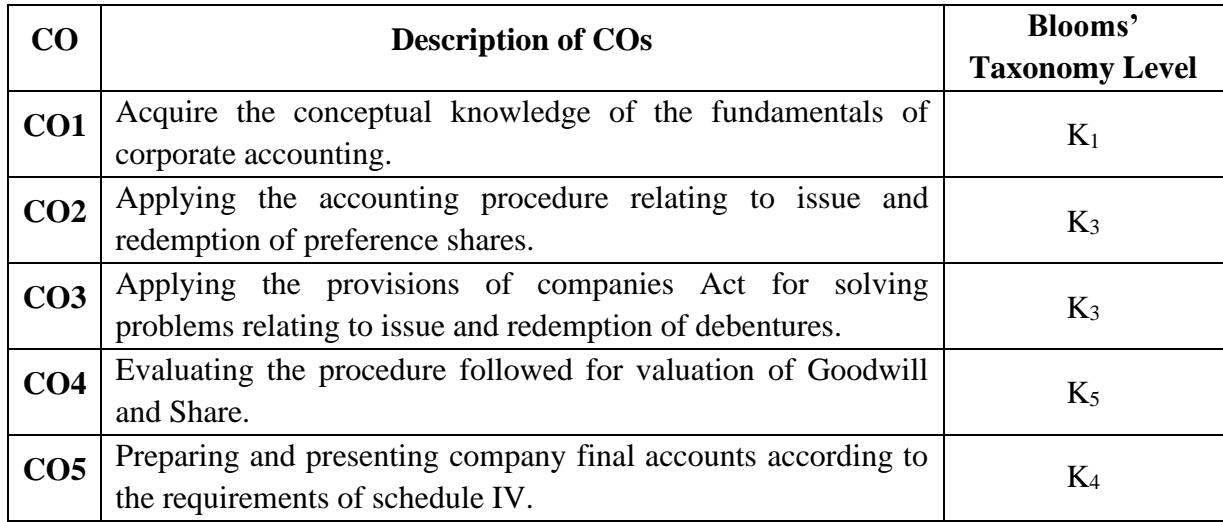

### **Mapping CO with PO**

| PO/CO           | <b>PO1</b> | PO <sub>2</sub> | PO <sub>3</sub> | <b>PO4</b> | PO <sub>5</sub> |
|-----------------|------------|-----------------|-----------------|------------|-----------------|
| CO1             | H          | H               | H               | L          | H               |
| CO <sub>2</sub> | H          | H               | H               | L          | H               |
| CO <sub>3</sub> | H          | H               | H               | L          | H               |
| CO <sub>4</sub> | H          | $H_{\rm}$       | H               | L          | H               |
| CO <sub>5</sub> | H          | H               | H               | L          | H               |

**H-High M-Medium L-Low**

#### **UNIT I**

#### **Introduction to Joint Stock Company**

Meaning – **Kinds of Shares\*** – Accounting Procedure for Issue of Shares at Par, at Discount, and at Premium – Pro-rata allotment-Calls in Advance – Calls in Arrears – Forfeiture and Re-issue of Shares. **(21 Hrs)**

### **UNIT II**

#### **Preference Shares**

Preference Shares: Provisions of Companies Act – Implications of Sec.80 & Sec.80A - Issue and Redemption. **(12 Hrs)**

#### **UNIT III**

#### **Debentures**

Debentures – Classification of Debentures – Issue of Debentures:Cash-Consideration other than Cash and collateral security.Redemption of Debentures: Redemption without provision.Redemption out of provision (Excluding Own Debentures) **(18 Hrs)**

#### **UNIT IV**

#### **Valuation of Goodwill and Shares**

Valuation of Goodwill: Need – Factors affecting valuation of Goodwill- Methods of valuation of Goodwill.Valuation of Shares: Need – Factors affecting valuation of shares -Methods of valuation of Goodwill. **(18 Hrs)**

### **UNIT V**

#### **Final Accounts**

**Final Accounts\*\*** – Preparation and Presentation according to the requirements of Schedule IV Part I and II. **(21 Hrs) \* Self study**

**\*\* Case study**

**Note: 20% Theory and 80% Problems**

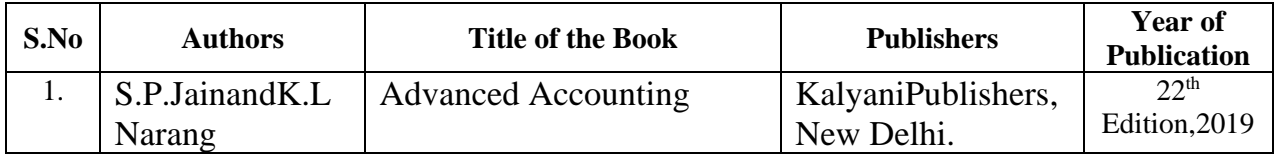

### **Reference Books**

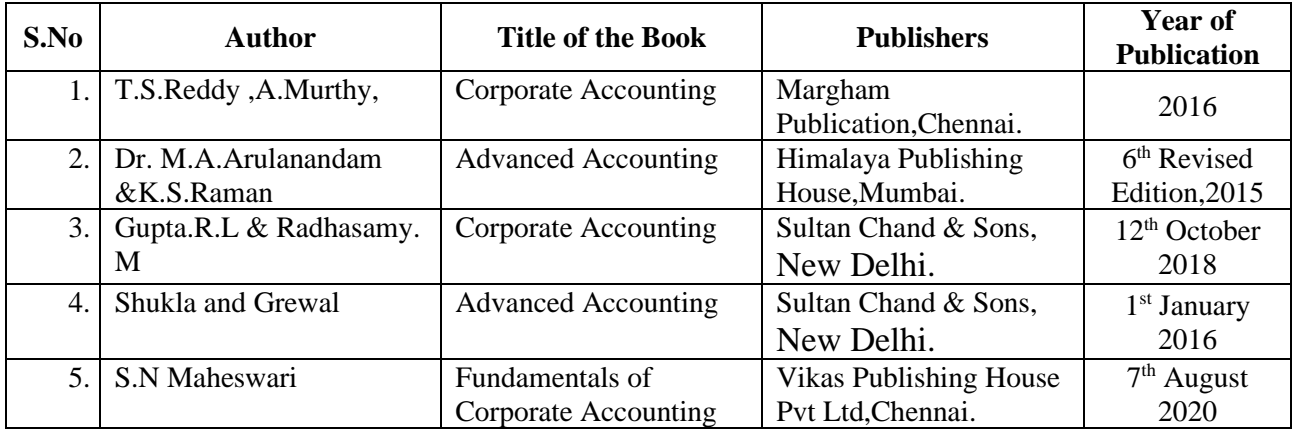

# **Related online Resources (MOOC,Swayam,NPTEL,Websites etc.,)**

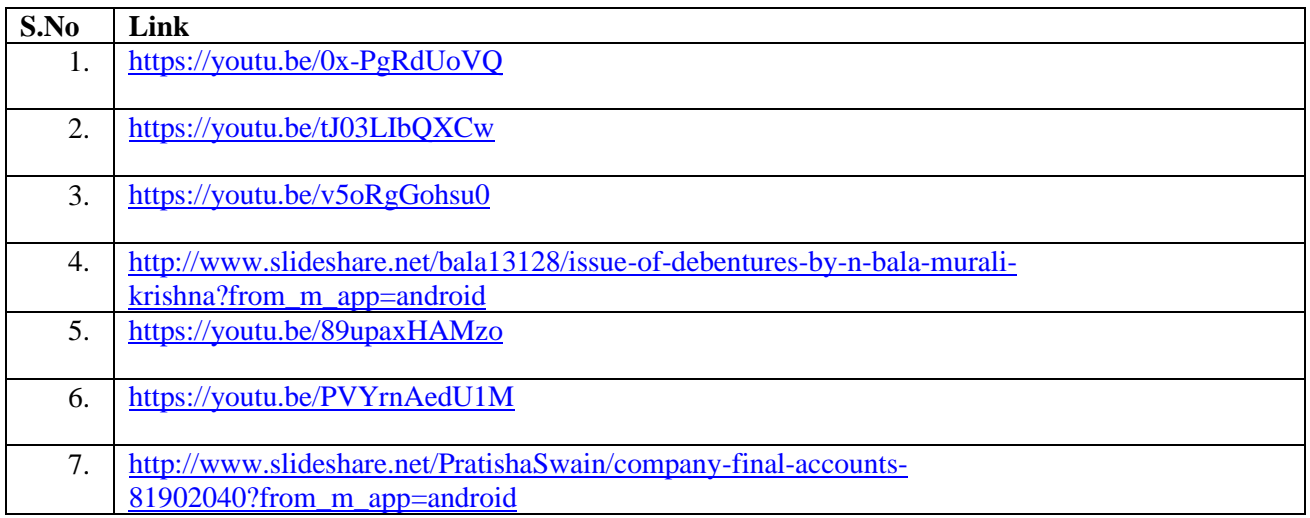

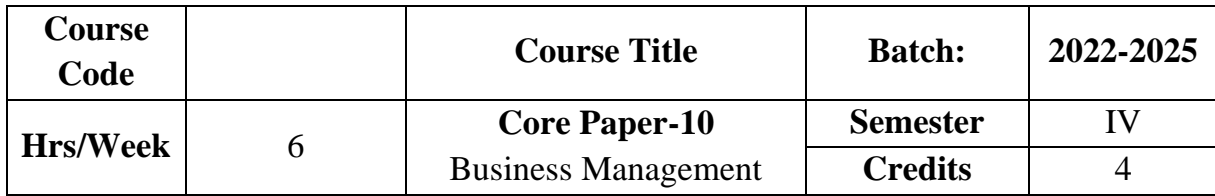

To make thelearners acquainted with the basic concepts, principles, practices of business management. It also highlights the necessary skills required for the important management functions like planning, organizing, staffing, communication and control.

## **Course Outcome**

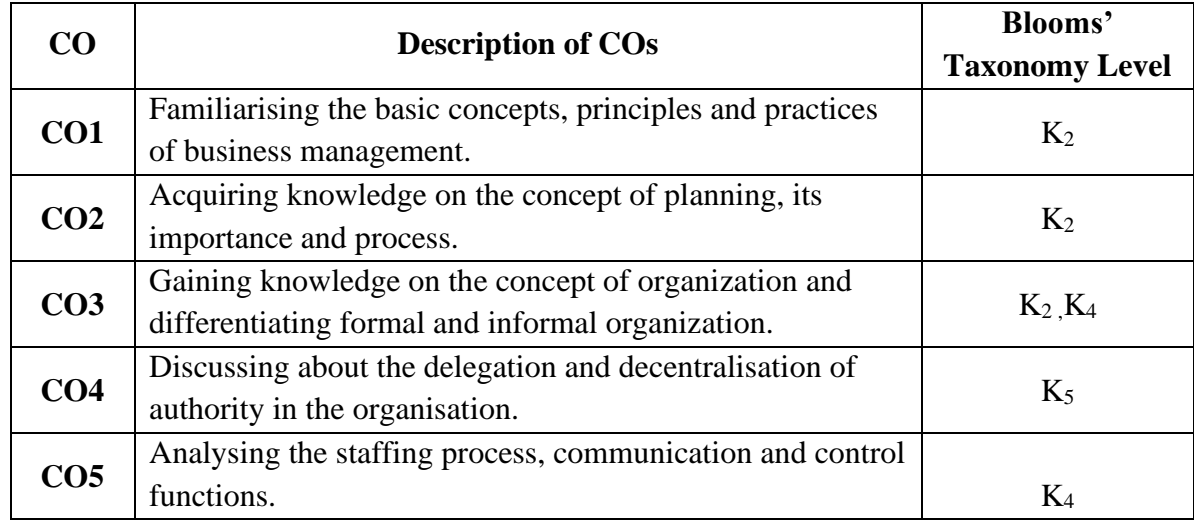

## **Mapping CO with PO**

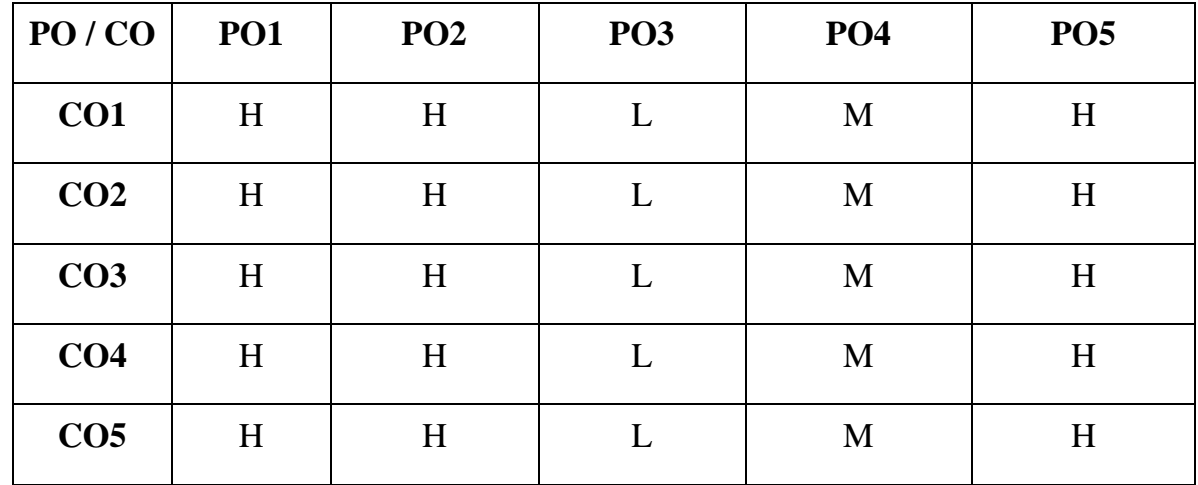

**H – High , M – Medium, L - Low**

## **UNIT I**

#### **Introduction to Management**

Definition– Principles – Importance – Functions – Contributions of F.W Taylor and Henry Fayol – **Management Vs. Administration\***. **(18 Hrs)**

### **UNIT II**

### **Planning and MBO**

Planning : Definition – Objectives – Characteristics of Planning -Nature - Importance – Advantages & Limitations – Steps in Planning Process – Management by Objectives. **(18Hrs)**

# **UNIT III**

## **Organization**

Organization : Definition – Characteristics - Principles – Functions –Importance -

Formal & Informal Organisation – **Types of Organisation\*\*** (**18 Hrs)**

### **UNIT IV**

#### **Delegation of Authority and Decentralisation**

Delegation of Authority – Authority- Responsibility – Accountability- Barriers-Overcoming the barriers -Centralization – Meaning –Merits and Demerits.

Decentralization: Meaning –Factors determining the degree of decentralization – Merits and Demerits. **(16Hrs)**

#### **UNIT V**

### **Staffing and Control**

Staffing : Definition – Importance – Staffing process: Recruitment-Selection – Training – Promotion – Transfer – Demotion – Recruitment. Motivation: Definition – Importance - Characteristics – Maslow's Theory of Motivation**.**

Control : Definition – Steps in Control Process – Requirements for effective Control System. **(18Hrs)**

**\* Self study**

**\*\* Case study**

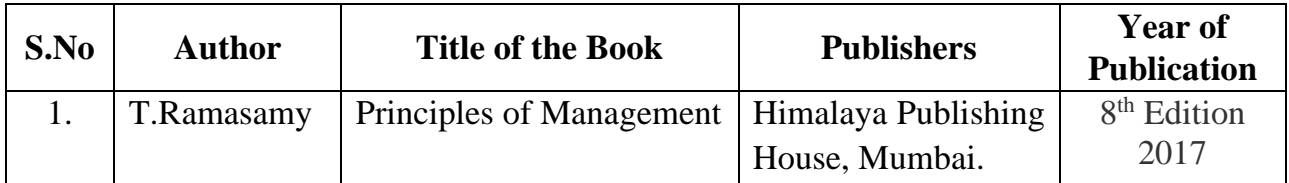

## **Reference Books**

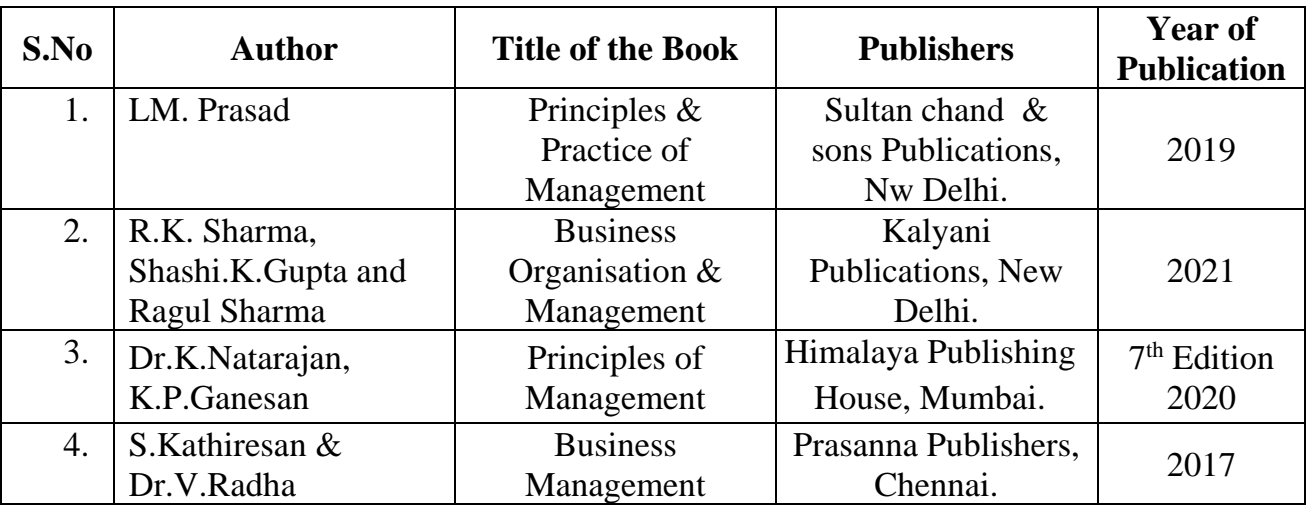

# **Related Online Resources [MOOC, Swayam, NPTEL, websites etc.,]**

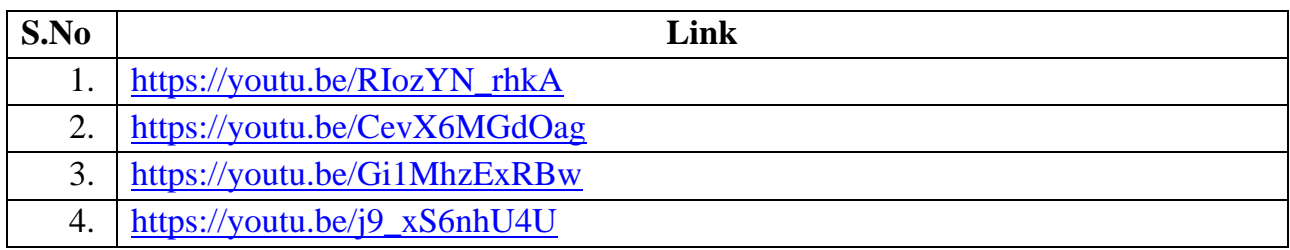

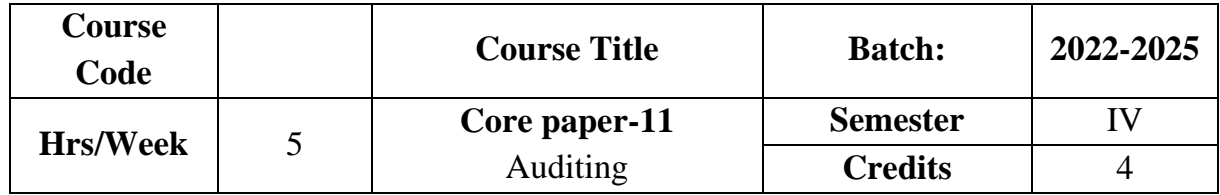

The course focuses on objectives,types,qualities,rights and duties of an auditor.It also provides knowledge as to vouching of business transactions and verification and valuation of assets and liabilities.

### **Course Outcome**

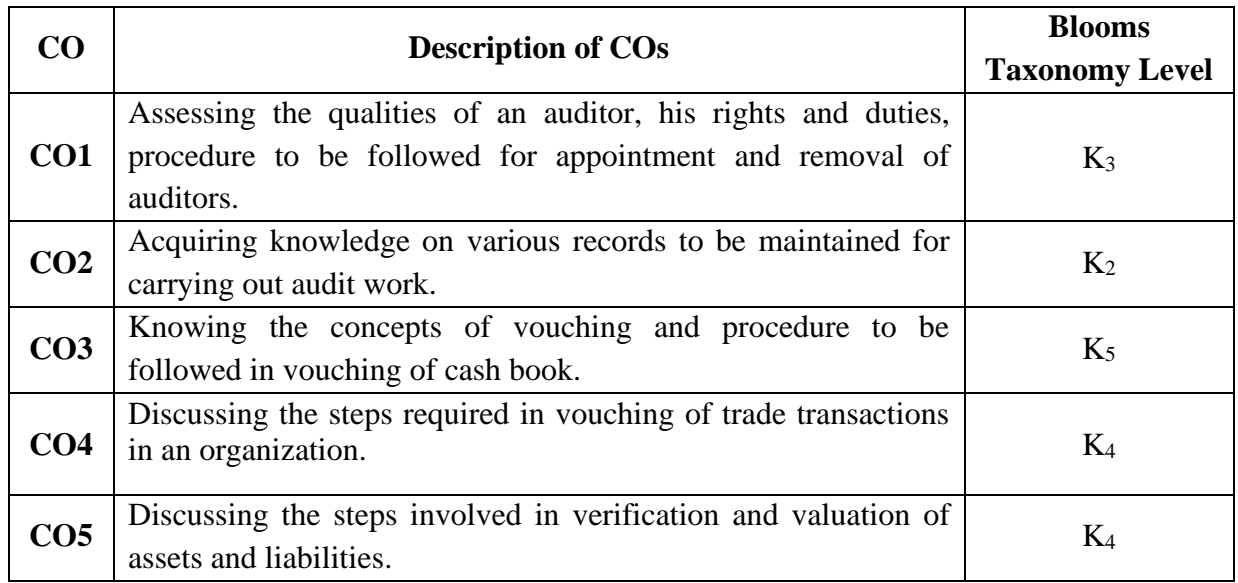

### **Mapping CO with PO**

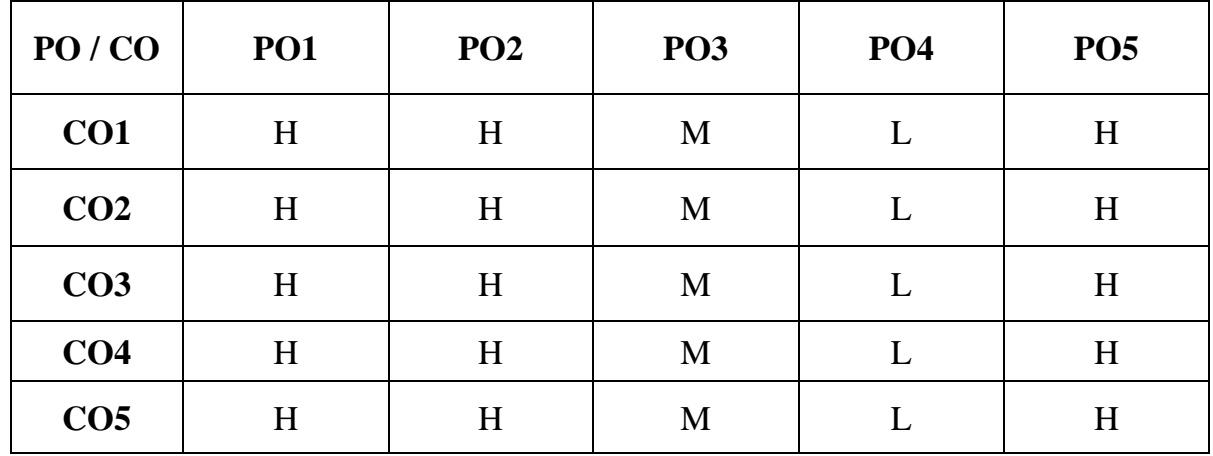

**H – High , M – Medium, L – Low**

#### **UNIT I**

### **Introduction to Auditing**

Auditing : Definition – Objectives – Types – Advantages – Auditing vs. Investigation – Qualities of an auditor – Rights and Duties – Company Audit – Auditor – Appointment – Removal – Qualification – Audit Report-Computer Assisted Audit Techniques(CAAT)-meaning- advantages . **E- Audit: Audit vs E- Audit\* (15 Hrs)**

#### **UNIT II**

#### **Audit Programme and Internal Control**

Audit Programme – Audit notes – Audit files – Working papers – Procedure for Audit – Internal Control – Internal check – Auditor's duty as regards internal check.

**(15Hrs)**

### **UNIT III**

#### **Vouching**

Vouching – Meaning – Internal Check as regards cash - Procedure to be followed in vouching debit and credit side of cash book. **(15Hrs)**

### **UNIT IV**

#### **Vouching of Trading Transactions**

Vouching of trading transactions – Internal check as regards purchases and sales -Duties of an auditor. **(15Hrs)**

#### **UNIT V**

#### **Verification and Valuation of assets and liabilities**

**Verification and Valuation of assets and liabilities**\*\* – Meaning – Problems in the valuation of assets – Valuation of assets during inflationary period – Mode of valuation of fixed assets, floating assets, Washing assets and intangible assets- Auditor's position – Valuation of investments – Methods of stock taking – Valuation of stock-in-trade – Verification of liabilities. **(15 Hrs)**

**\* Self study**

**\*\* Case study**

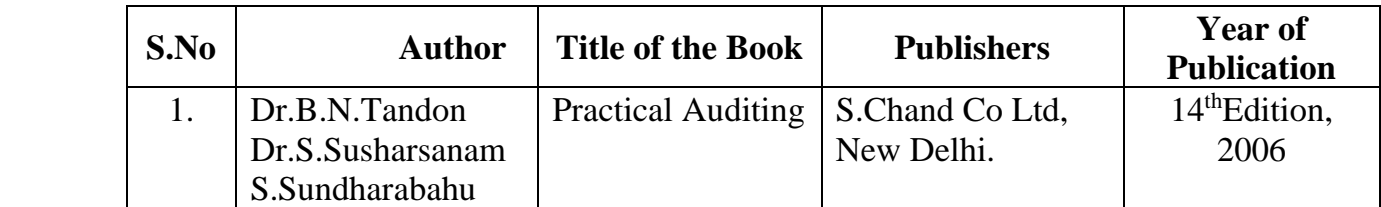

## **Reference Books**

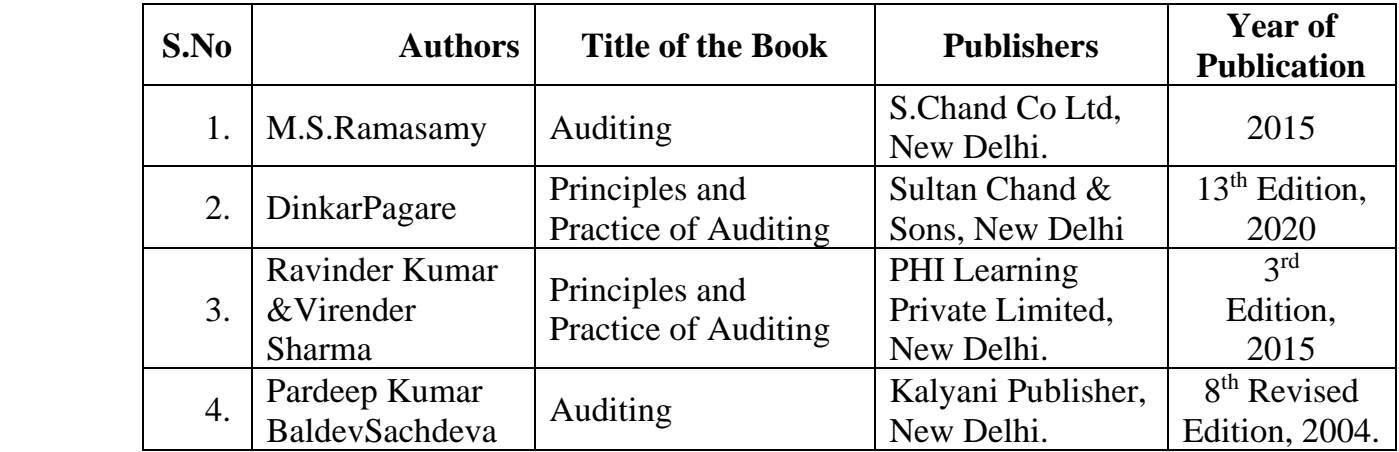

# **Related Online Resources [MOOC, Swayam, NPTEL, websites etc.,]**

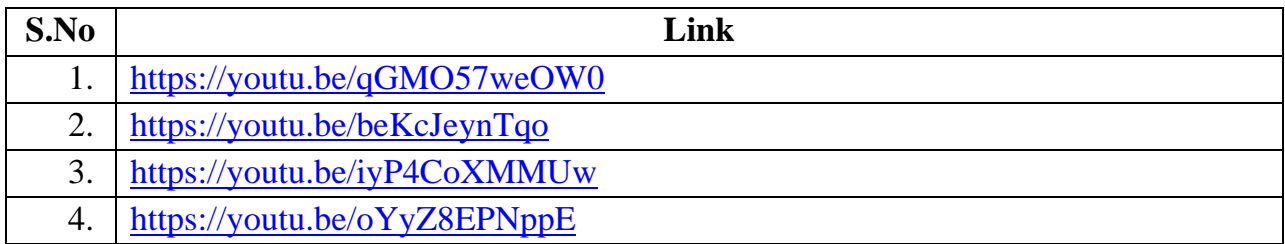

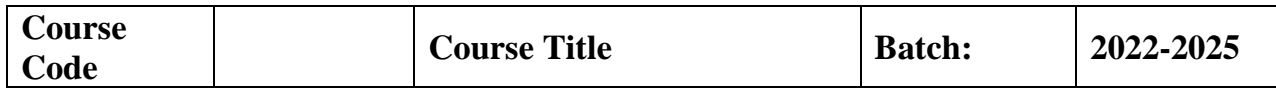

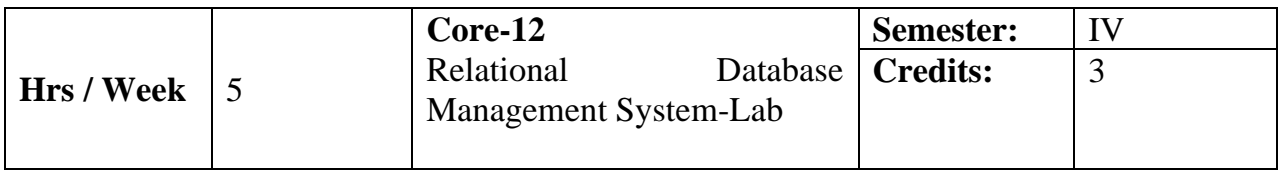

 The course aims to impart knowledge in database concepts,technology .It equips the students with skills needed for database application developments.

## **Course Outcome**

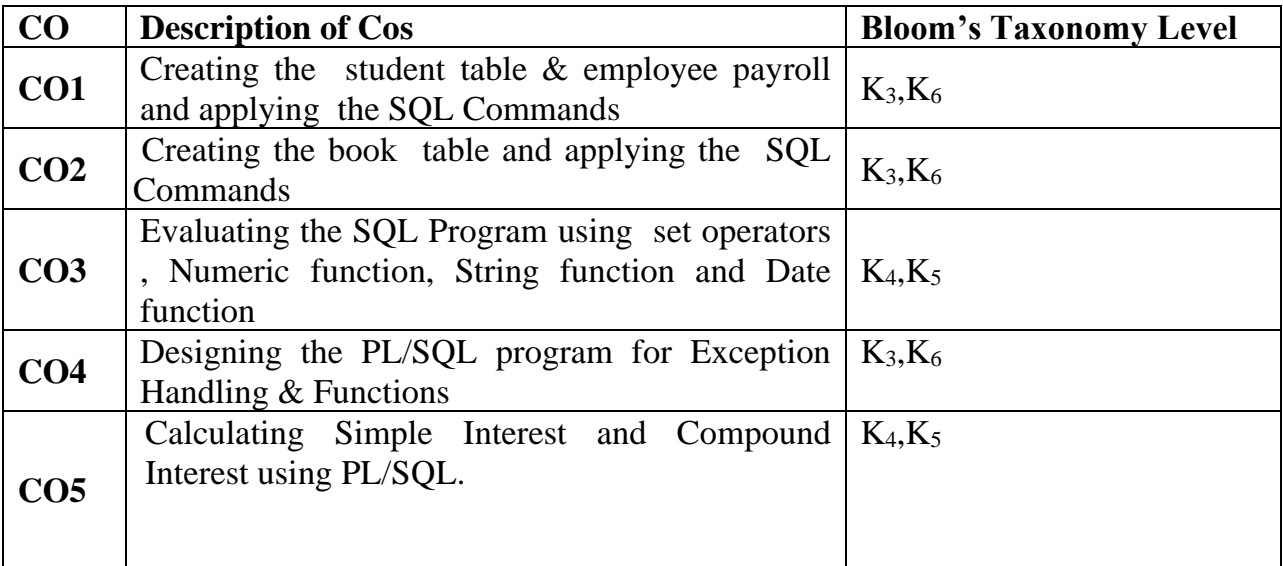

## **Mapping CO with PO**

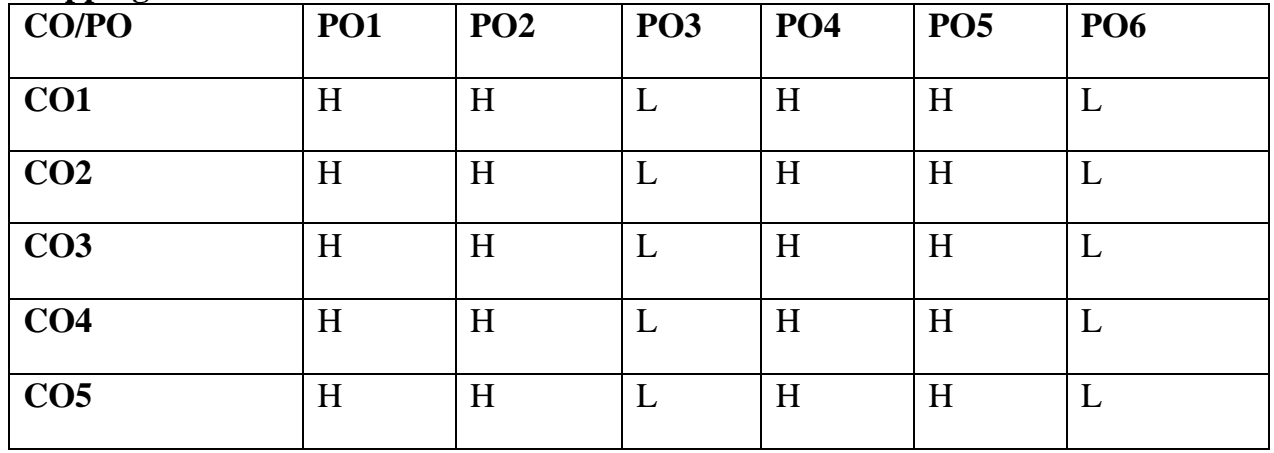

## **H- High , M-Medium, L-Low**

### **UNIT-I**

### **SQL Commands**

DDL: Create – Alter- Drop- truncate-Rename-DML: Select-Insert-Update-Delete-DCL and TCL Commands: Grant- Revoke- Commit- Rollback.

### **UNIT-II**

### **Numeric and String Function**

Numeric Function: ABS-MOD-Power-Ceil-TAN-COS-Greatest-Least-SQRT String Function: Upper-Lower-Initcap- Translate- Replace.

### **UNIT-III**

### **Aggregate Function and Date Function**

Aggregate Function: Sum-Average- Count-Minimum-Maximum. Date Function:Now-Current Date-Current Time-date- Extract-Date\_Add- Months Between-Date Difference.

### **UNIT-IV**

### **Set Operators**

Set Operators: UNION- UNION ALL - INTERSECT- MINUS.

### **UNIT-V**

### **PL/SQL**

Introduction- Exception Handling:Defining- raising and Handling Exceptions. Procedure: Procedure Header-Procedure Body- declaration and Executable Statement-End Statement. Function: Function Header-Function Body- declaration and Executable Statement- End Statement.

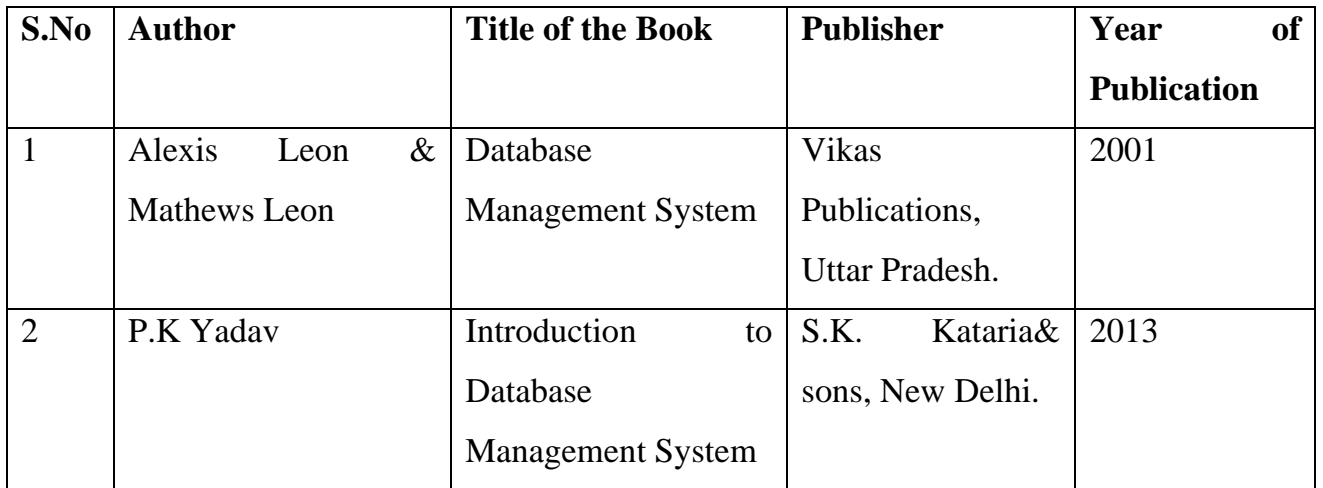

## **Reference Book**

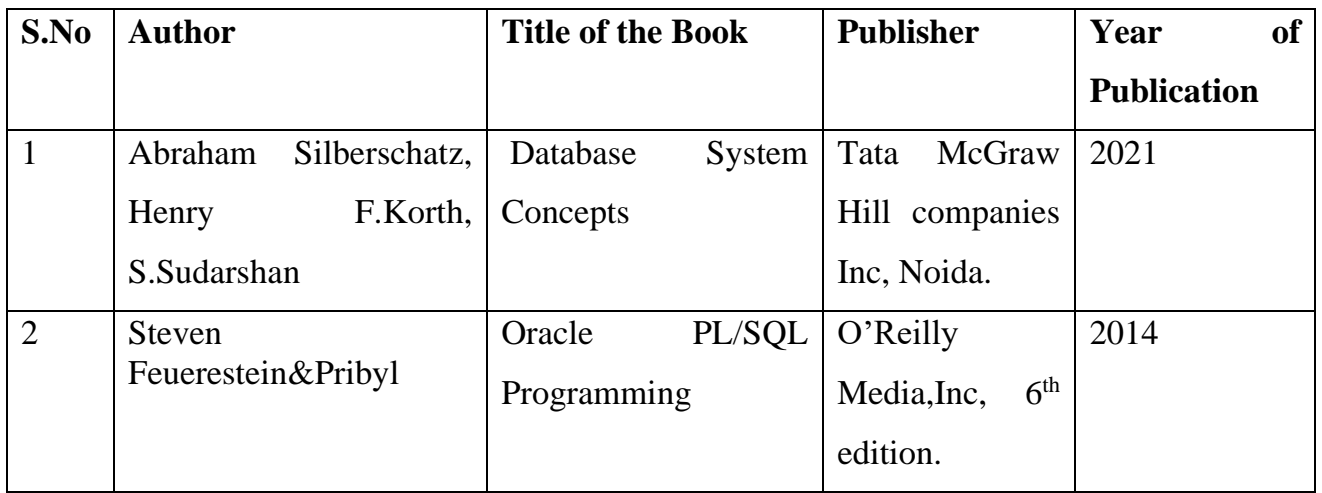

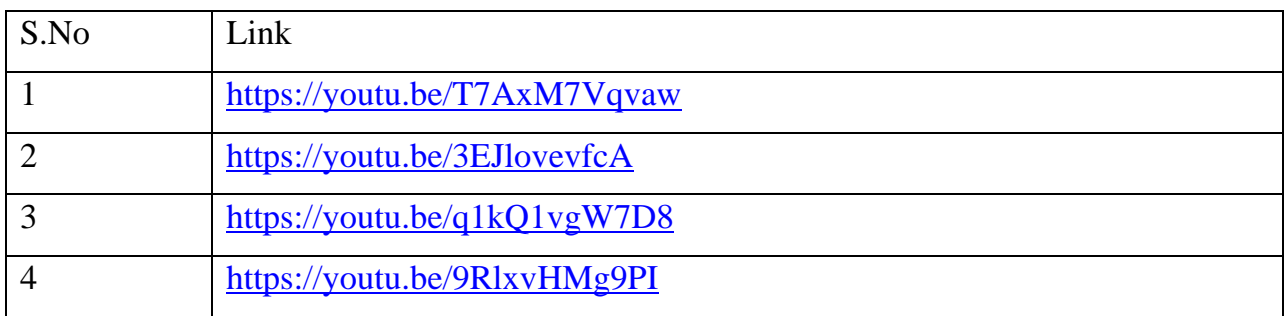

### **LIST OF PROGRAMS**

- 1. Create Student table using DDL Commands
	- Create
	- Alter
	- Truncate
	- Drop
- 2. Create Employee Payroll using DML commands
	- Select
	- Insert
	- Update
	- Delete
- 3. Create Book table using DCL and TCL commands
	- Grant
	- Revoke
	- Commit
	- Rollback
- 4. Workout all Numeric Functions
- 5. Workout all String and Aggregate function
- 6. Workout Date Functions
- 7. Workout Set operators
- 8. Write program for Exception Handling
- 9. Write a program for Function
- 10. Write PL/SQL program for Simple Interest and compound Interest
- 11. Write PL/SQL program for finding the highest value

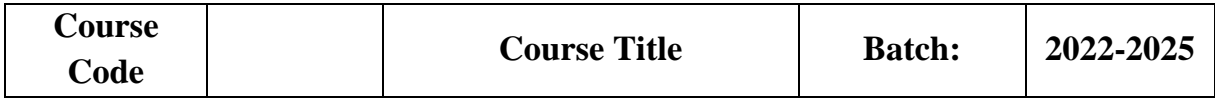
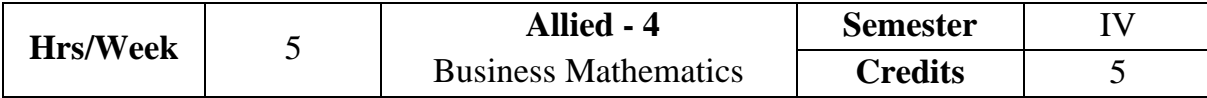

The course aims to provide theoretical and practical knowledge on various topics of mathematics applied in real time business situation.

## **Course Outcome**

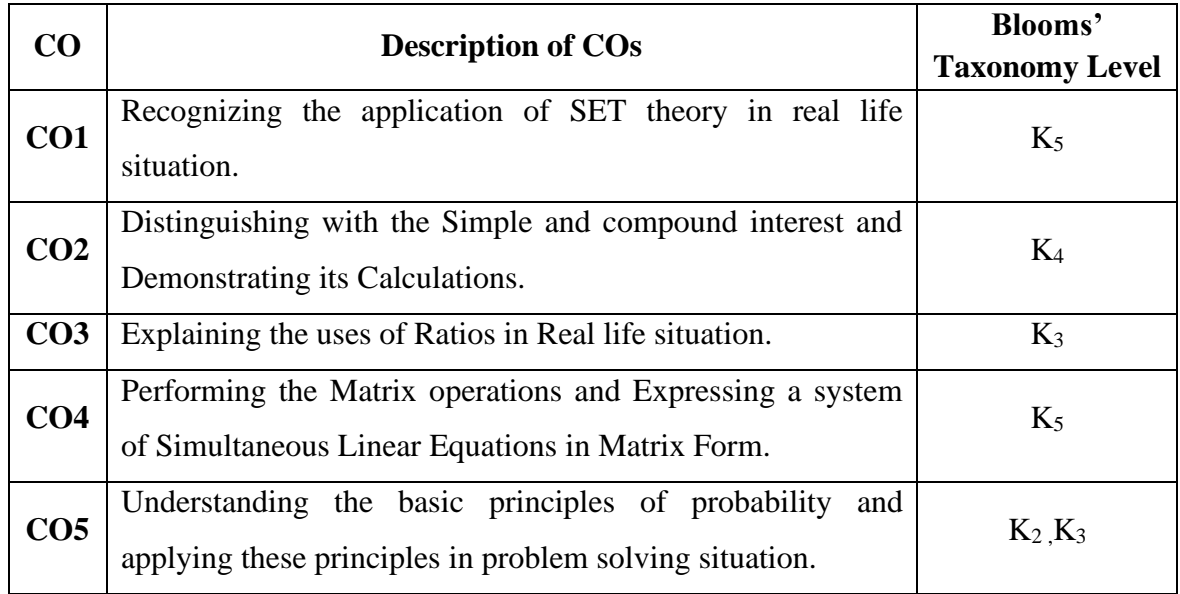

# **Mapping CO with PO**

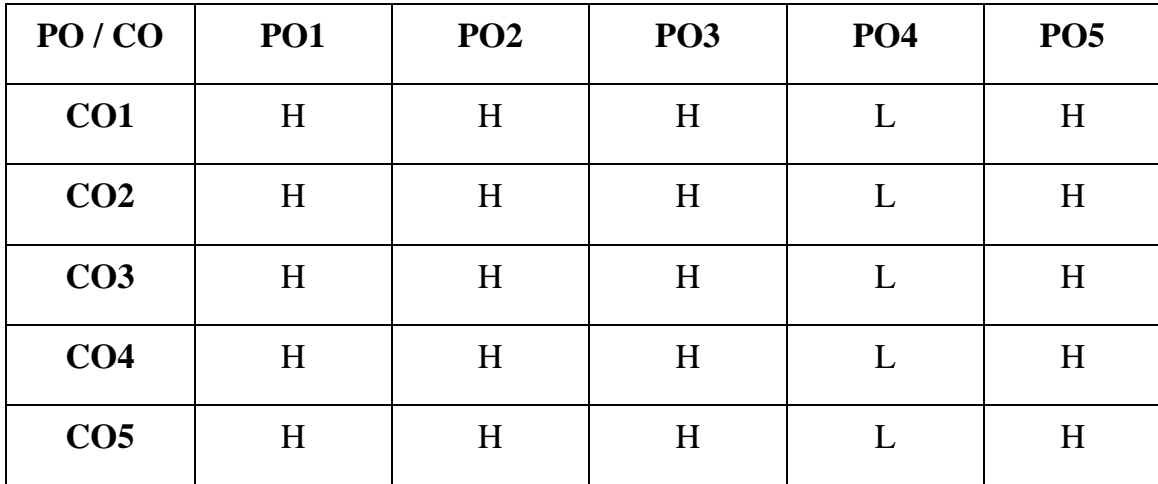

**H – High , M – Medium, L – Low**

# **SYLLABUS**

#### **UNIT I**

### **Elements of Set Theory**

Elements of Set Theory – Definition – Symbols – Roaster Method and Rule Method – **Types of Sets**\* – Union & Intersection – Sub-sets – Complement Set – Difference of Two Sets – Family of Sets – Venn Diagrams – Demorgan's Laws.

**(18 Hrs)**

#### **UNIT II**

#### **Ratio**

Ratio – Definition – Inverse of ratio – Dividing a number into a given ratio – Commensurable and incommensurable quantities – Compound ratio – Duplicate ratio – Triplicate ratio – Sub-duplicate ratio – Sub-triplicate ratio – Continued ratio – Theorems on ratio. . **(18 Hrs)**

#### **UNIT III**

#### **Interest Calculation**

Interest calculation – Simple interest – Compound interest – **Depreciation**\*\* – Percentage. (**18 Hrs)**

#### **UNIT IV**

#### **Matrix**

Matrix - Definition – Types – Addition, Subtraction and Multiplication of Matrix – Scalar multiplication(Simple problems only) – Determinants of order two and three – Cramer's Rule - Solution of a system of Linear equation - Cofactor – Adjoint – Inverse of a matrix. **(18 Hrs)**

#### **UNIT V**

#### **Theory of Probability**

Theory of Probability – Theorems – Conditional Probability – Baye's Theorem – Mathematical Expectations**. (Simple Problems only) (18 Hrs) \* Self study \*\* Case study**

### **Note:20 % Theory and 80% Problems**

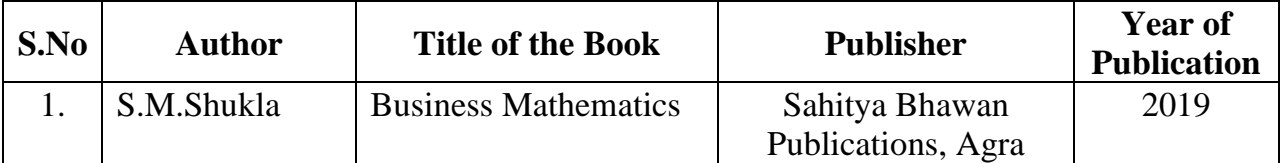

# **Reference Book**

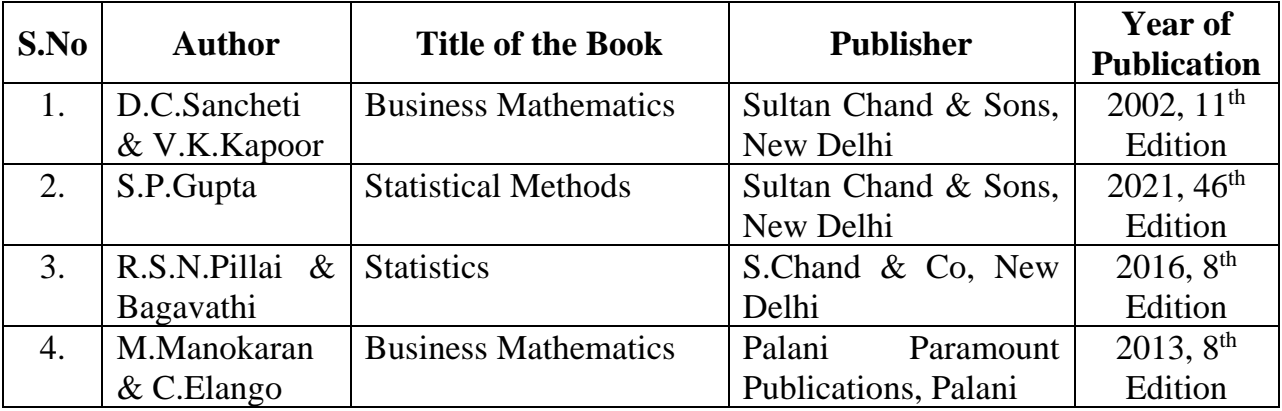

# **Related Online Resources [MOOC, Swayam, NPTEL, websites etc.,]**

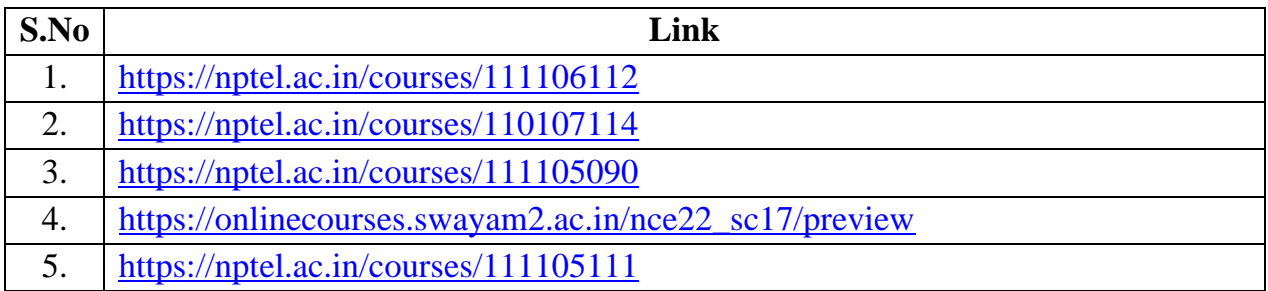

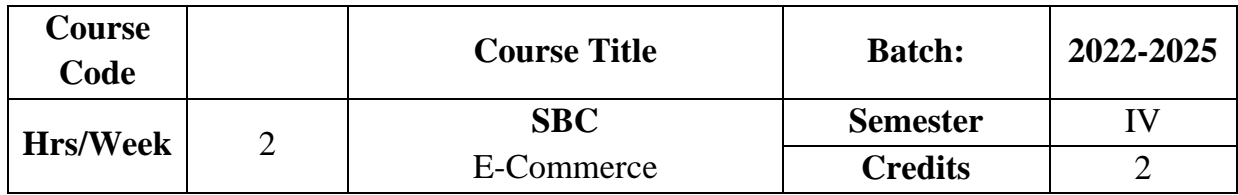

The course focuses on the objectives, classification and applications of E-

Commerce technologies.

# **Course Outcome**

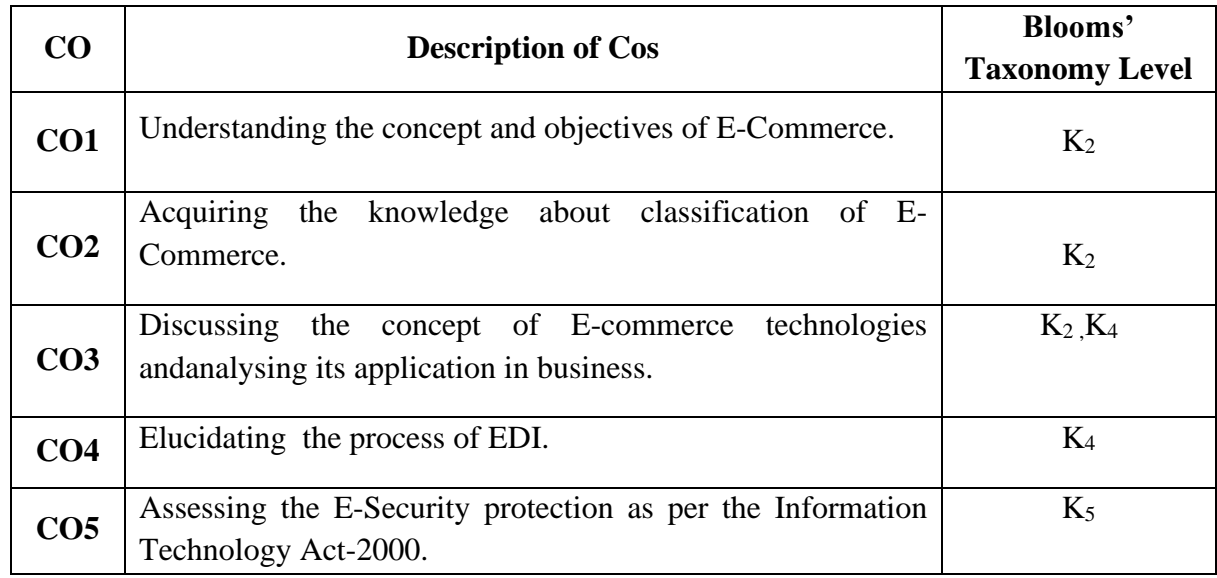

# **Mapping CO with PO**

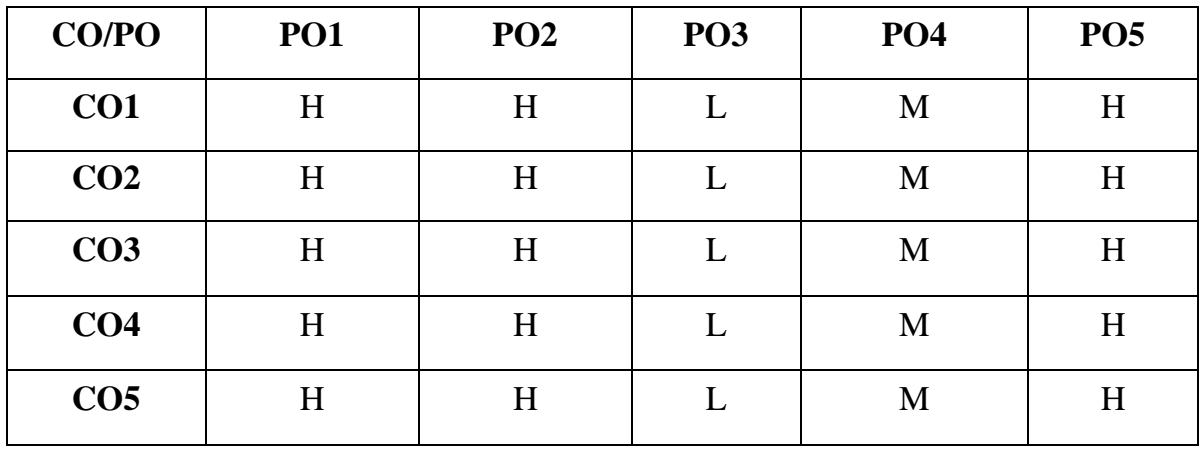

**H – High , M – Medium, L – Low**

#### **UNIT I**

### **An Overview of E-Commerce**

Definition of E-Commerce - Objects of E-Commerce - Factors promoting E-Commerce- **Advantages and disadvantages of E-Commerce**\* **(6 Hrs)**

### **UNIT II**

#### **Classification of E –Commerce**

**Business – to – Business E- Commerce: B2B, B2C, C2C, C2B, B2E**\*\* - Impact of E-Commerce. **(6 Hrs)**

#### **UNIT III**

# **Framework and Application of E-Commerce**

Anatomy of E-Commerce – Supply Chain Management - Applications of E-Commerce Technologies. **(6 Hrs)**

### **UNIT IV**

#### **Electronic Data Interchange (EDI)**

Process of EDI–EDI components- Benefits of EDI- Value Added Networks –– Internet based EDI. **(6 Hrs)**

**UNIT V**

#### **E- Security Protection**

Protecting the Network – Firewalls – Types of Firewall – Cyber law – Cyber crime –The Information Technology Act, 2000.**(6 Hrs)**

#### **\* Self study**

**\*\* Case study**

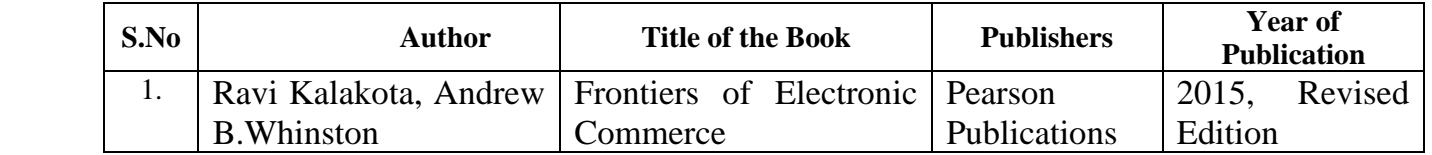

# **Reference Books**

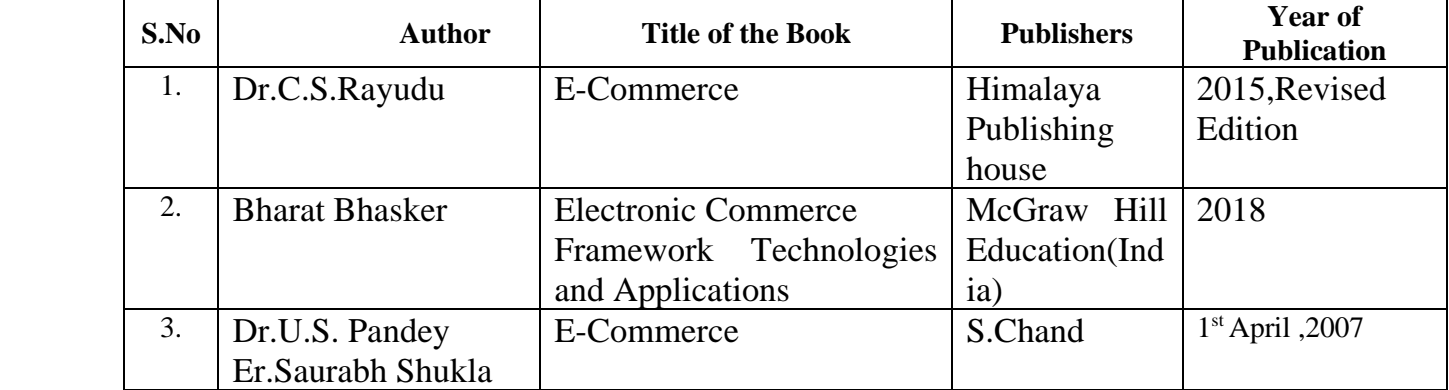

### **Related Online Resources [MOOC, Swayam, NPTEL, websites etc.,]**

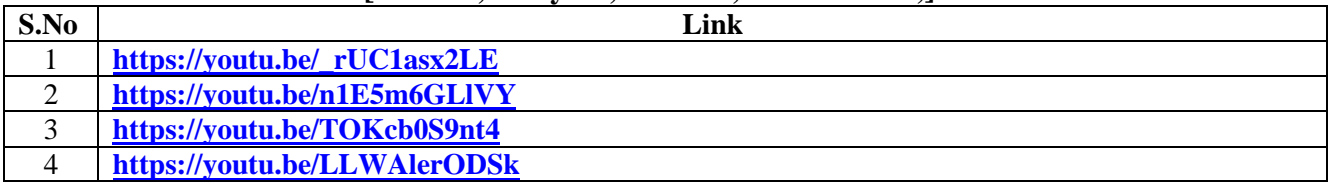

# **SEMESTER –IV PART V EXTENSION ACTIVITIES**

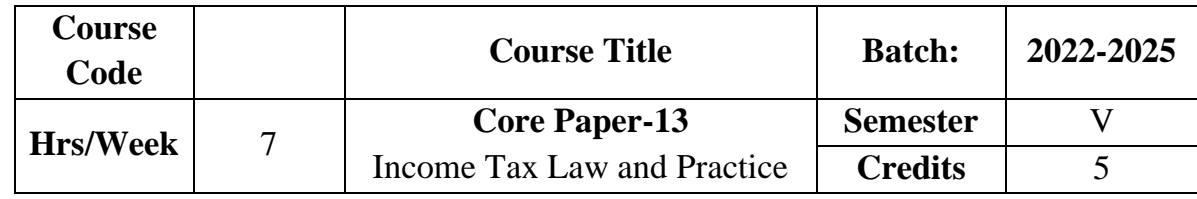

The course aims to impart basic understanding about Income Tax Act 1961. It also provides knowledge as to the computation of income under various heads.

## **Course Outcome**

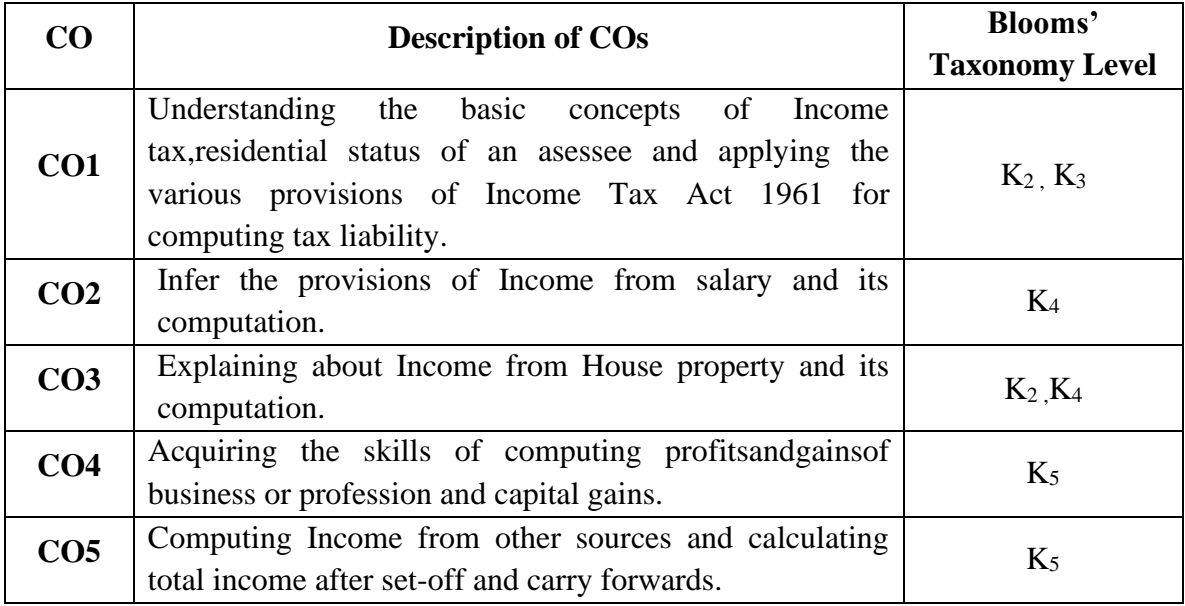

# **Mapping CO with PO:**

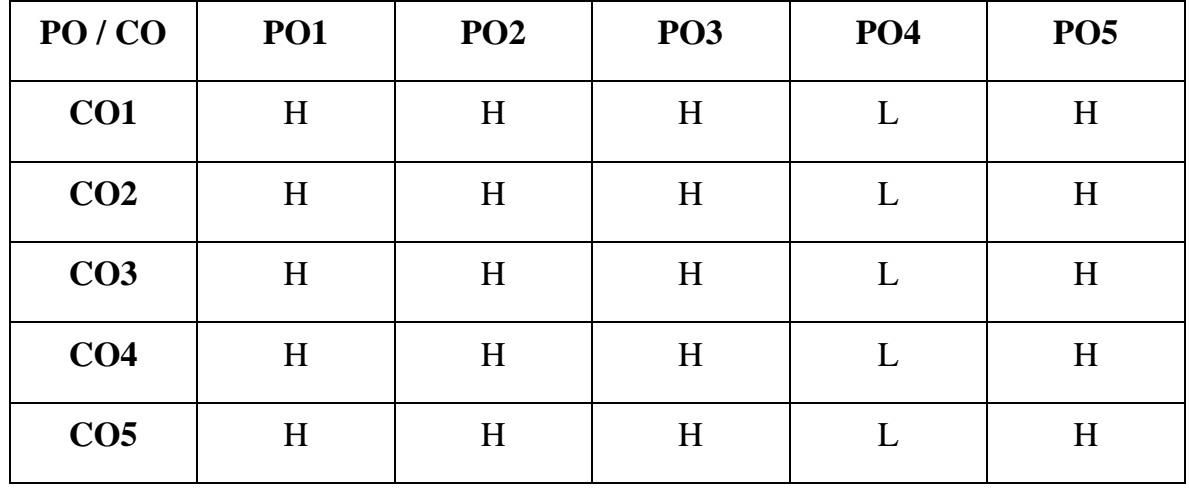

**H-High M-Medium L-Low**

### **UNIT I**

### **Concept of Income Tax**

Income Tax Act 1961 – Introduction – Definitions – Assessee – Person – Assessment – Previous Year – Assessment year – Gross Total Income – Taxable Income.Residential status – Individual, HUF, Joint Stock Company – **Income Exempt from Tax(Sec.10)\*(Theory only) (15 Hrs)**

### **UNIT II**

### **Income from salary**

Computation of Income from salary**. (30 Hrs)**

### **UNIT III**

#### **Income from house property**

Computation of Income from house property. **(15 Hrs)**

#### **UNIT IV**

### **Profits and gains from business or profession and Capital gains**

**Computation of Profits and gains from business or profession\*\*** and Capital

gains. **(25 Hrs)**

#### **UNIT V**

#### **Income from other sources and set off and carry forward of losses**

Computation of Income from other sources and Set off and carry forward of losses. **(21Hrs)**

**\* Self study**

**\*\* Case study**

**Note: 20% Theory and 80% Problems**

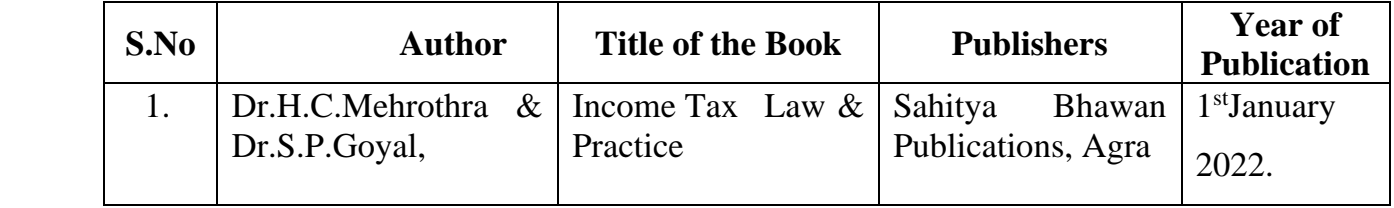

# **Reference Books**

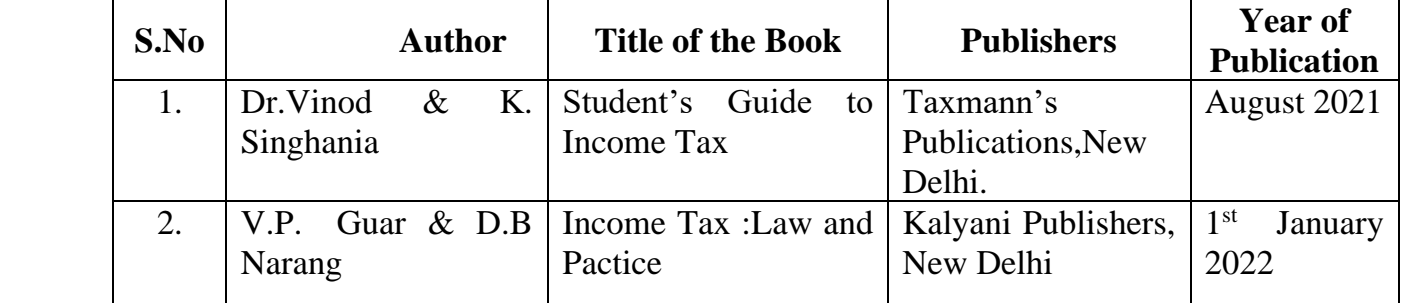

# **Related Online Resources [MOOC, Swayam, NPTEL, Websites etc.,]**

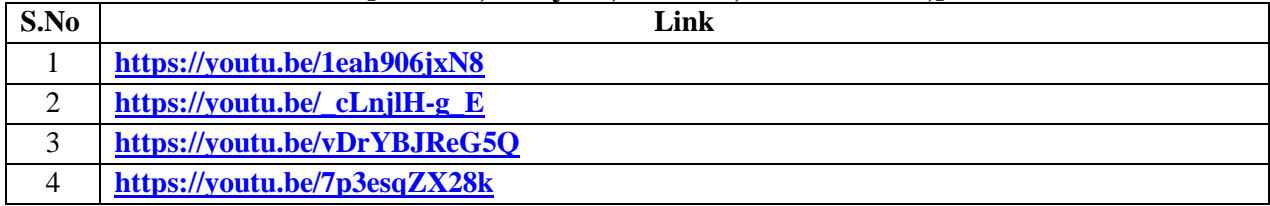

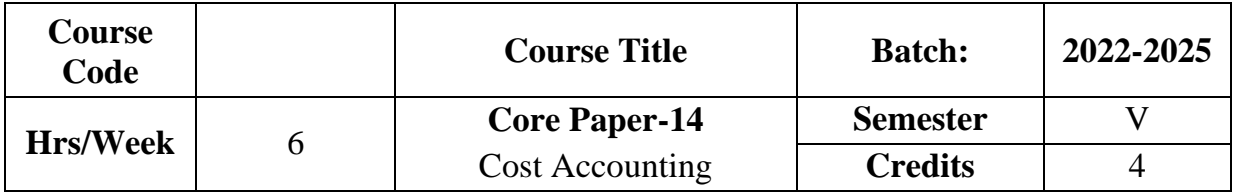

The course focuses on the objectives, features, classification, elements of cost accounting and explains how cost accounting differs from financial and management accounting. It also provides knowledge about elements of cost and their valuation.

### **Course Outcome**

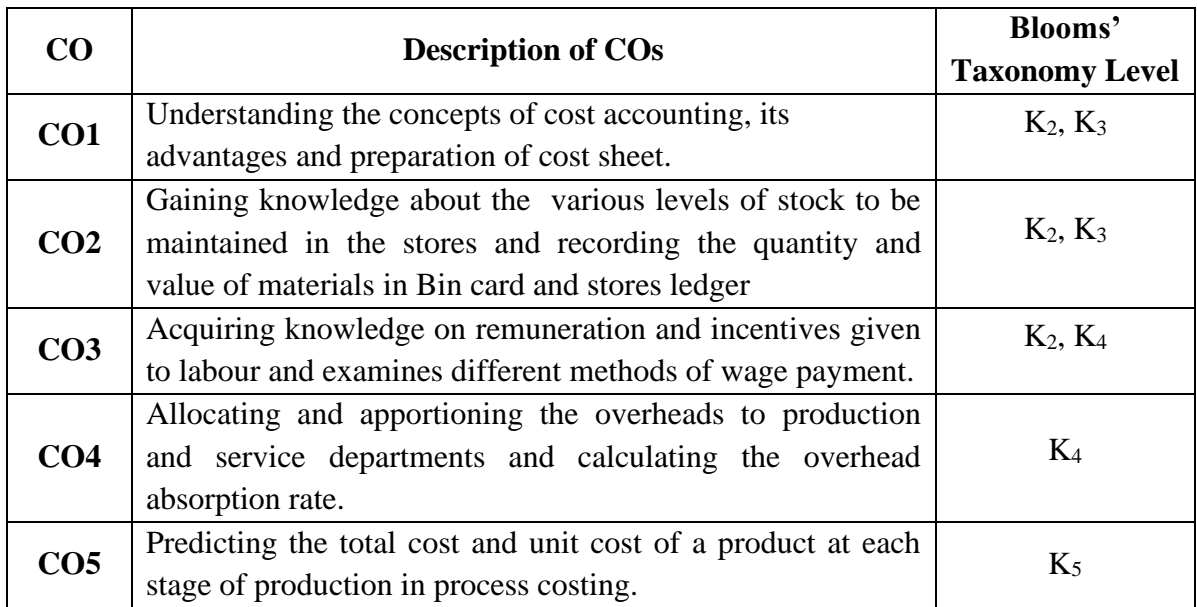

### **Mapping CO with PO**

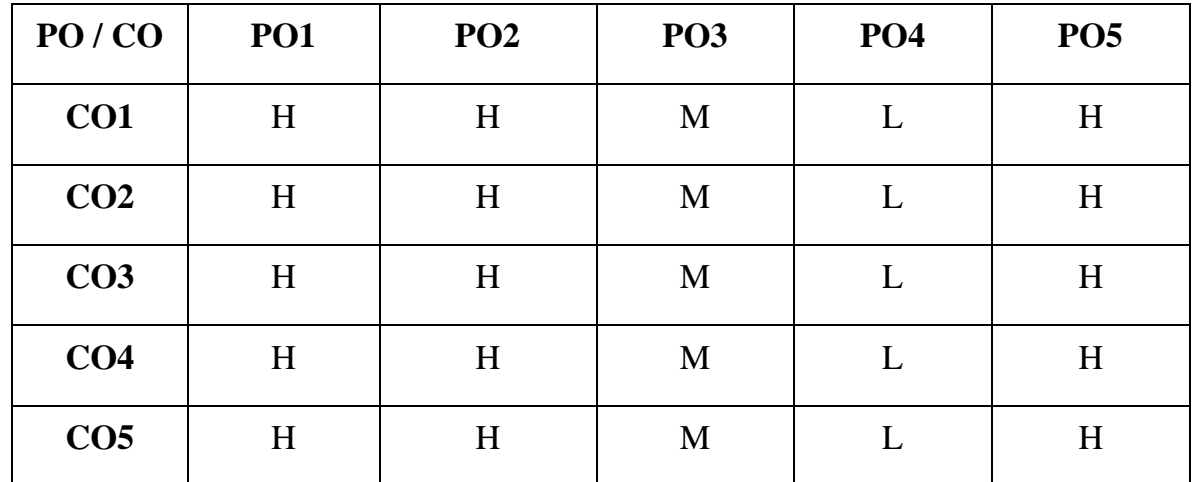

**H – High , M – Medium, L – Low**

#### **UNIT I**

#### **Introduction to Costing**

Costing: Definition – Importance– Objectives and Advantages – **Difference between Cost and Financial Accounting\*** – Analysis and Classification of Costs – Preparation of Cost Sheet. **(14 Hrs)** 

### **UNIT II**

#### **Materials**

Materials: Meaning- Direct and Indirect Material-Different Methods of Valuing Material Issues– Different Stock Levels, Economic Order Quantity. **(19 Hrs)**

### **UNIT III**

#### **Labour**

Labour –Meaning – Direct and Indirect Labour – Remuneration and Incentive Schemes –Over Time, Idle Time – Control Over Idle Time – Labour Turnover – Meaning and Measurement. **(19 Hrs)**

#### **UNIT IV**

#### **Accounting of Overheads**

Accounting of Overheads: **Fixed and Variable Overheads\*\*** – Basis of Charging Overheads – Allocation – Apportionment and Absorption –Primary distribution and Secondary Distribution of Overheads – Calculation of Machine Hour Rate. (**19 Hrs)**

### **UNIT V**

#### **Process costing**

Process costing – Normal loss – Abnormal Loss and Abnormal gains.

( Excluding inter process profit and equivalent production).**(19 Hrs)**

**\* Self study**

**\*\* Case study**

#### **Note: 20% Theory and 80% Problems**

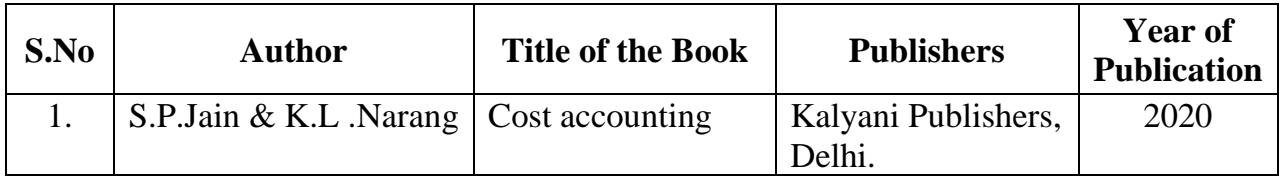

# **Reference Books**

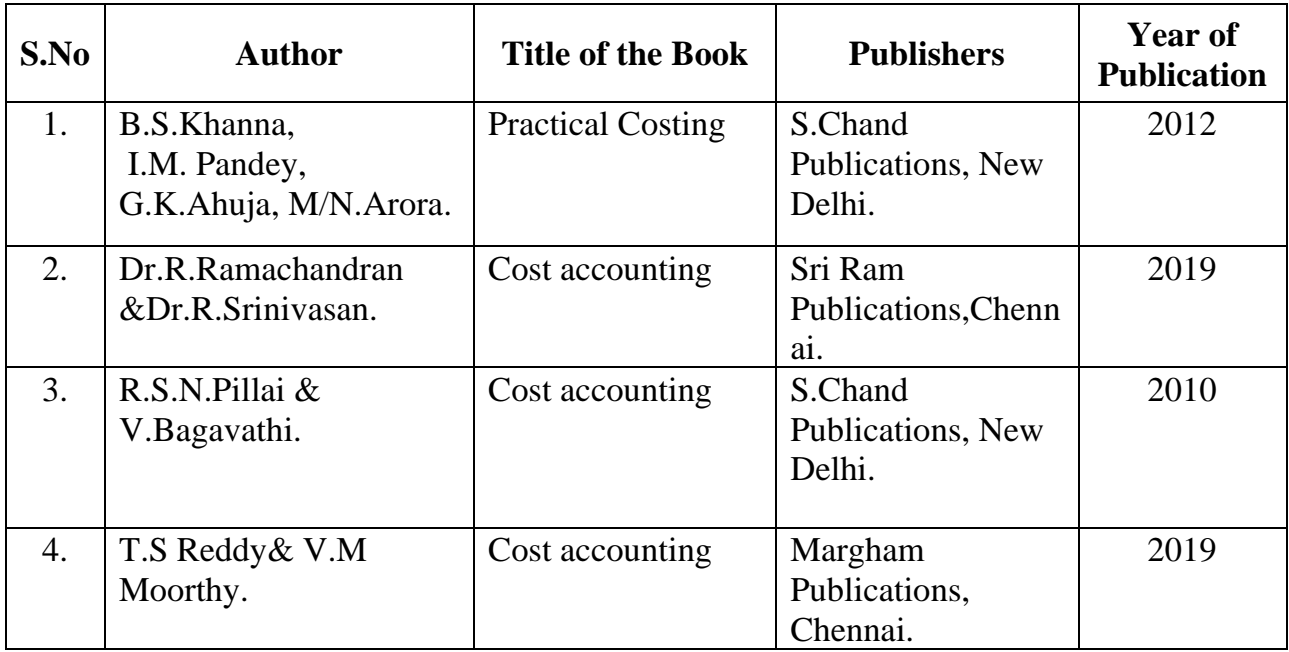

# **Related Online Resources [MOOC, Swayam, NPTEL, Websites etc.,]**

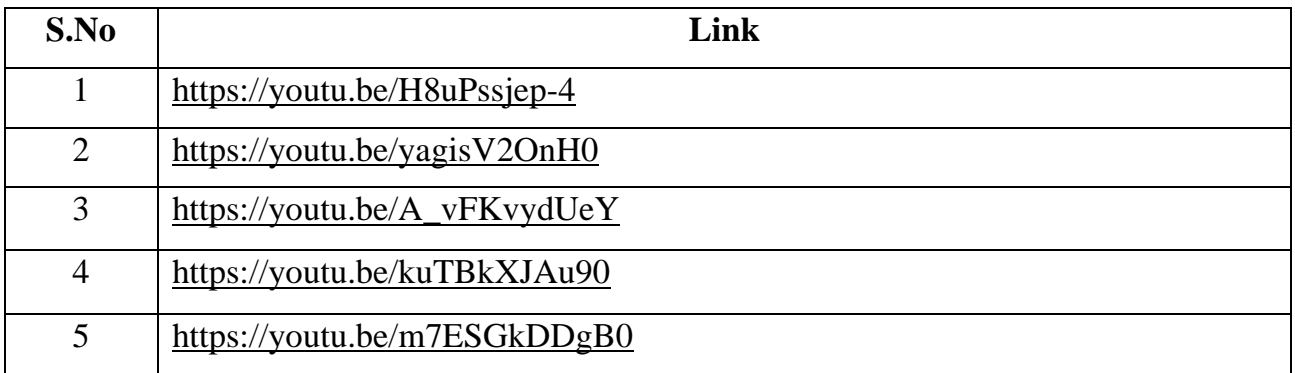

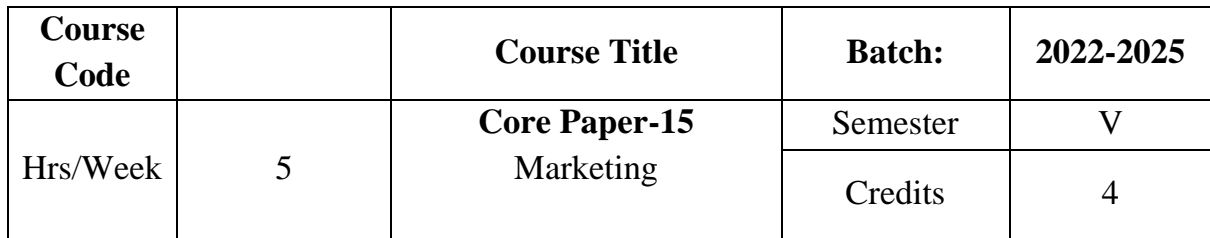

The course focuses on the modern market concept and marketing mix. It also impart knowledge on product, pricing, sales promotion and make the learners aware of recent developments in marketing.

# **Course Outcome**

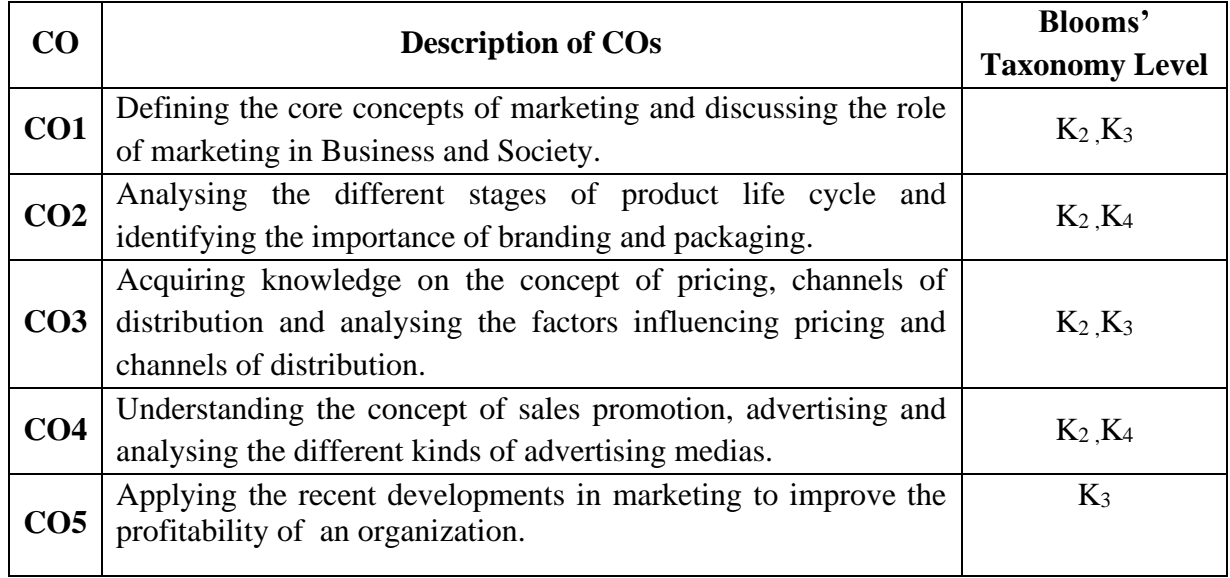

### **Mapping CO with PO**

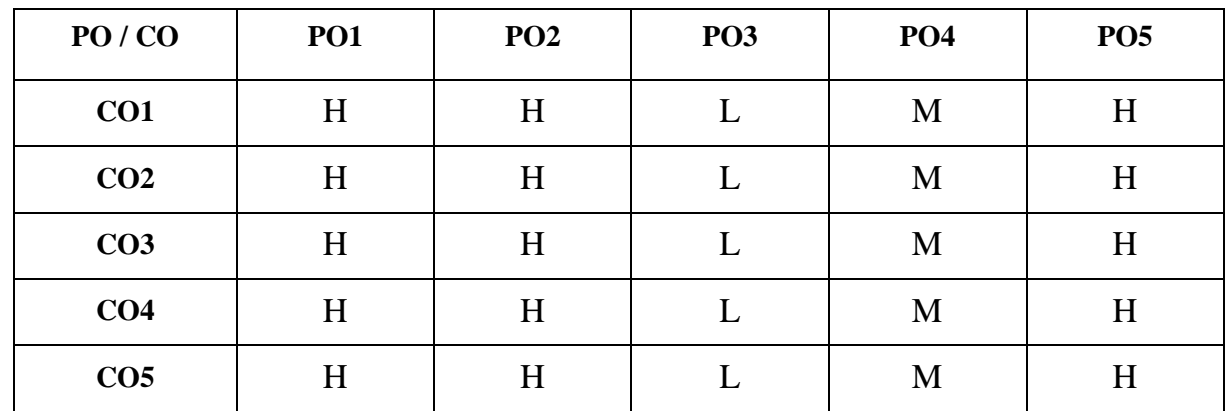

**H-High M-Medium L-Low**

### **UNIT I**

#### **Introduction to Marketing**

Marketing :Meaning – Definition – Concepts - Importance – Modern Marketing Concept –Marketing Functions–**Marketing Mix\***: Introduction to 4 Ps.

#### **(15 Hrs)**

### **UNIT II**

#### **Product,Branding,Labeling and Packaging**

Product : Meaning – Definition – Features – Product Policies – Product Innovation – New Product Planning – Product Management: Product Failure– **Product Life Cycle\*\***– Branding – Meaning – Reasons – Functions – Features – Types – Advantages – Labelling – Meaning – Functions –Packaging – Meaning – Functions – Materials used for Packaging – Kinds – Requisites of good package.

#### **(15 Hrs)**

#### **UNIT III**

#### **Pricing**

Pricing : Meaning – Importance – Factors – Objectives – Kinds. Channels of distribution– Types of channels– Channel Function– Factors affecting choice of distribution channel –Multichannel Marketing System. **(15 Hrs)**

# **UNIT IV**

### **Sales Promotion & Advertising**

Sales Promotion – Meaning – Definition – Objectives – Advantages – Disadvantages – Kinds. Advertising – Meaning – Definition – Objectives – Functions – Kinds of Advertising – Advantages – Objections – Elements – Kinds of advertising media. **(15 Hrs)**

### **UNIT V**

#### **Recent Developments in Marketing**

**Online marketing**: Meaning – Importance –Kinds–Advantages – Disadvantages. **Rural marketing:** Meaning – Importance –problems of rural marketing. **Green marketing**: Meaning – Importance – problems of green marketing. **Digital Marketing**: Meaning – Definition – Merits – Demerits.**(15 Hrs)** 

**\* Self study**

**\*\* Case study**

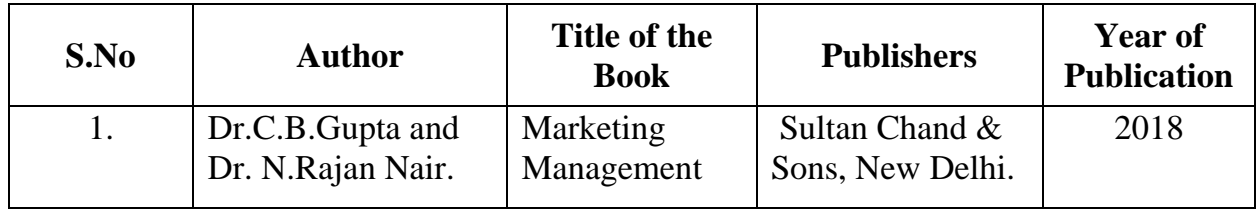

# **Reference Books**

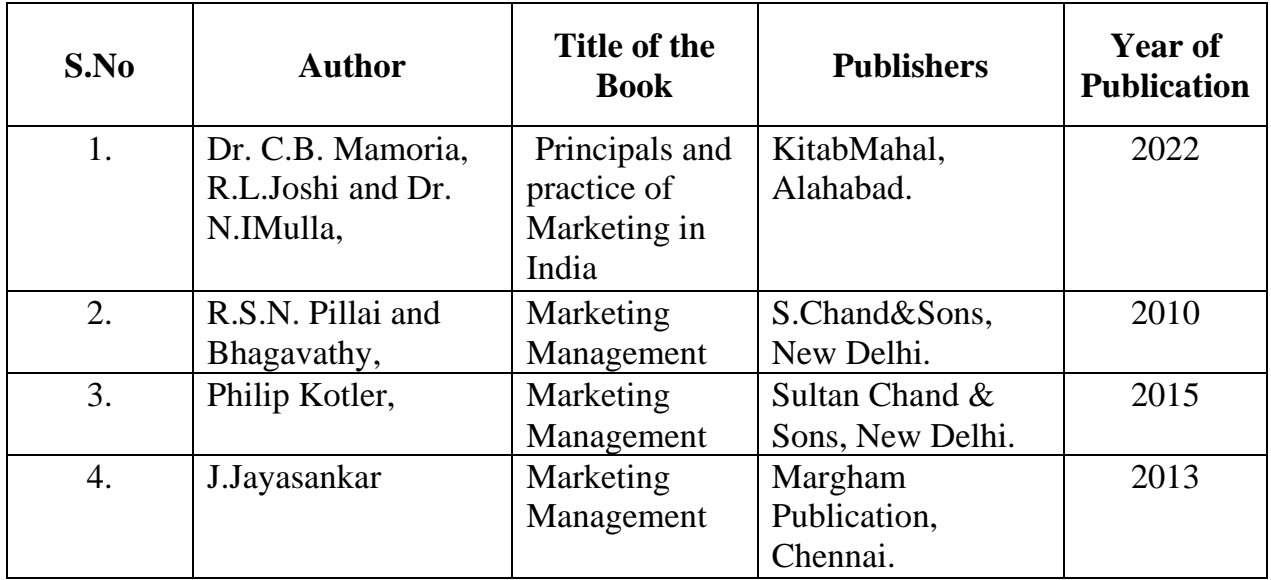

# **Related Online Resources [MOOC, Swayam, NPTEL, Websites etc.,]**

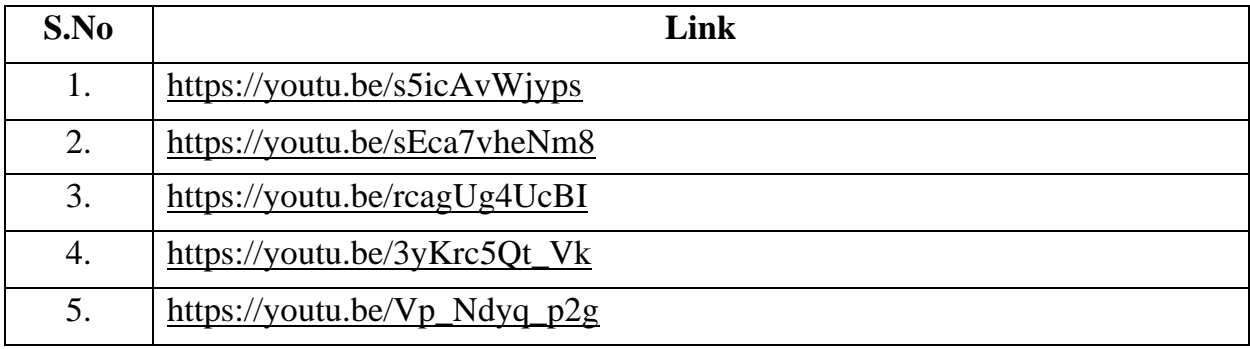

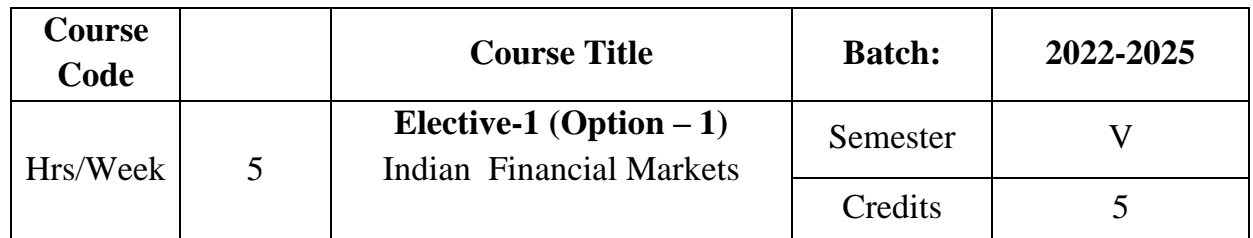

The course aims to impart knowledge on the financial system prevailing in India.It also focuses on the role played by money market and capital market in the Indian economic development.

### **Course Outcome**

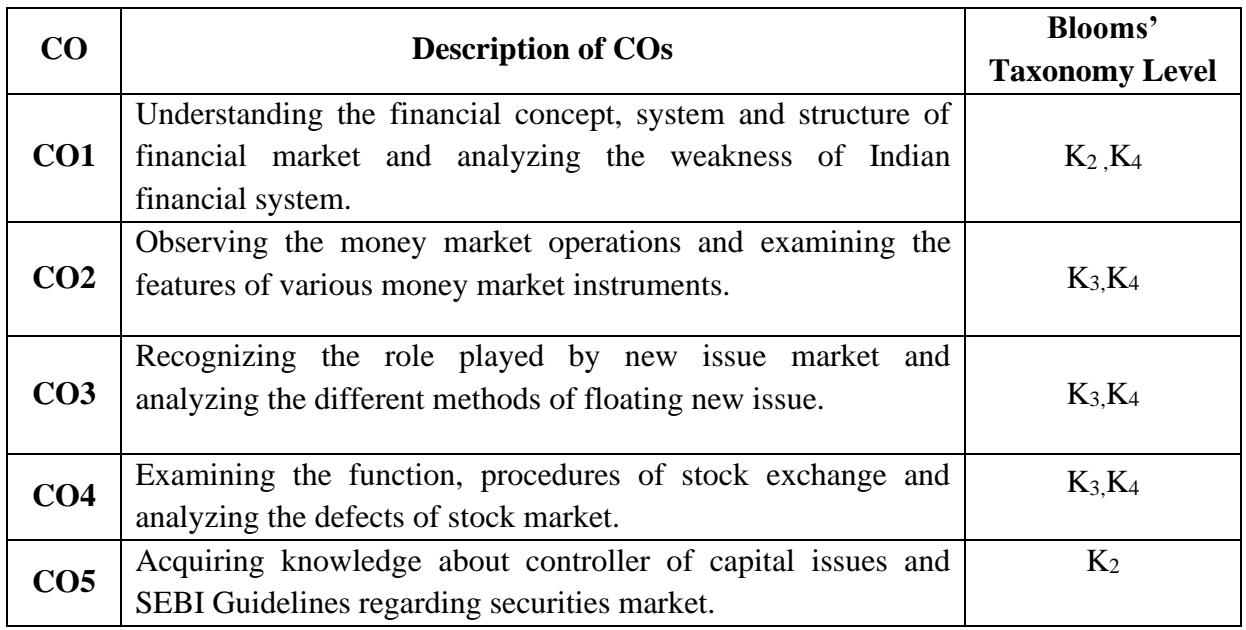

# **Mapping CO with PO**

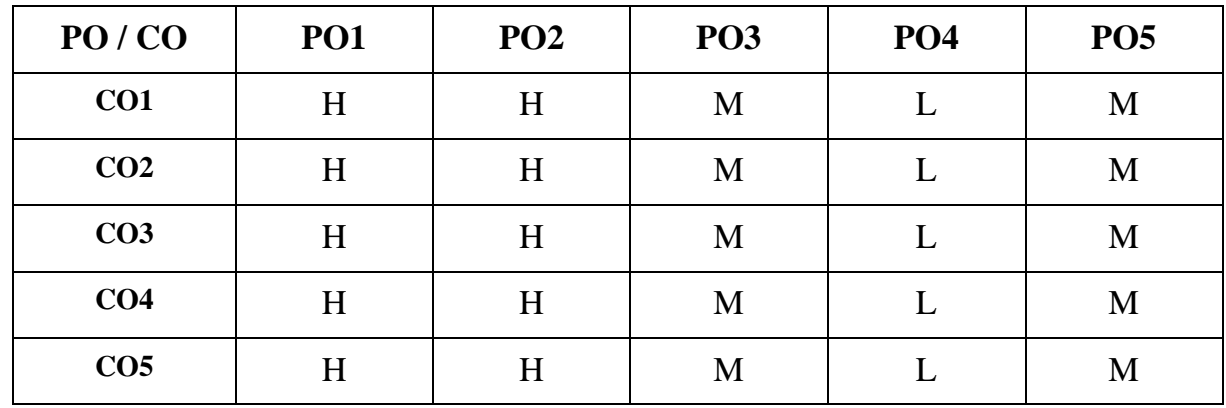

**H-High M-Medium L-Low**

#### **UNIT-I**

#### **Financial System in India**

Financial system – Functions-Financial Concept-Financial Intermediaries – Financial Market – Meaning – Importance – **Classification of Financial Market**\*.CapitalMarket:Importance of Capital Markets-Financial Instruments-Development of Financial system in India-Financial system and Economic developmentweakness of Indian Financial System. **(15 Hrs)**

#### **UNIT-II**

#### **Money Market**

Money Market-Features-Importance-composition of Money market: Call money market-Commercial bills market-Acceptance Market-Treasury bill market-Recent Developments in money market. Structure of Indian Money Market-Deficiencies of Indian Money Market. **(15 Hrs)**

#### **UNIT-III**

#### **New Issue Market**

New Issue Market: Meaning-Functions-Methods of Floating new issues-general guidelines for new issue-Principal steps of a public issue-SEBI guidelines for IPOs-Advantages and disadvantages of Primary Market. **(15 Hrs)**

### **UNIT-IV**

#### **Secondary Market**

Secondary Market-functions-procedures-listing of securities-Registration of stock brokers-functions-Indian Stock Exchange- Objectives-functions-Organizational defects of Indian stock market.

NSE-Online Trading-**Stock indices of BSE &NSE**\*\* **(15 Hrs) UNIT-V Online Stock Trading**

Online Stock Trading: Practicals or Demonstration

**(15 Hrs)**

#### **\* Self study**

**\*\* Case study**

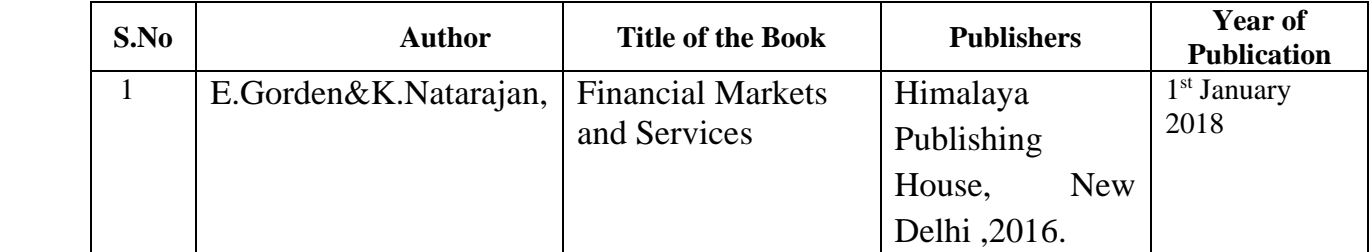

### **Reference Books:**

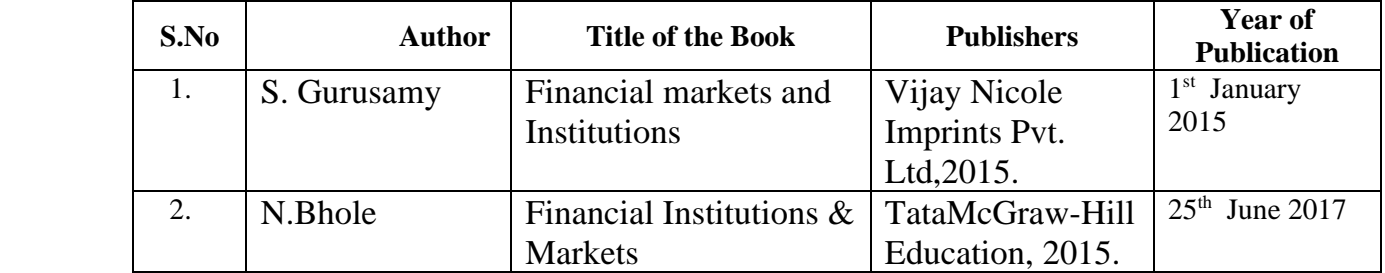

# **Related Online Resources [MOOC, Swayam, NPTEL, Websites etc.,]**

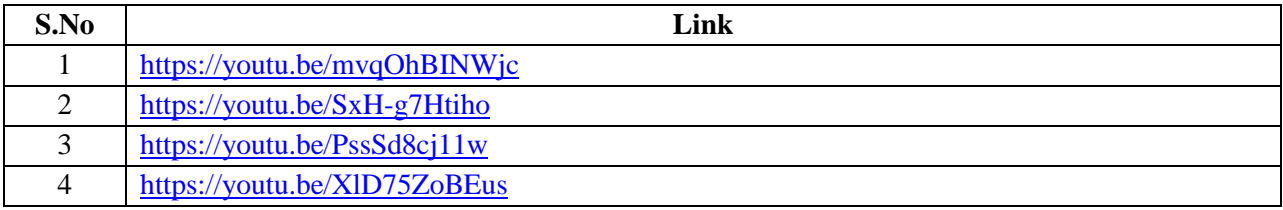

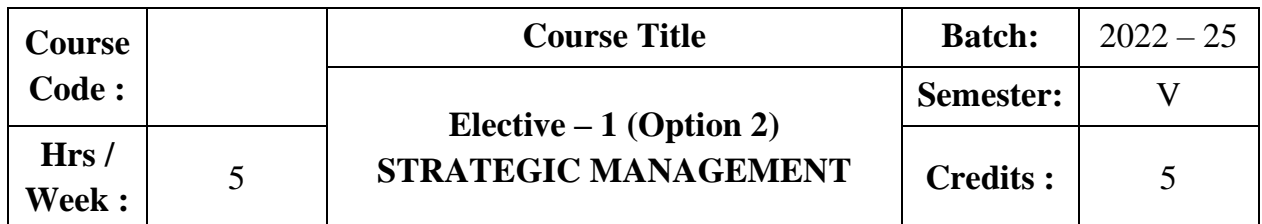

The course aims to provide an understanding on the basic concepts of Strategic Management. The course also provides in-depth knowledge on strategy formulation, strategic analysis and implementation.

### **Course Outcome**

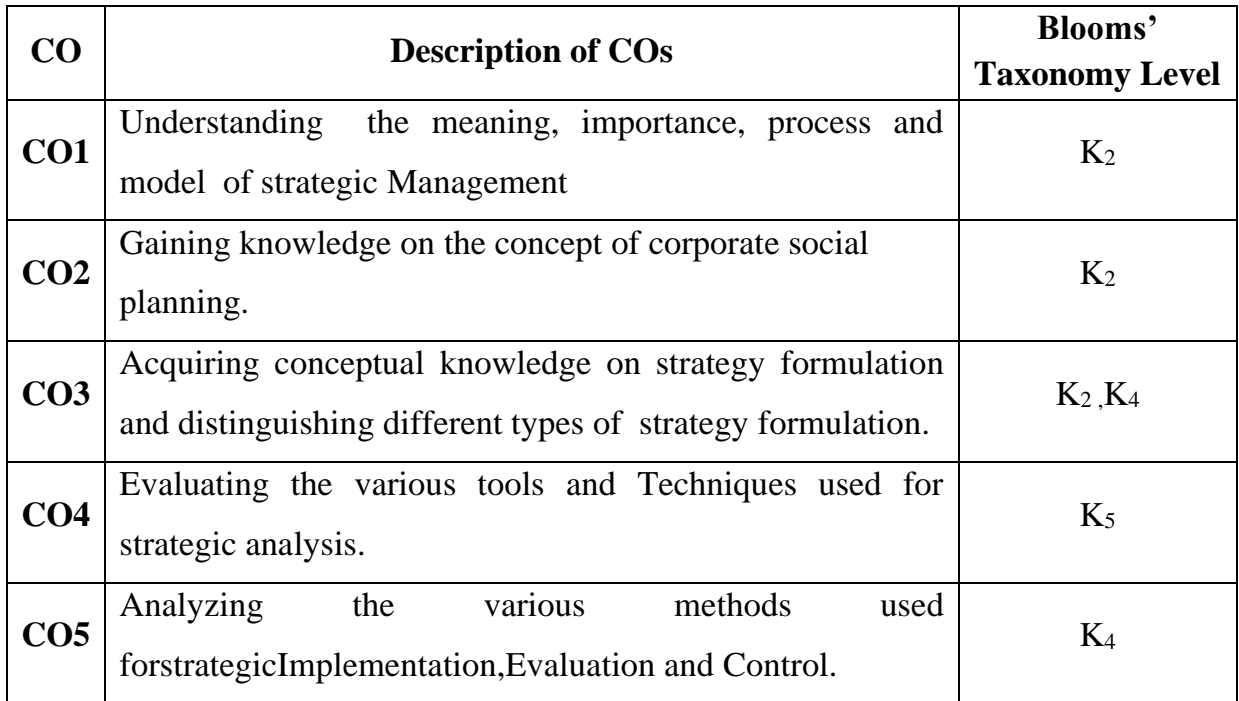

# **Mapping CO with PO :**

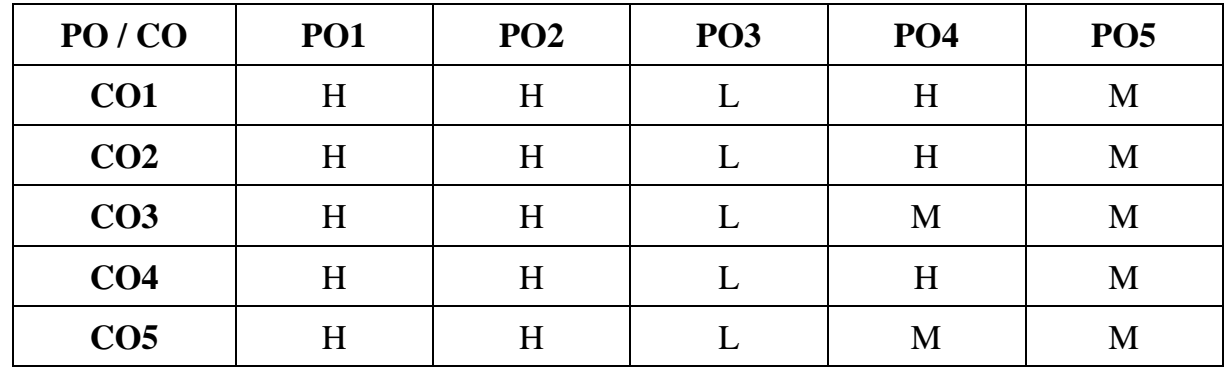

#### **UNIT I**

#### **Introduction to Strategic Management**

Introduction – Strategy – Meaning – Importance – **Strategic Management-Process\***-Model of Strategic Management Process-Environmental Appraisal.

#### **(18 Hrs)**

#### **UNIT II Corporate Strategic Planning**

Corporate Strategic Planning-Mission and Goals-Mission Formulation-Characteristics of Mission Statement-Objectives and Goals-Characteristics of Objectives-Formulation of objectives-Vision. **(18 Hrs)**

# **UNIT III**

#### **Strategy Formulation**

Strategy Formulation-Stability Strategies- Growth Strategies-Retrenchment Strategies- Strategic Alliances-Combination of Strategies-Business Unit level Strategy-Generic Strategies-Offensive Strategies-Defensive Strategies-Functional Level Strategies-Production /Operation strategies-Marketing Strategies-Finance Strategies.HR Strategies. **(18 Hrs)** 

# **UNIT IV**

### **Strategic Analysis and Selection**

Strategic Analysis and choice- Tools and Techniques of Strategic Analysis-Corporate Portfolio Analysis-**SWOT Analysis-Life cycle Analysis-Industry Analysis\*\***-Competitor Analysis. **(18 Hrs)**

#### **UNIT V**

#### **Strategic Implementation**

Strategic Implementation and Control-Structural Implementation- Behavioural implementation-Functional Implementation-Strategic Evaluation and Control-Strategic management in Non-profit organization -Small business management-Public sector companies-Multinational companies.

#### **(18 Hrs)**

**\* Self study**

**\*\* Case study**

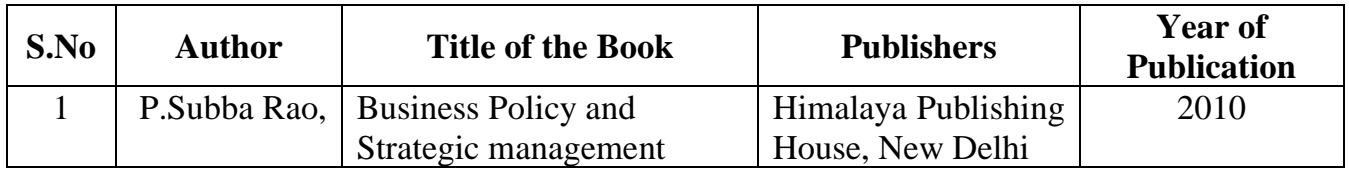

# **Reference Book**

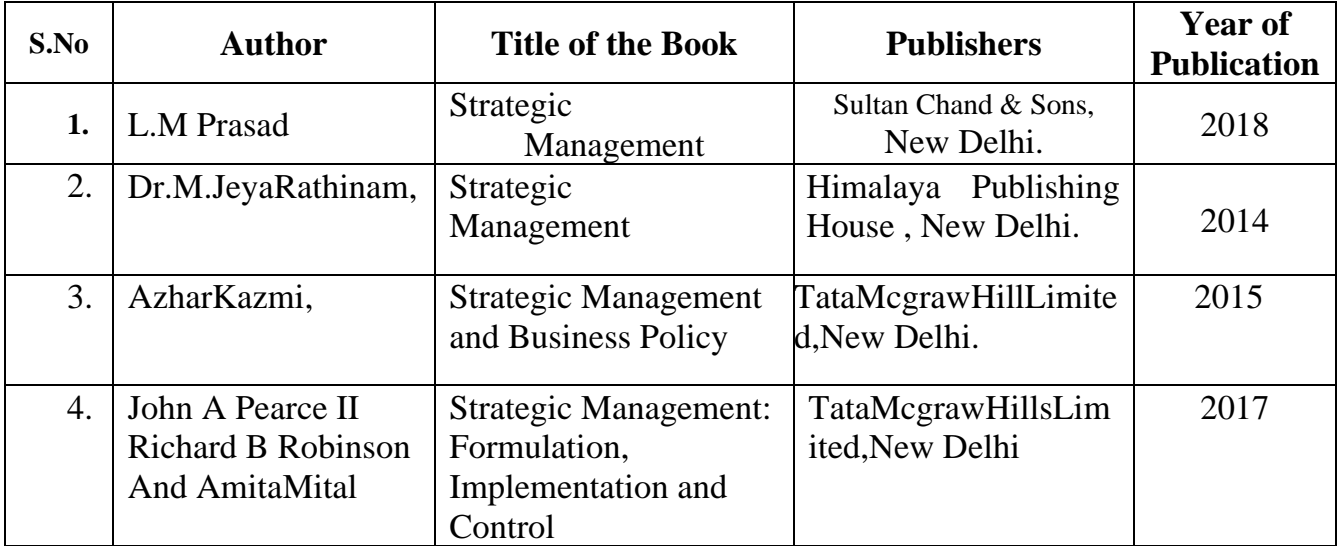

### **Related online Resources (MOOC,Swayam,NPTEL,Websites etc.,)**

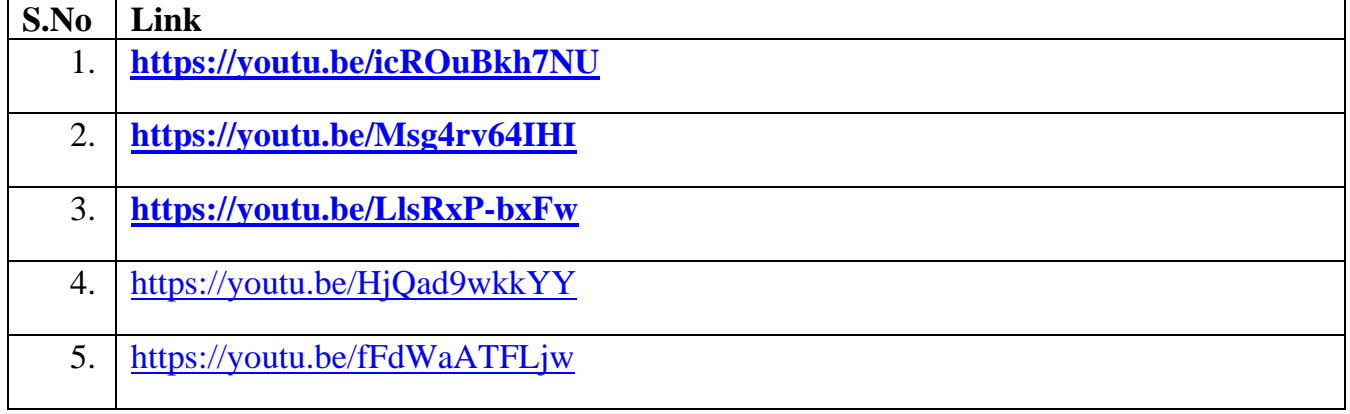

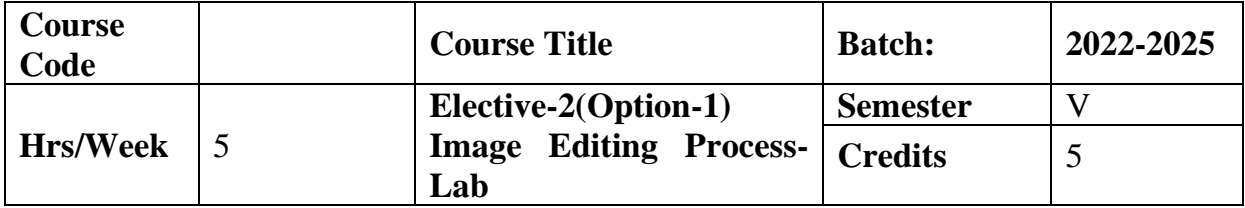

The course aims to provide practical knowledge in Photoshop application. It enables the students to be expert in designing and editing images.

## **Course Outcome**

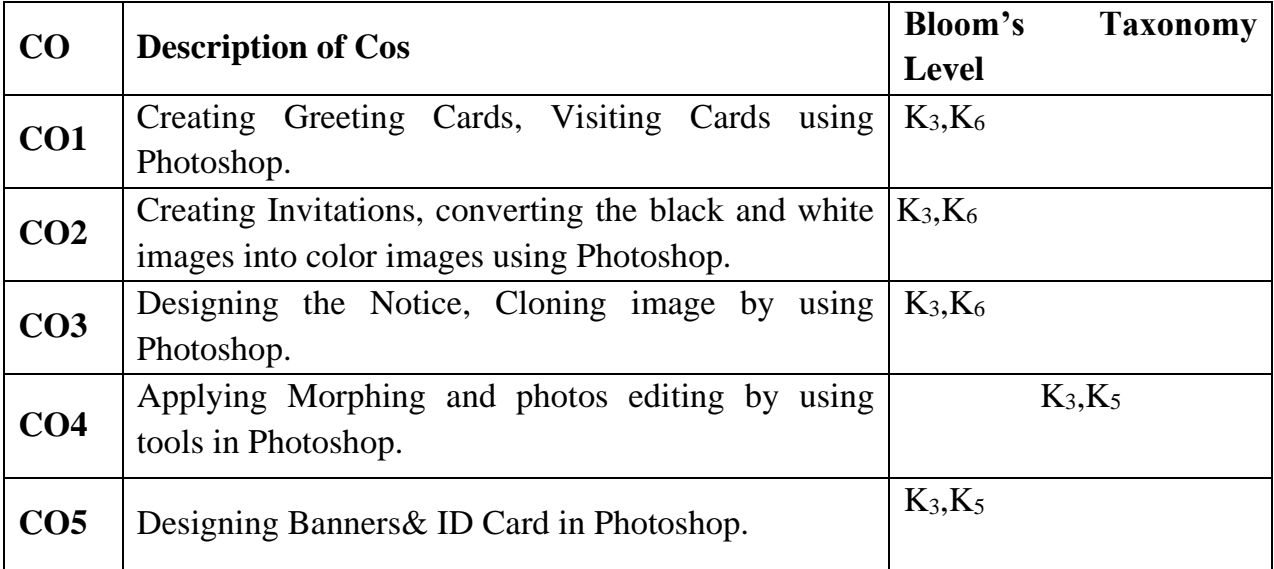

# **Mapping CO with PO**

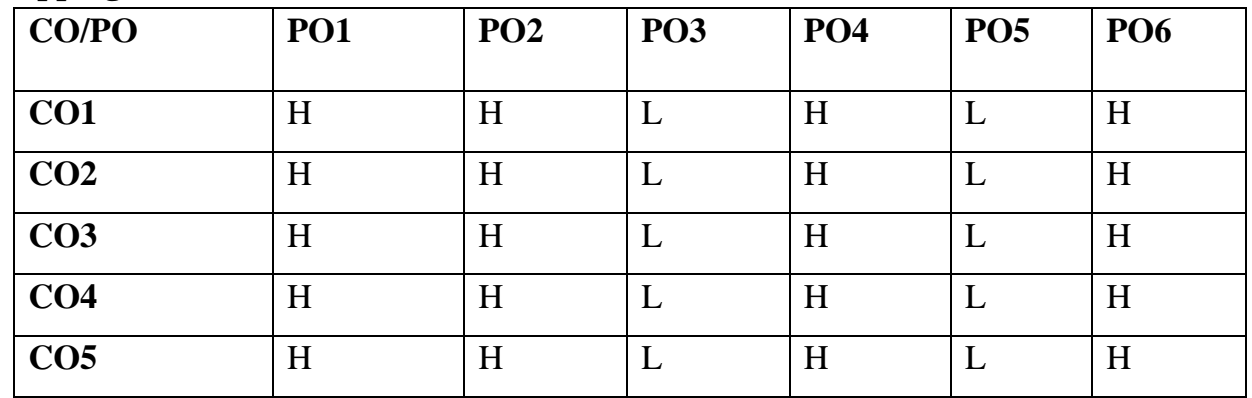

### **H- High , M-Medium, L-Low**

### **UNIT-I**

Introduction to Photoshop – Handling different file formats - changing the resolution.

### **UNIT-II**

Creation of cards – using colors –gray scales –size of the images –Text.

### **UNIT-III**

Converting images – Applying the colors – Gradient tools – Banner – using Text, Background colors.

#### **UNIT-IV**

Developing a Notice – Using custom shape tools – Clone – Applying Stamp tool - Applying the images.

### **UNIT –V**

Morphing – Using Images - photo Editing - Using Basic tools – Applying shape tools.

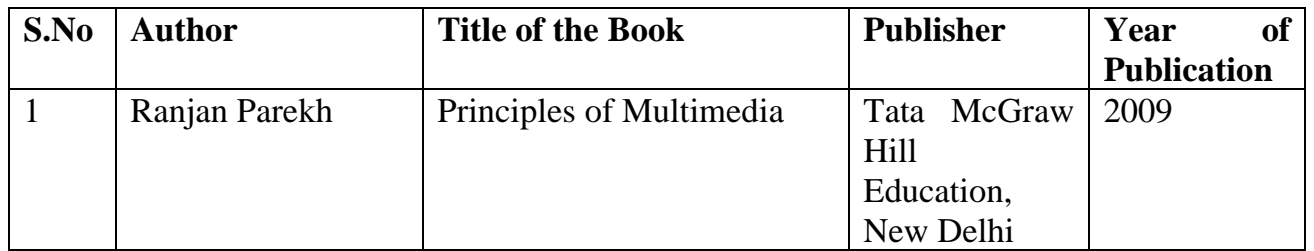

### **Reference Book**

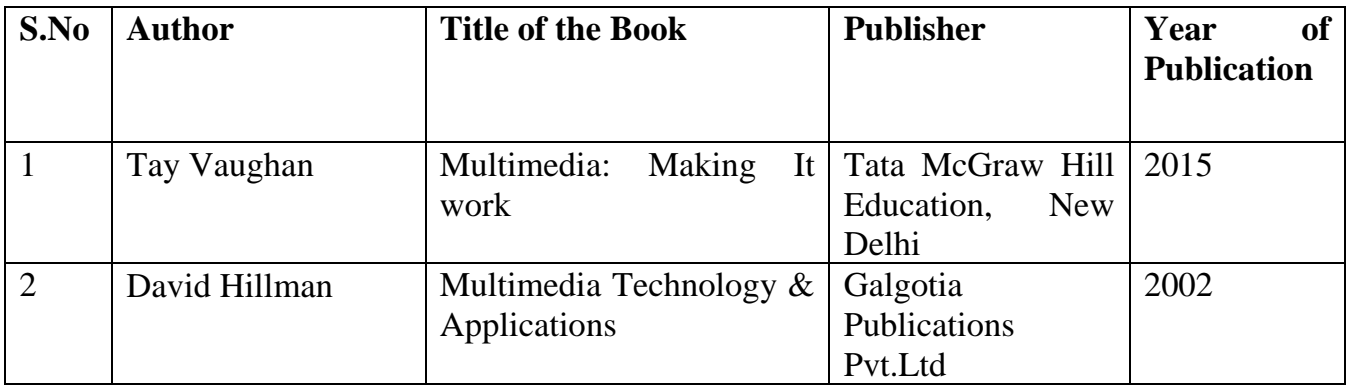

# **Online Resources**

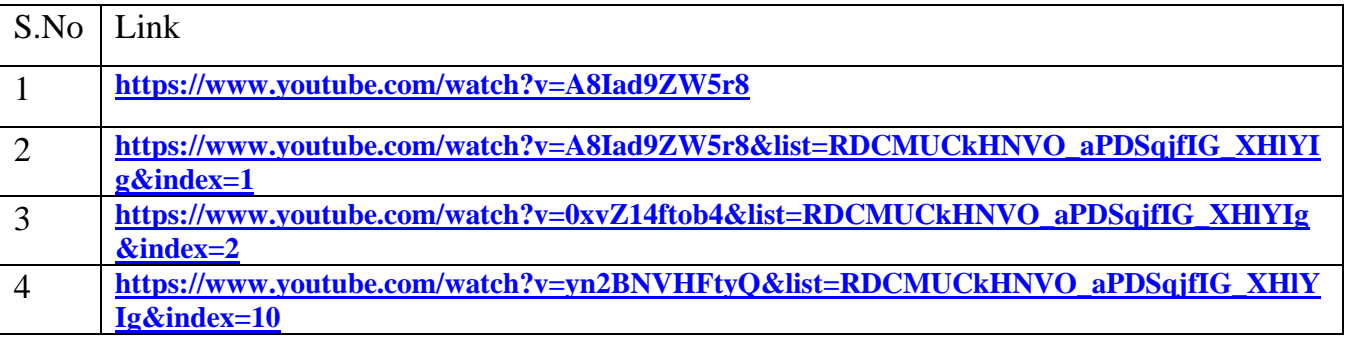

# **LIST OF PROGRAMS**

- 1. Create Greeting card.
- 2. Design Visiting card.
- 3. Design Invitation.
- 4. Apply colors to black and white images.
- 5. Prepare Notice.
- 6. Design Cloning.
- 7. Do Morphing in images.
- 8. Edit the given photos.
- 9. Design Banner.
- 10. Design ID Card.

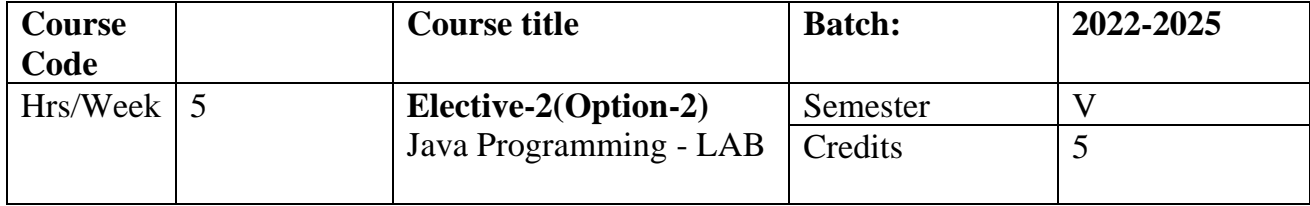

This course imparts skills for developing applications and constructing program using java.

### **Course outcome:**

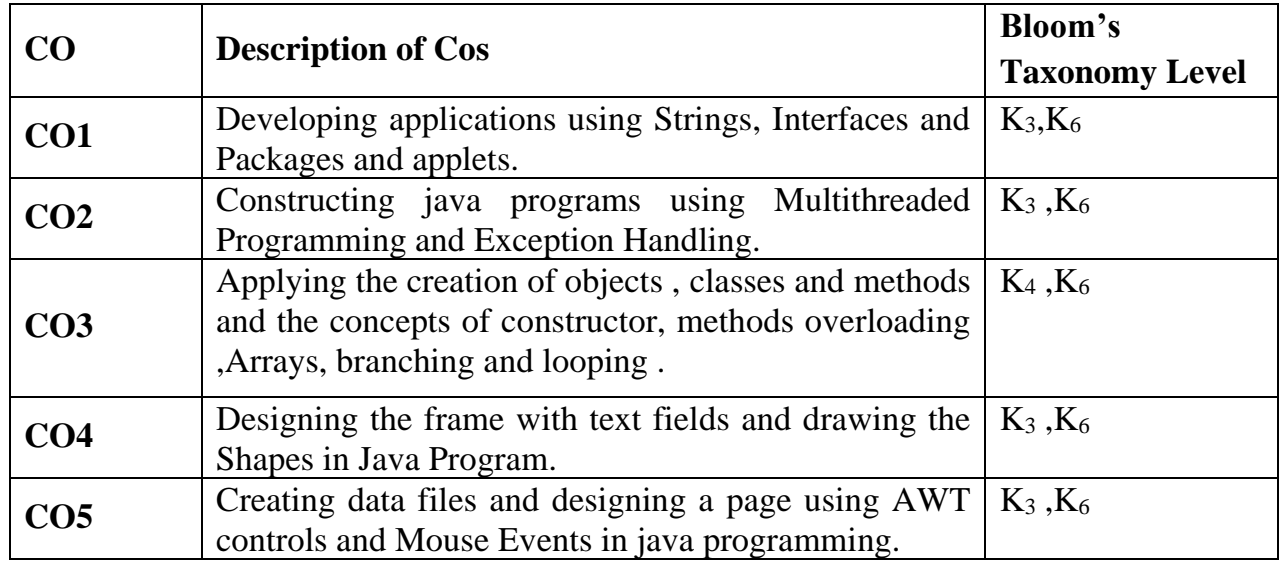

# **Mapping CO with PO**

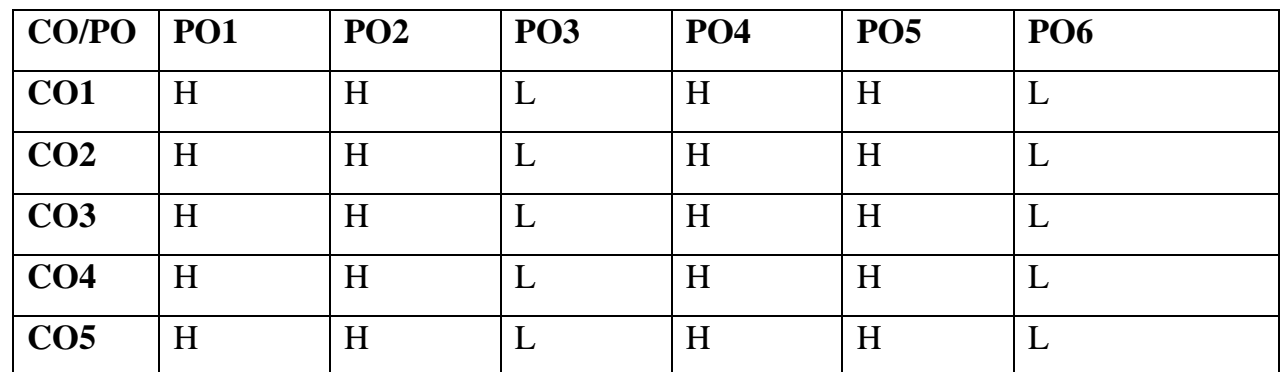

# **H- High , M-Medium, L-Low**

#### **UNIT-I**

### **Introduction**

Definition-Simple Java Program-Strings: String Arrays- String Methods. **UNIT-II**

### **Inheritance and Multithreaded Programming**

Inheritance: Defining interface-Extending Interface and implementing Interface. Multithreaded Programming: Creating and Extending the thread class.

### **UNIT-III**

### **Exception**

Types of errors-Throwing our Own exceptions.

#### **UNIT-IV**

#### **Event**

Event-Mouse up-Mouse down-Frame-Menu Bar-Pull down Menus.

#### **UNIT-V**

### **File**

File Introduction-Open an existing file and append text to that file.

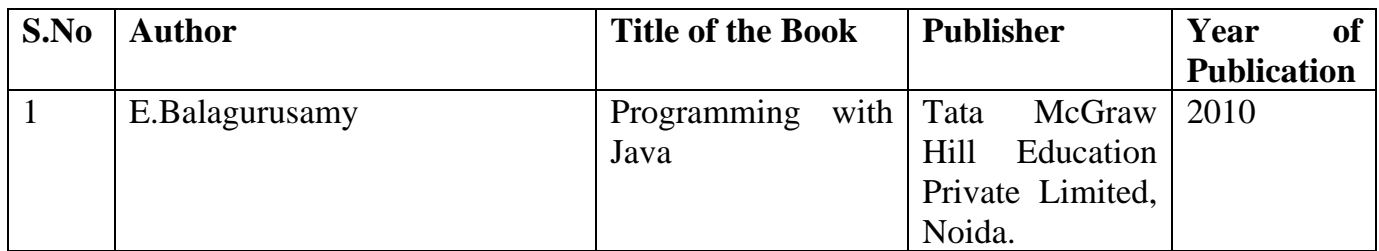

# **Reference Book**

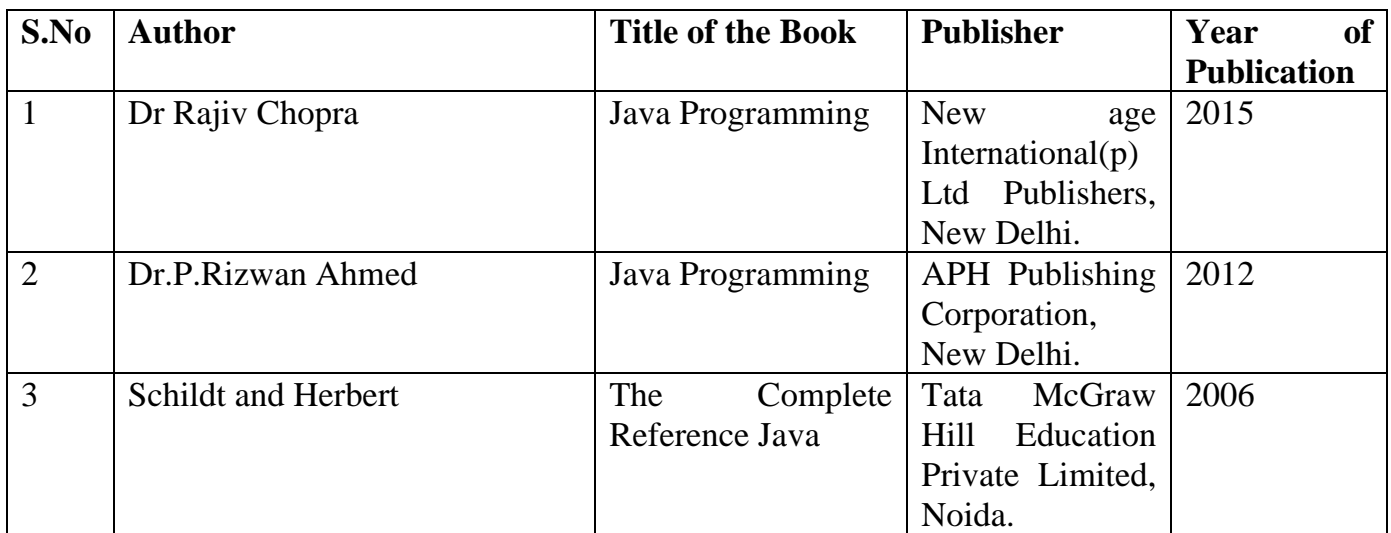

# **Online Reference**

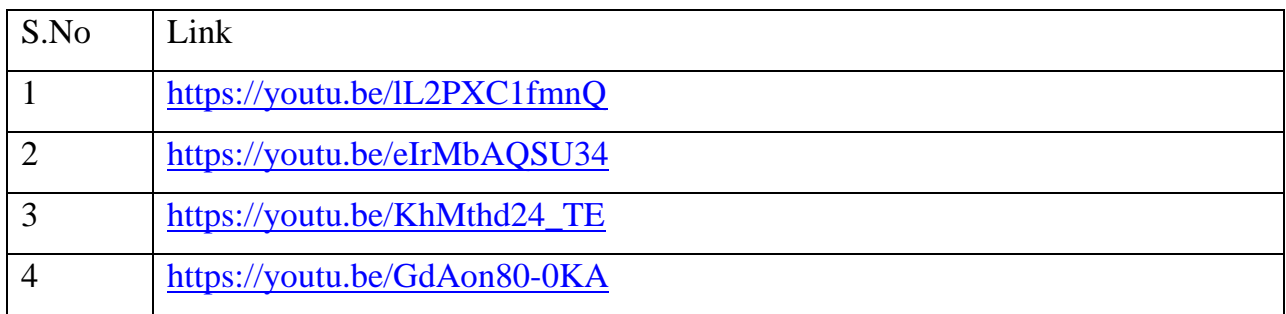

#### **LIST OF PROGRAMS**

- 1. Write a Java Applications to extract a portion of a character string and print the extracted string.
- 2. Write a Java program to implement the concept of multiple inheritance using Interfaces.
- 3. Write a Java program to create an Exception called payout of –bounds and throw the exception.
- 4. Write a Java program to implement the concept of multithreading with the use of any three multiplication tables and assign three different priorities to them.
- 5. Write a Java program to draw several shapes in the created windows.
- 6. Write a Java program to create a frame with four text fields name, street, city and pin code with suitable tables. Also add a button called my details. When the button is clicked its corresponding values are to be appeared in the text fields.
- 7. Write a Java program to demonstrate the Multiple Selection list box.
- 8. Write a Java program to create a frame with three text fields for name, age and
- 9. qualification and a text field for multiple line for address.
- 10.Write a Java program to create Menu Bars and pull down menus.
- 11.Write a Java program to create frames which respond to the mouse clicks. For each events with mouse such as mouse up, mouse down,etc., the corresponding message to be displayed.
- 12.Write a Java program to draw circle, square, ellipse and rectangle at the mouse click positions.
- 13.Write a Java program which open an existing file and append text to that file.

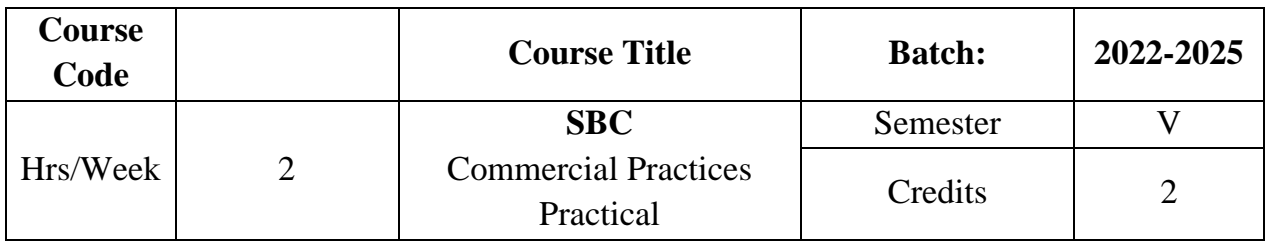

The course imparts practical knowledge as to the various commercial practices in communication, banking, Marketing and taxation.

# **Course Outcome**

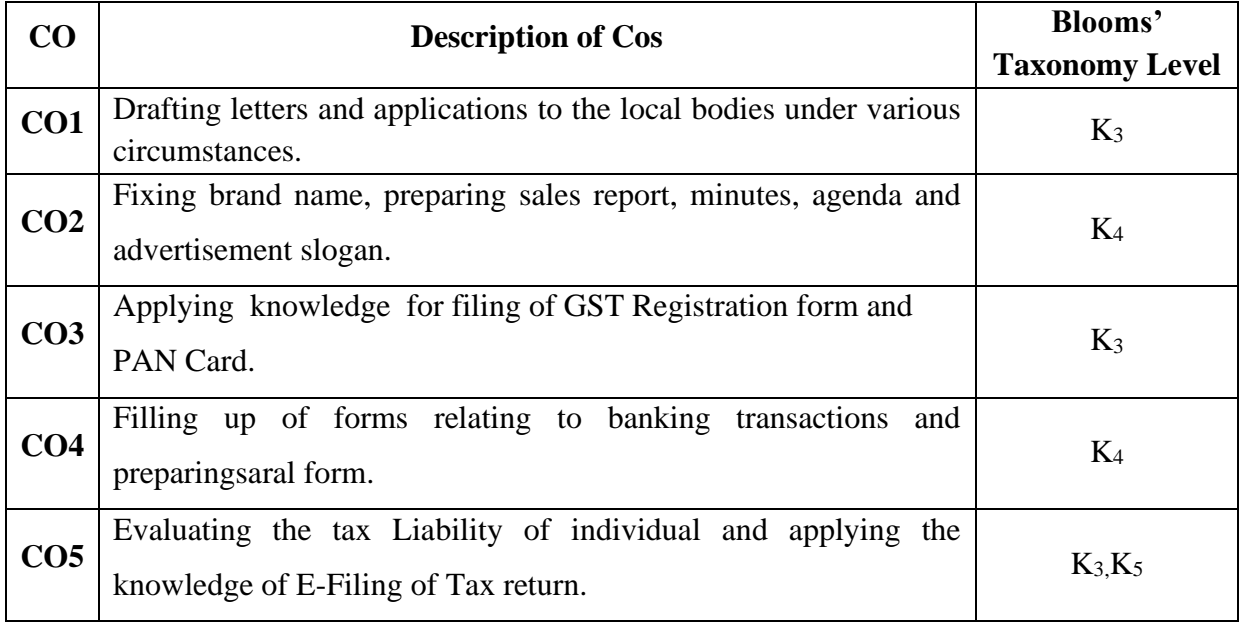

# **Mapping CO with PO**

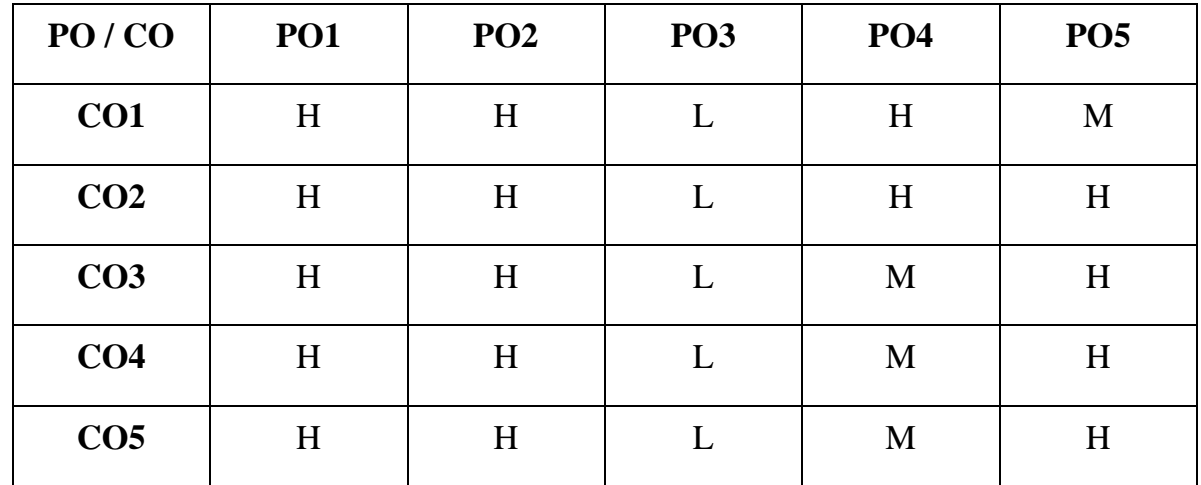

**H-High M-Medium L-Low**

### **UNIT I**

Letters to the Local Bodies-Preparation of sales report. **(6 Hrs) UNIT II** Fixing Brand Name – Writing Advertisement Slogans. **(6 Hrs) UNIT III** Filling up of Pay-in-Slip – Withdrawal Slip – Cheque Leaf – DD Challan- NEFT-RTGS. **(6 Hrs)**

### **UNIT IV**

**Deductions U/S 80 C to 80 U\*** – **Assessment of individuals\*\*(6 Hrs)**

### **UNIT V**

Computation of Tax Liability – Filing of Form 16 – Preparation of SaralForm.Application for PAN Card. **(6 Hrs) (6 Hrs)** 

### **\* Self study**

**\*\* Case study**

**Record : 40 Practical Examination : 60**

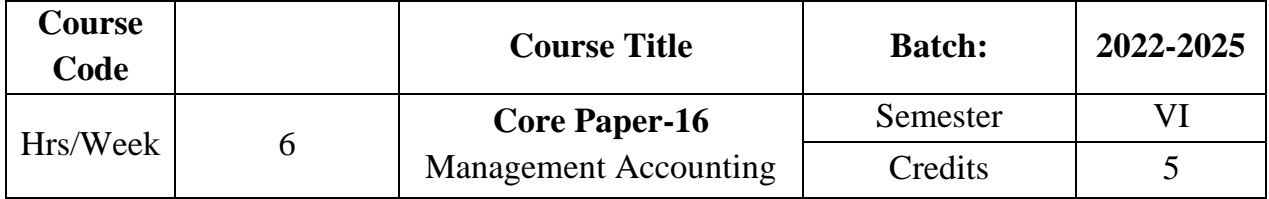

The course focuses on the meaning and objective of management accounting. It enables the students to apply the various techniques of management accounting for decision making in business.

## **Course Outcome**

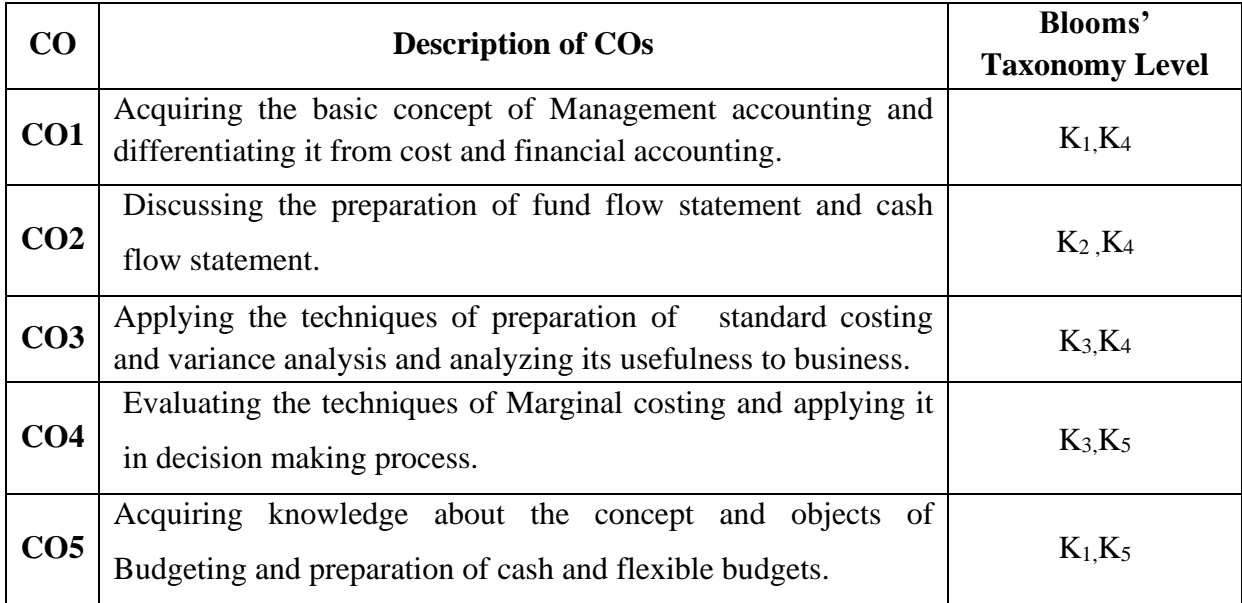

# **Mapping CO with PO**

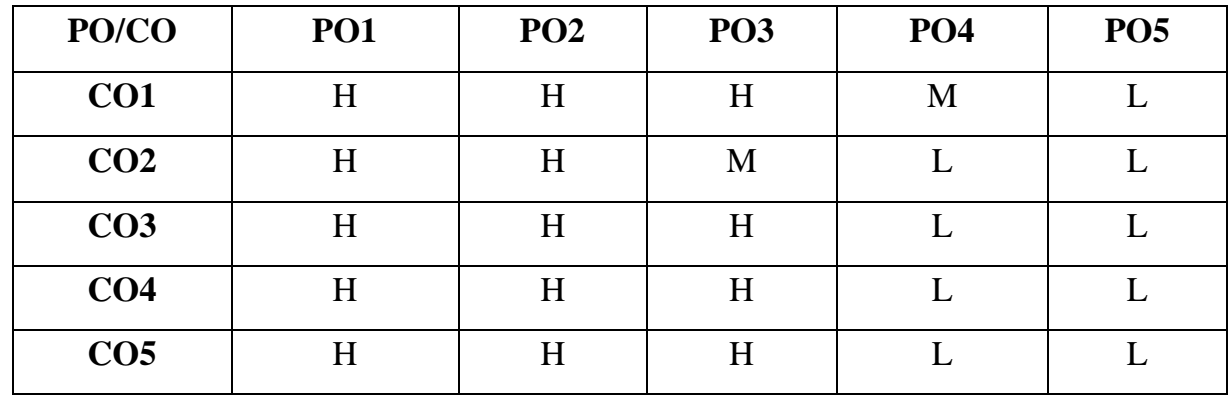

**H-High M-Medium L-Low**

#### **UNIT I**

#### **Introduction and Accounting Ratio**

Management Accounting – Meaning - Definition – Objectives – **Relationship between cost, financial and Management Accounting\***.

**Accounting Ratio\*\*** – Significance - Utility and limitations - Analysis for liquidity - Profitability and Solvency – Construction of balance sheet. (**21 Hrs) UNIT II**

#### **Fund Flow and Cash Flow Analysis**

Fund Flow Statement: Working capital – Schedule of changes in working capital - Preparation of Fund Flow Statement. Cash Flow Statement: Difference between Fund Flow and Cash Flow Analysis – Sources of cash – Application of cash - Preparation of Fund Flow Statement. ( with simple adjustment ) .

#### **(21 Hrs)**

#### **UNIT III**

#### **Standard Costing and Variance Analysis**

Standard Costing : Meaning – Application of Standard Costing – Material Cost – Labour cost. Variance Analysis: Meaning - Material variances and Labour variances.

#### **(21 Hrs)**

#### **UNIT IV**

#### **Marginal Costing**

Marginal costing – Meaning - Objectives – Advantages and limitations – Break Even Analysis – Applications of Marginal costing. **(21 Hrs)**

## **UNIT V**

#### **Budgetary Control**

Budgetary control – Meaning – Definition – Objectives – Advantages – Limitations – Steps in the installation – Types of Budget (Cash and Flexible budget only). **(21 Hrs)**

# **\* Self study**

**\*\* Case study**

# **Note: 30% Theory and 70% Problems**

### **Text Book**

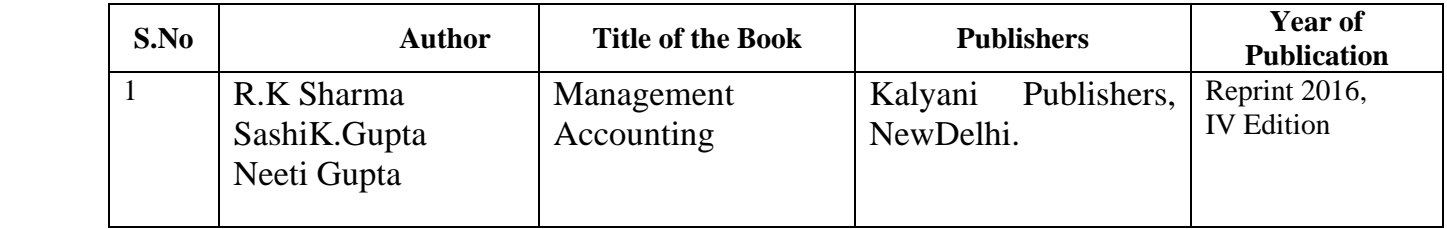

# **Reference Books:**

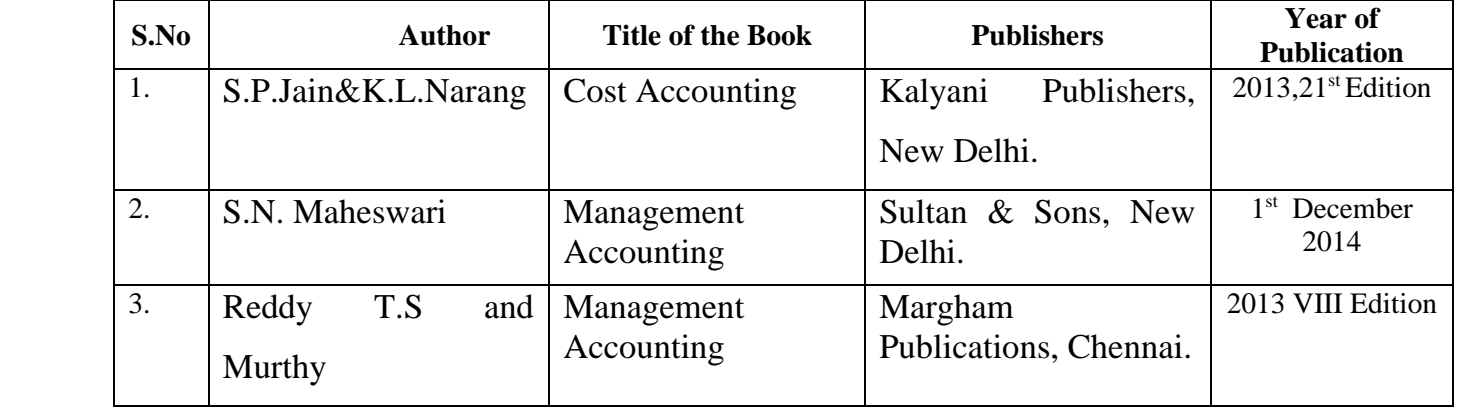

# **Related Online Resources [MOOC, Swayam, NPTEL, Websites etc.,]**

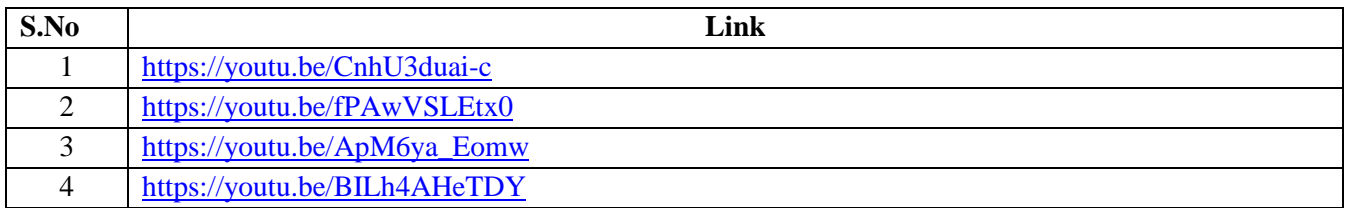

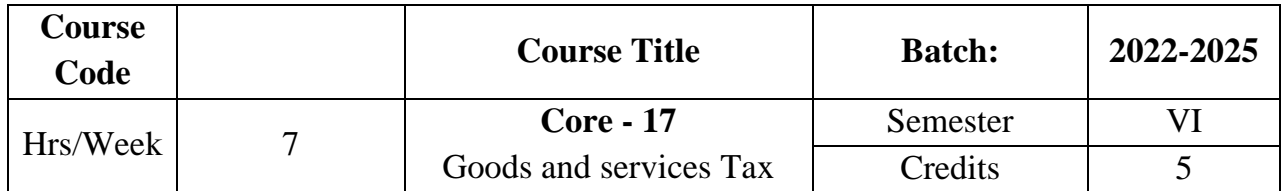

The course provides in-depth knowledge of the various provisions of indirect taxation. It also helps the students to understand about the levying and collection of GST, procedure involved in GST registration.

# **Course Outcomes**

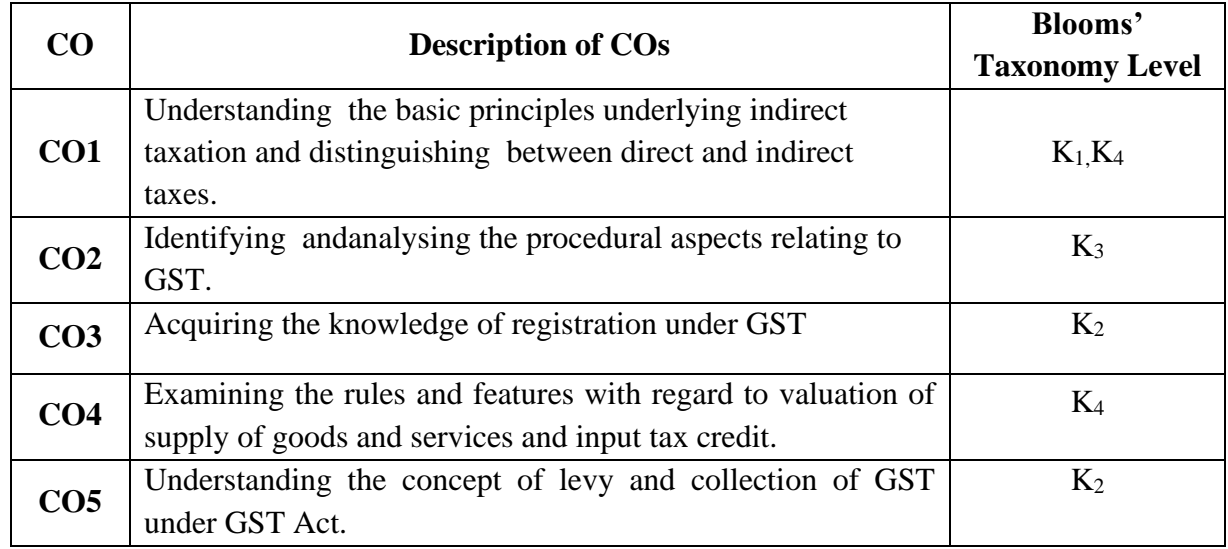

# **Mapping CO with PO**

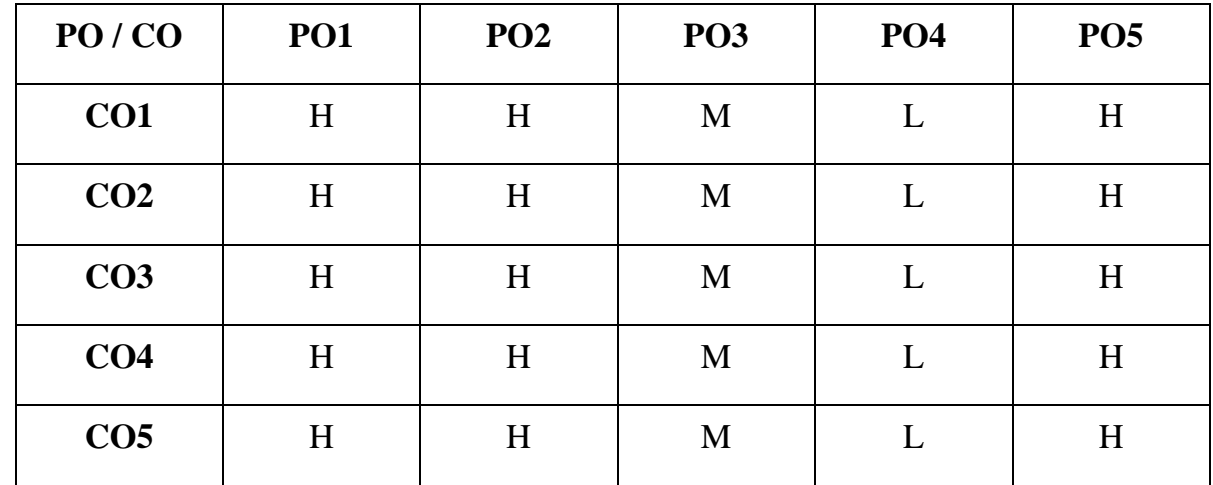

**H - High; M - Medium; L - Low**
#### **UNIT – I**

#### **Introduction to Indirect Taxes**

Indirect taxes – Meaning – definition – objectives – characteristics-canons of taxation-**Advantages & disadvantages of Indirect taxes\*** -Difference between direct and indirect taxes **(12 Hrs)** 

### **Unit-II**

#### **Goods and Service Tax**

Features-taxes subsumed into GST-Advantages and limitations of GST-GST rate Structure-Central GST-State GST-Integrated GST

#### **(13 Hrs)**

#### **Unit-III**

#### **Regristration under GST**

**Regristration under GST\*\***-GSTIN-Persons liable for registration-Time limit for Registration-Threshold limit.

Time of supply of Goods and Services: Importance of Time of supply in GST-Time of supply of goods(Sec.12)-Time of supply of services. **(15 Hrs)** 

#### **Unit-IV**

#### **Valuation of supply of Goods and Services**

Valuation of supply of Goods and services:Valuation of supply,Transaction value-Inclusion in value of supply-Exclusion in value of supply-valuation rules-Input tax credit.

#### **(18 Hrs)**

#### **Unit-V**

#### **Levy& Collections under GST**

**Levy & Collection**\*\* -Taxable event-Levy& Collections under GST-Composition Levy – objectives-features of composition Levy – Applicability-Eligible criteria – persons-eligible for and not eligible for composition Scheme-Conditions and restrictions for composition levy-Rate of tax applicable for composition scheme-methods to collect tax under GST. **(17 Hrs)**

**\* Self study**

**\*\* Case study**

## **Text Book**

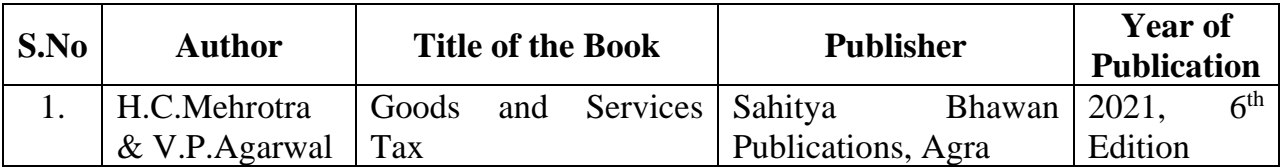

## **Reference Book**

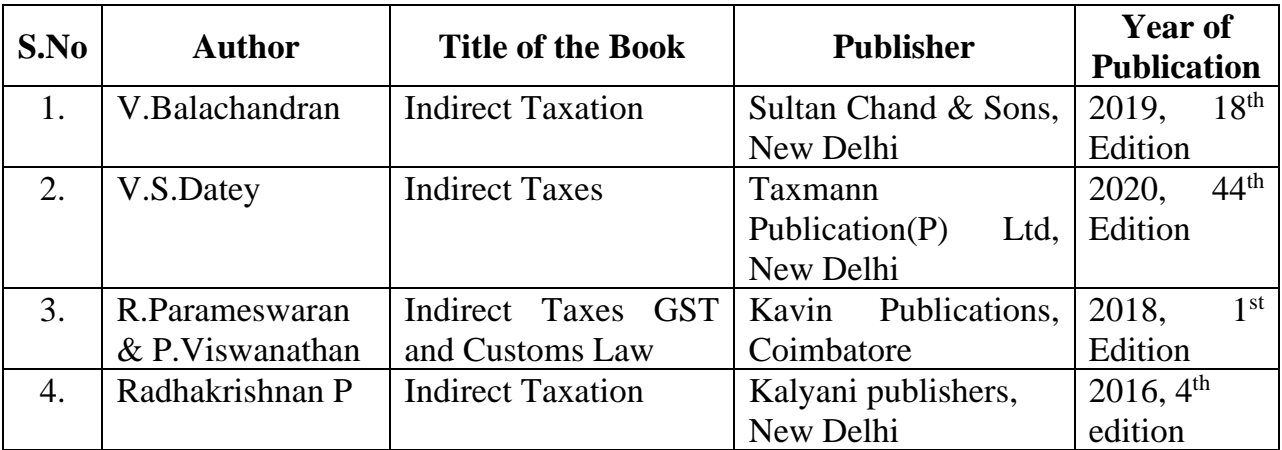

## **Related Online Resources [MOOC, Swayam, NPTEL, Websites etc.,]**

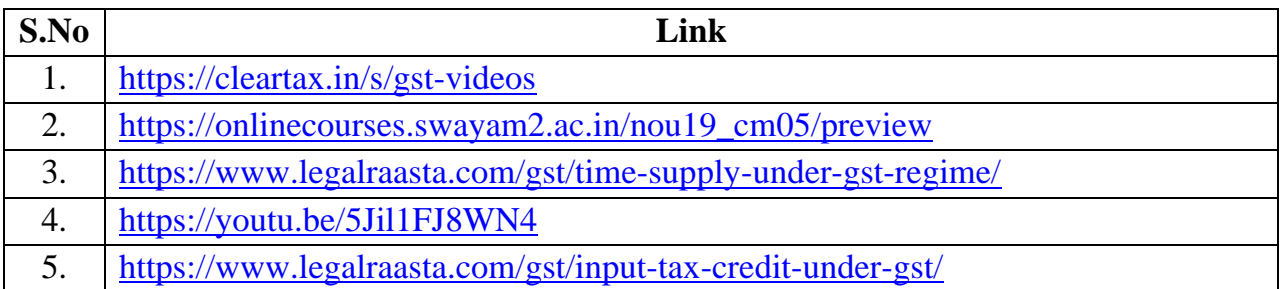

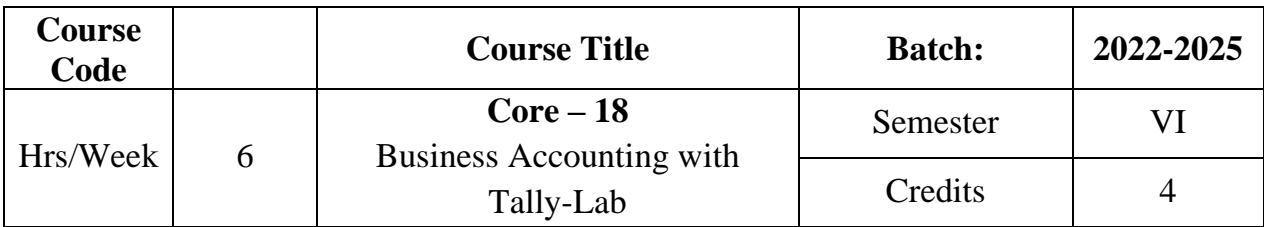

## **Preamble**

The course aims to enrich the students practical knowledge in accounting tools and package and to prepare them with required skill for employability.

## **Course Outcome**

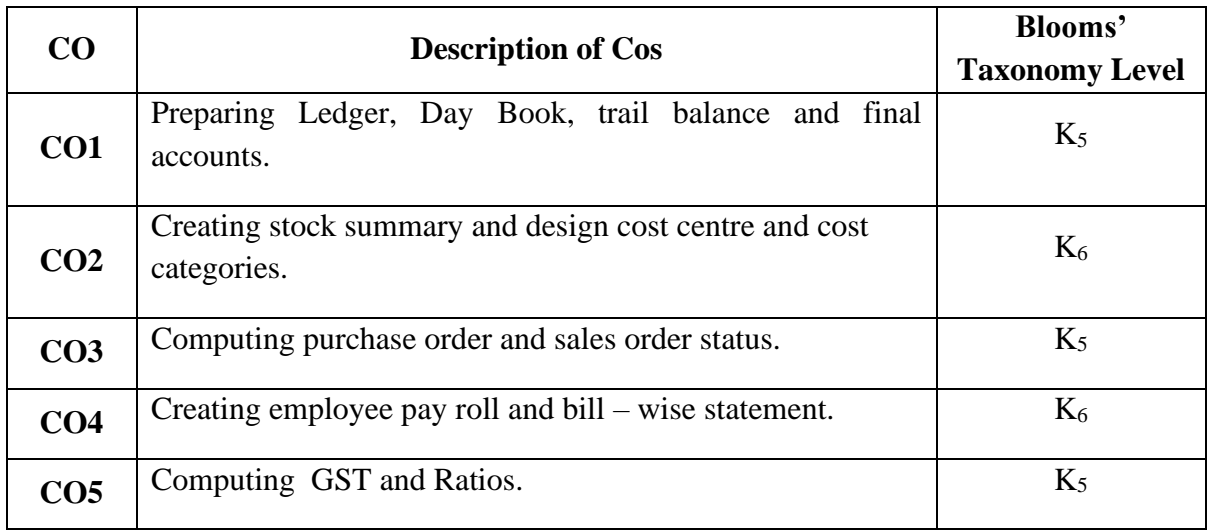

## **Mapping CO with PO**

| PO/CO           | <b>PO1</b> | PO <sub>2</sub> | PO <sub>3</sub> | PO <sub>4</sub> | PO <sub>5</sub> |
|-----------------|------------|-----------------|-----------------|-----------------|-----------------|
| CO1             | H          | H               | H               | L               | H               |
| CO <sub>2</sub> | H          | H               | H               | L               | $H_{\rm}$       |
| CO <sub>3</sub> | H          | H               | H               | L               | $H_{\rm}$       |
| CO <sub>4</sub> | H          | H               | H               | L               | H               |
| CO <sub>5</sub> | H          | H               | H               | L               | H               |

**H-High M-Medium L-Low**

#### **UNIT I**

#### **Introduction to Accounting Software**

Introduction of accounting software - Starting Tally – Company Creation – Ledger Creation – Single , Multiple,Voucher entry. **(15 Hrs)**

### **UNIT II**

#### **Preparation of Final Accounts and Ratio Analysis**

Day Book Summary – Trial Balance – Final Accounts –Ratio analysis.

**(15 Hrs)**

#### **UNIT III**

#### **Accounting Voucher with Inventory Details**

Stock Group Creation – Item Creation – Godown – Unit of Measurement – Cost

Center – Cost Categories - Accounting Voucher with Inventory details. **(15 Hrs)**

#### **UNIT IV**

#### **Employee Payroll**

Debit Note – Credit Note – Bills Registers – Sales, Purchase Summary- Employee payroll .**(15 Hrs)**

#### **UNIT V**

### **Inventory Voucher Entry and GST calculation**

Inventory Voucher Entry – Receipt Note – Delivery Note – Rejection In, Rejection Out – GST calculation. **(15 Hrs)**

### **Reference Books**

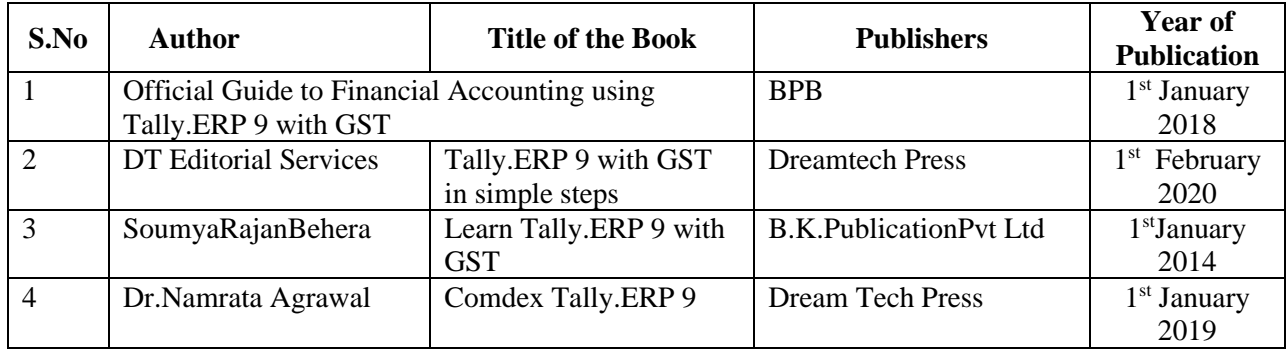

### **Related Online Resources [MOOC, Swayam, NPTEL, Websites etc.,]**

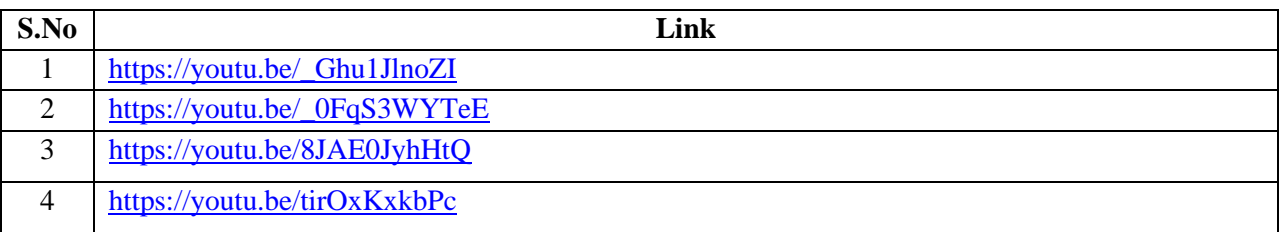

### **PROGRAM LIST**

- 1. Create a company and display ledgers
- 2. Day book preparation
- 3. Preparation of Trial Balance
- 4. Display the Final Accounts
- 5. Create stock groups and stock items
- 6. Prepare accounting voucher with inventory details
- 7. Design cost centers and cost categories
- 8. Show Cost centers and Cost Categories with class
- 9. Create Purchase order and Sales order
- 10.Prepare Employee Payroll
- 11.Display bill-wise statement
- 12.Calculation of Goods and Service Tax (GST)
- 13.Calculation of ratios.

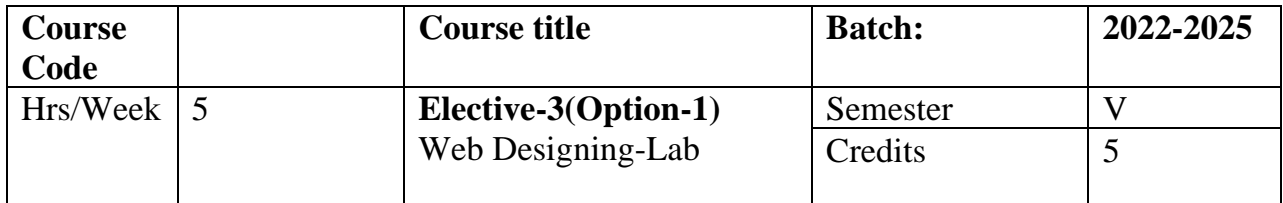

### **Preamble**

The course helps the students to be familiar with client server architecture and inculcate required skills to create fully functional website.

## **Course Outcome**

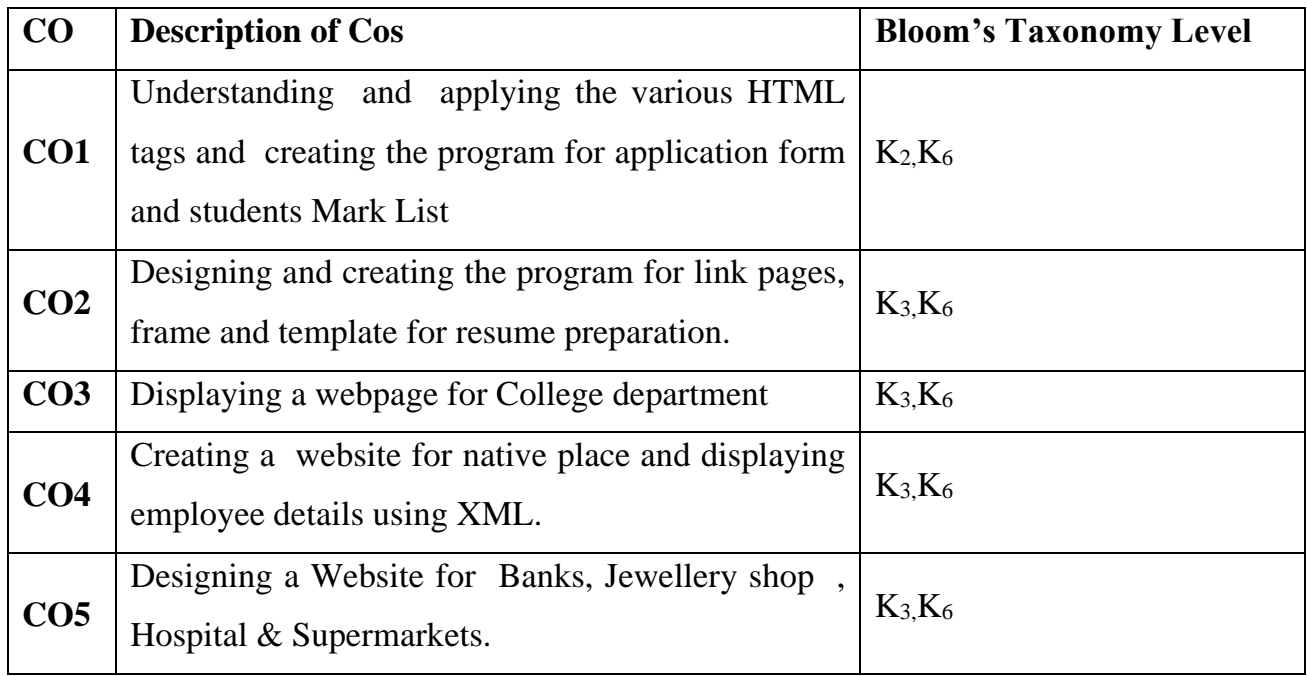

## **Mapping CO with PO**

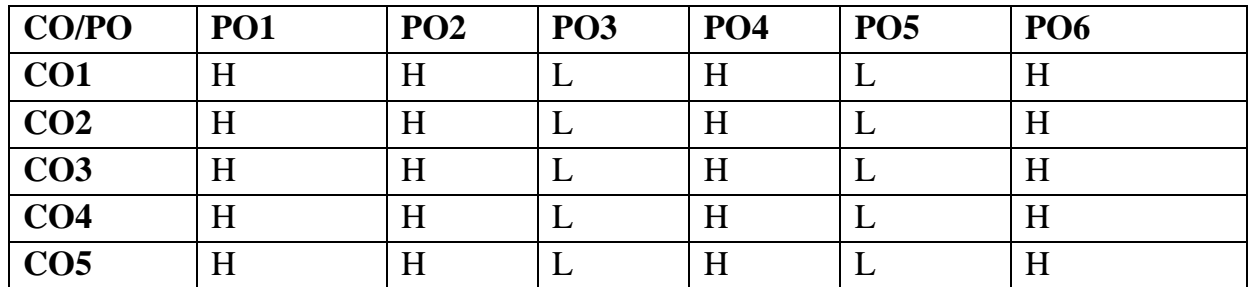

## **H- High , M-Medium, L-Low**

### **UNIT-I**

## **Basic Tags**

Introduction- Specifying a font –Subscript and Superscript-List-Types of List: Order list-Unorder list- Definition List- Heading Level.

### **UNIT-II**

### **Image Creation**

Image and Image Mapping- Scroll Image Direction- Image Source- Frame: Introduction- Frame Tag- HTML Forms: Radio Button-Text box- Checkbox-Select-Button.

### **UNIT-III**

### **Table**

Introduction-Table Row-Table Column-Row Span-Col span – Link: Hyperlink-URL-URL Encoding.

### **UNIT-IV**

### **XML**

Introduction – XML Attributes and Format.

### **UNIT-V**

### **CSS**

CSS Syntax – link- font family- font size- font style- background color.

### **Text Book**

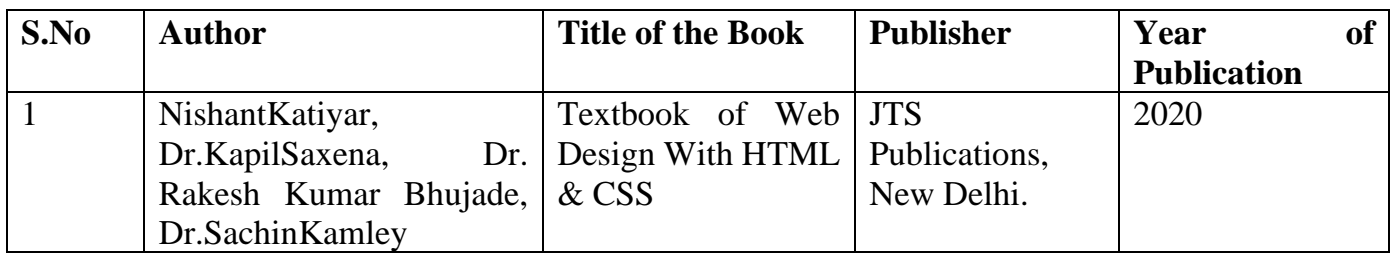

### **Reference Book**

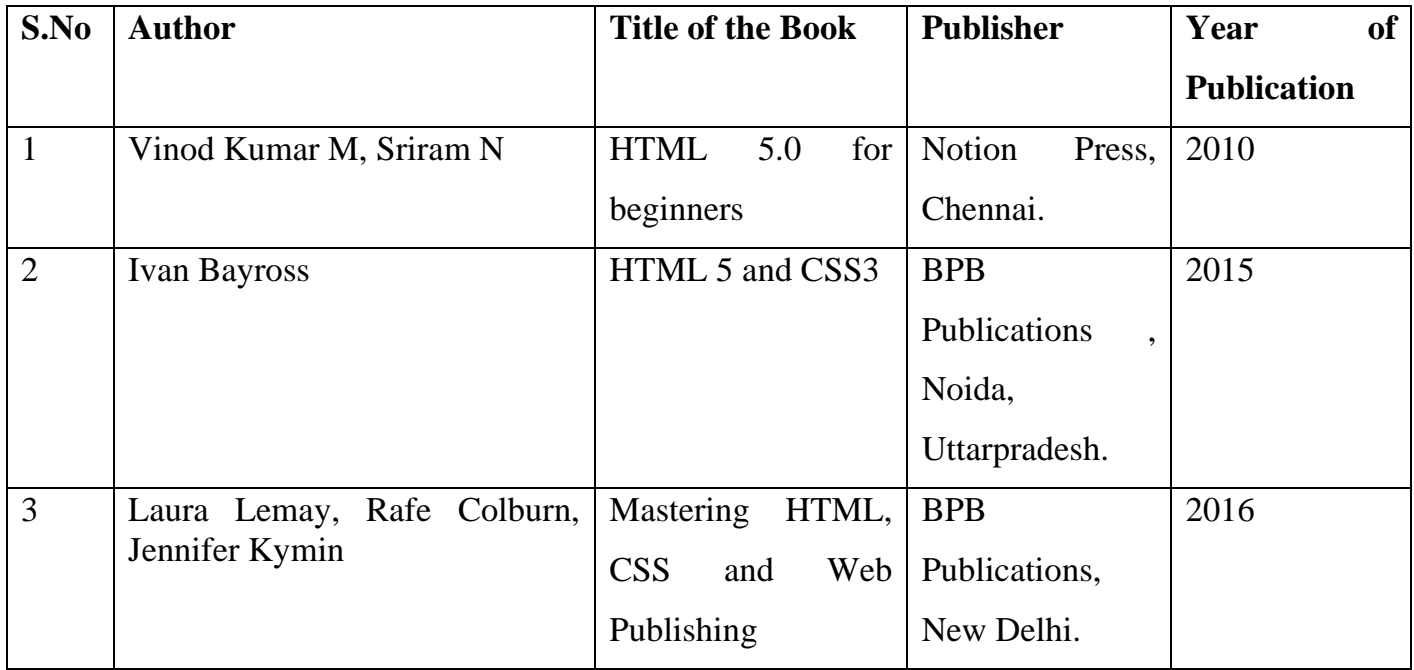

## **Online Reference**

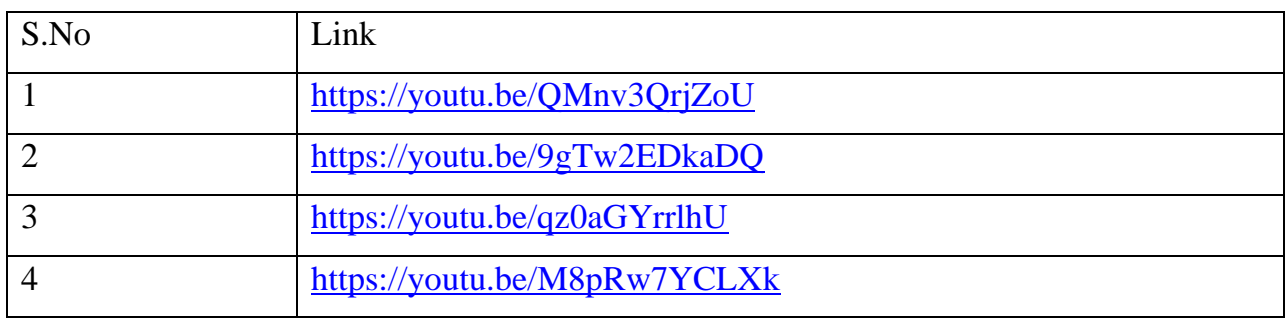

### **LIST OF PROGRAMS**

- 1. Design a program with following tags
	- Specifying a font
	- Subscript and superscript
	- Heading level
	- Types of list
- 2. Scroll images.
- 3. Create Application form using Radio buttons and Check Boxes
- 4. Create a Table to display the student consolidated internal marks
- 5. Resume Preparation
- 6. Link Two pages
- 7. Create a Frame
- 8. Design a webpage for your College
- 9. Create a website for a department using CSS.
- 10.Display employee details using XML
- 11.Design a website for your place.
- 12.Design a website forany bank.
- 13.Design a website for Jewellery
- 14.Design a website for hospital.
- 15.Design a website for supermarket.

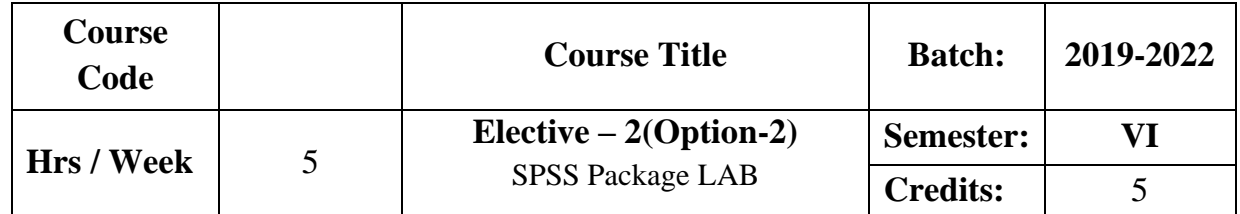

## **Preamble**

To Provide in an in-depth knowledge on application of SPSS Package in Research.

## **Course Outcome**

On the successful completion of the course, the students are able to

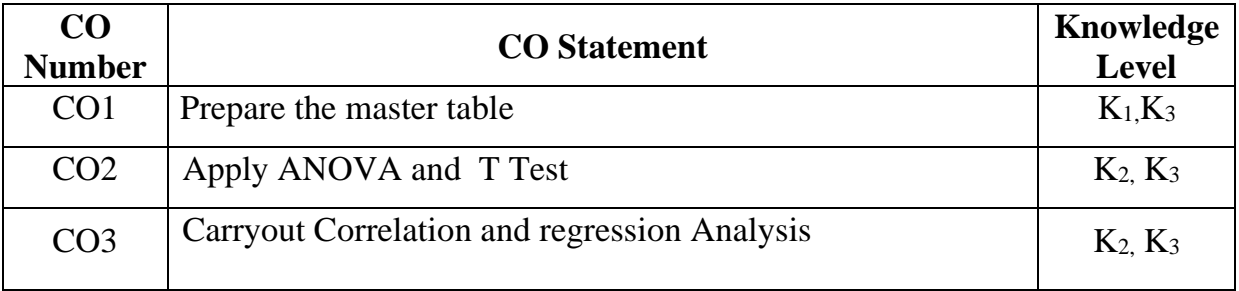

## **Mapping CO with PO**

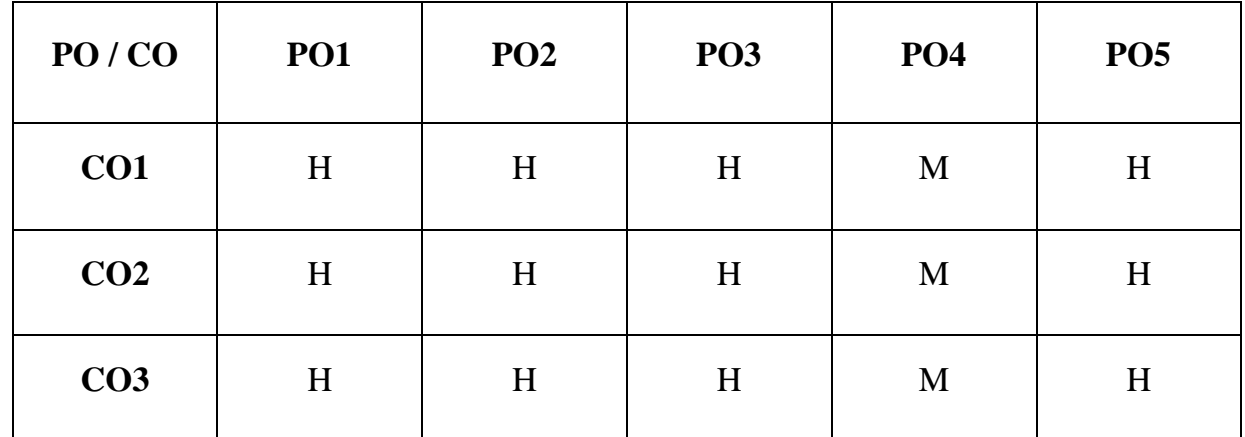

**H-High M-Medium L-Low**

#### **UNIT I**

#### **Introduction**

Scaling – Variables – Hypothesis Testing – Data Entry in SPSS: Variable View – Data View **(15Hrs) UNIT II** 

#### **Data Measures**

Data Measures in SPSS – Golden Rule of SPSS - Descriptive Statistics – Frequencies/Percentage – Mean Scores. **(15Hrs)**

#### **UNIT III**

#### **Data Analysis-I**

Parametric Data AnalysisI : ANOVA– T Test. **(15Hrs)**

### **UNIT IV**

#### **Data Analysis-II**

Parametric Data AnalysisII : Correlation Analysis – Regression Analysis.

#### **(15 Hrs)**

#### **UNIT V**

#### **Data Analysis-III**

Non-Parametric Data Analysis: Chi-Square Analysis – Mann Whitney U Test.

**(15Hrs)**

## **Text Book**

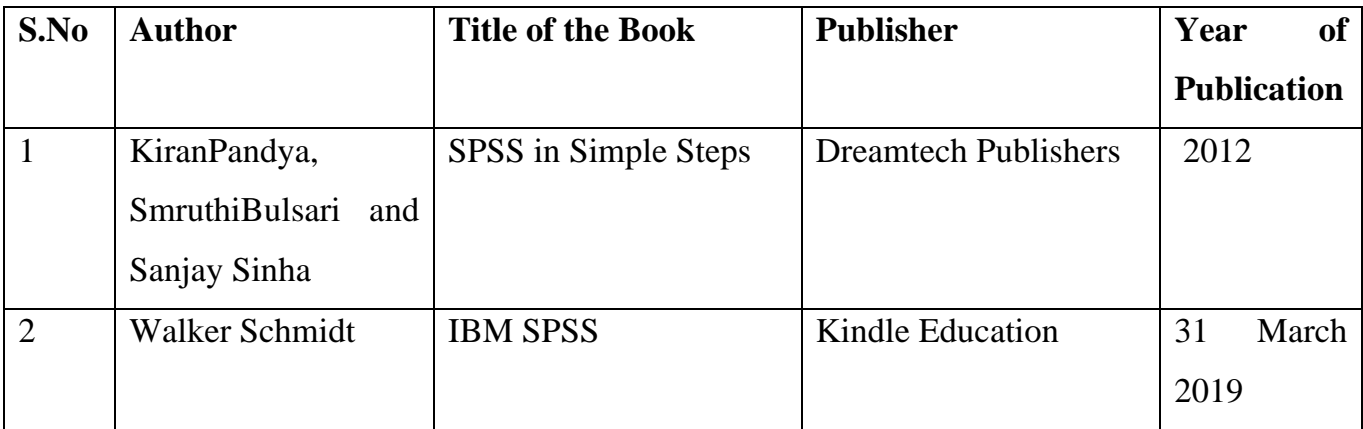

### **Reference Books**

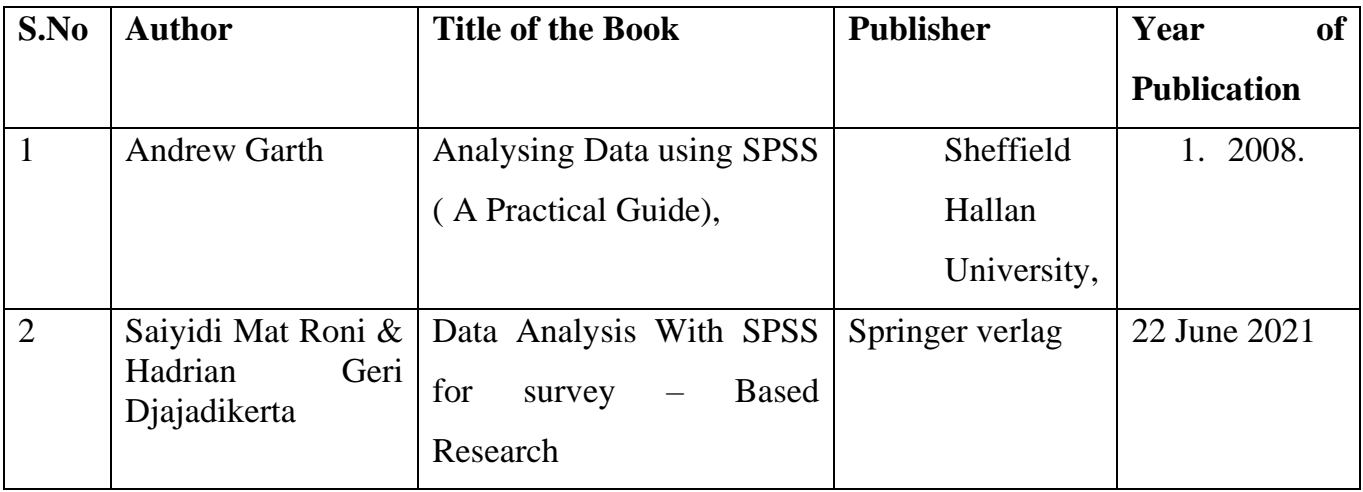

## **Related online Resources (MOOC,Swayam,NPTEL,Websites etc.,)**

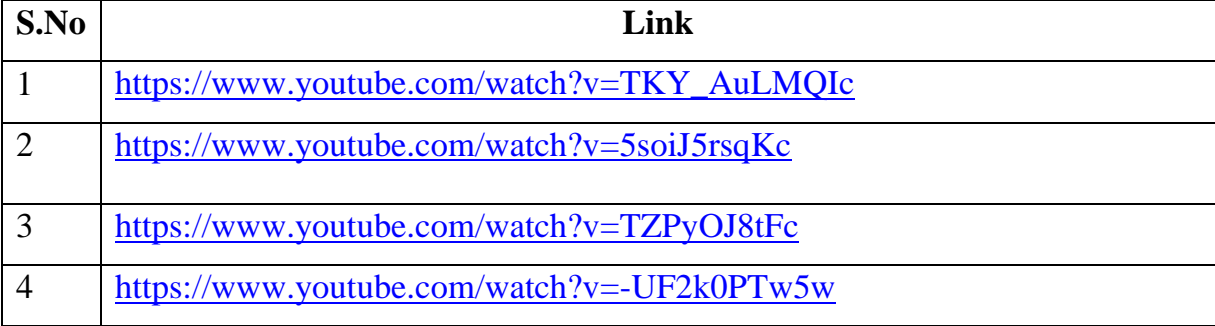

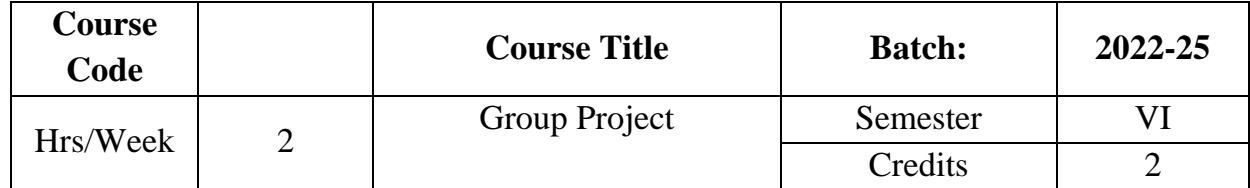

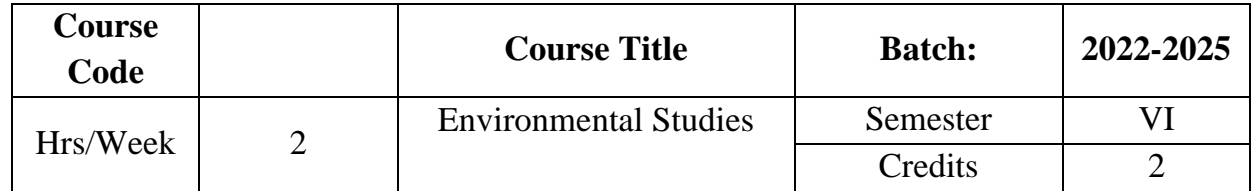

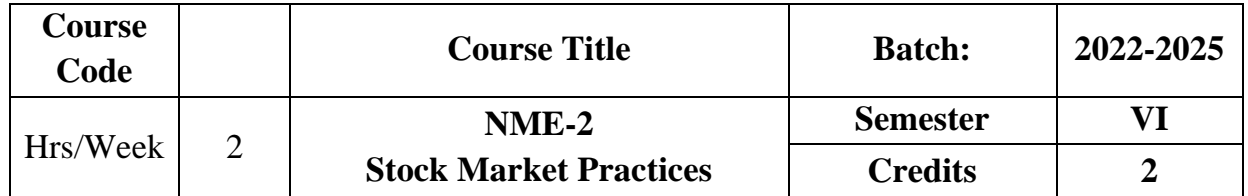

## **Objectives**

To enable the learners to know about the financial system and functioning of industrial securities market.

## **UNIT I**

### **Financial System in India**

Financial System in India – Financial assets - Financial Intermediaries.

**(6 Hrs)**

### **UNIT II**

### **Financial Markets**

Financial Markets – Classification – Importance of Capital markets.

**(6 Hrs)**

### **UNIT III**

### **New Issue Market**

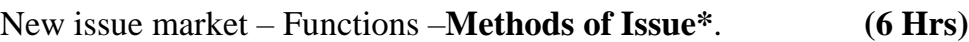

### **UNIT IV**

### **Secondary Market**

Stock Market – Functions of Stock Exchanges. **(6 Hrs)** 

### **UNIT V**

### **Listing of Securities**

**OTCEI – BSE – NSE**\*\* – Listing of Securities – Procedure – Advantages – Demat Accounts – Mechanics of Trading in Stock Exchanges. **(6 Hrs)**

**\* Self study**

**\*\* Case study**

### **Reference Books**

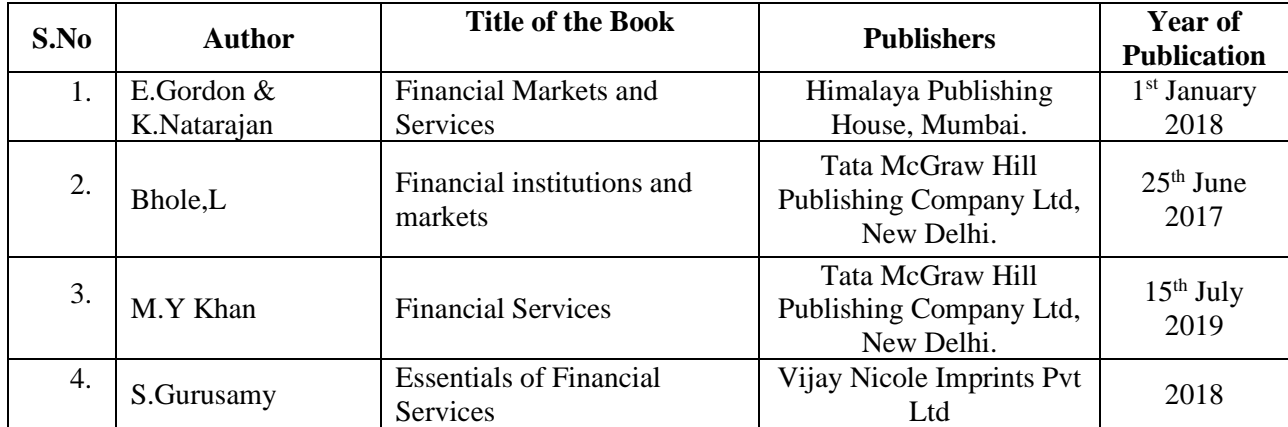

# **ARULMIGU PALANIANDAVAR ARTS COLLEGE FOR WOMEN** *(AUTONOMOUS)*

**Nationally Reaccredited with B++ by NAAC in 3rd Cycle (Run by Hindu Religious and Charitable Board under the Aegis of Arulmigu Dhandayuthapani Swami Thirukovil, Palani) (Affiliated to Mother Teresa Women's University, Kodaikanal) Chinnakalyamputhur, Palani -624 615.**

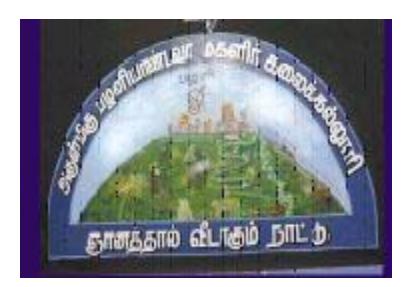

## **OUTCOME BASED EDUCATION**

# **SYLLABUS FOR EXTRA CREDIT PAPERS**

**2022 Onwards**

## **ARULMIGU PALANIANDAVAR ARTS COLLEGE FOR WOMEN (Autonomous) PG AND RESEARCH DEPARTMENT OF COMMERCE Extra Credit Course**

#### **HUMAN RIGHTS AND DUTIES**

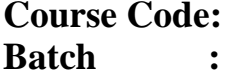

**Year: First (I Semester)**  $C$ **redit:** 

#### **Unit I**

Concepts of Human rights – Meaning – Definition – Nature and scope of human rights

#### **Unit II**

Constitutional Perspective and Mechanism – Fundamental Rights, Fundamental Duties and their Co- relation – Enforcement of Human Rights: Legislative – Executive – Judiciary.

#### **Unit III**

Statutory Mechanism for Enforcement of Human Rights – Composition and Role of National Human Rights Commission - State Human Rights Commission, Committee for SC/ST, Women's commission.

#### **Unit IV**

Environment and Human Rights – Rights to Clean Environment its Content and scope - Rights to Environment Vs Rights to development.

#### **Unit V**

National regime for Environment Protection – Constitutional Rights and Duties, Statutory Rights and Duties.

#### **BOOK FOR REFERENCE**

- 1. Human Rights under the Indian Constitution Mehta .P.L Neena and Verma
- 2. Human Rights and law Dikshit. R.C

## **ARULMIGU PALANIANDAVAR ARTS COLLEGE FOR WOMEN (Autonomous) PG AND RESEARCH DEPARTMENT OF COMMERCE Extra Credit Course**

#### **DISASTER MANAGEMENT**

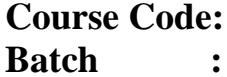

Year: Second (III Semester)  $C$ **redit:** 

#### **Unit-I**

Introduction to Disaster- Meaning, Definition- Difference between Hazards and Vulnerability- Disaster management-Meaning- Goals.

#### **Unit-II**

Types of Disasters.

#### **Unit-III**

Do's and Don't during various types of Disaster.

#### **Unit-IV**

Concept of Risk Management and Crisis Management.

#### **Unit-V**

Hazard and Vulnerability Profile of India.

#### **BOOKS FOR REFERENCE:**

- 1. Disaster Management- R. Ruthra, P.Sri .Balaji, S.Banupriya Suchitra Publications.
- 2. Disaster Management- Arun Kumar, S.K.Kataria& Sons Publications.
- 3. Disaster Management- R.Subramanian, Vikas Publishing House.
- 4. Disaster Management A.K. Srivastava, Scientific Publishers.
- 5. An Introduction to Disaster Management- S.Vaidyanathan , CBS Publishers and Distributors.

## **ARULMIGU PALANIANDAVAR ARTS COLLEGE FOR WOMEN (Autonomous) PG AND RESEARCH DEPARTMENT OF COMMERCE Extra Credit Course**

#### **HUMAN RESOURCE DEVELOPMENT**

**Course Code: Year: Third (V Semester) Batch : Credit: Unit I** HRD – Meaning – Definition – Objectives – Features – Need – Methods – Processes –

Outcomes – HRD Vs Personnel function.

#### **Unit II**

Career Planning and Development: Concept of Career – Career Stages – Career Planning

- Definition – Objectives – Process – Benefits – Career development - Career Development

Programme – CDP benefits to employees.

#### **Unit III**

Recruitment: Concept – Purpose – Importance – Recruitment Policy - Factors Affecting

Recruitment Policy – Recruitment Process – Selection – Concept - Process

#### **Unit IV**

Training and Development – Concept – Role – Need – Methods **–** Organising Training

and Development Programmes – Developing Inter-Personal Relationship.

#### **Unit V**

Performance Appraisal – Objectives - Appraisal Methods – Process – Problems of Performance Appraisal.

#### **BOOKS FOR PREFERENCE**

- 1. Human Resource Management: S.S. Khanka, S. Chand, New Delhi.
- 2. Human Resource Development: A.C. Tripathi, Sultan Chand &Sons, New Delhi.
- 3. Human Resource Management: L.M. Prasad Sultan Chand & Sons, New Delhi.
- 4. Human Resource and Personnel Management : K. Aswathappa, Tata McGraw Hill Publishing Co Ltd, New Delhi
- 5. Personnel Management and Human Resources : C.S VenkataRatnam and B.K. Srivastava,Tata McGraw Hill Publishing Co Ltd,New Delhi